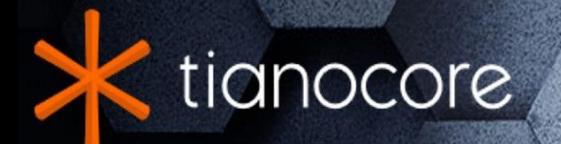

# **EDK II Module Information** (INF) File Specification

# **TABLE OF CONTENTS**

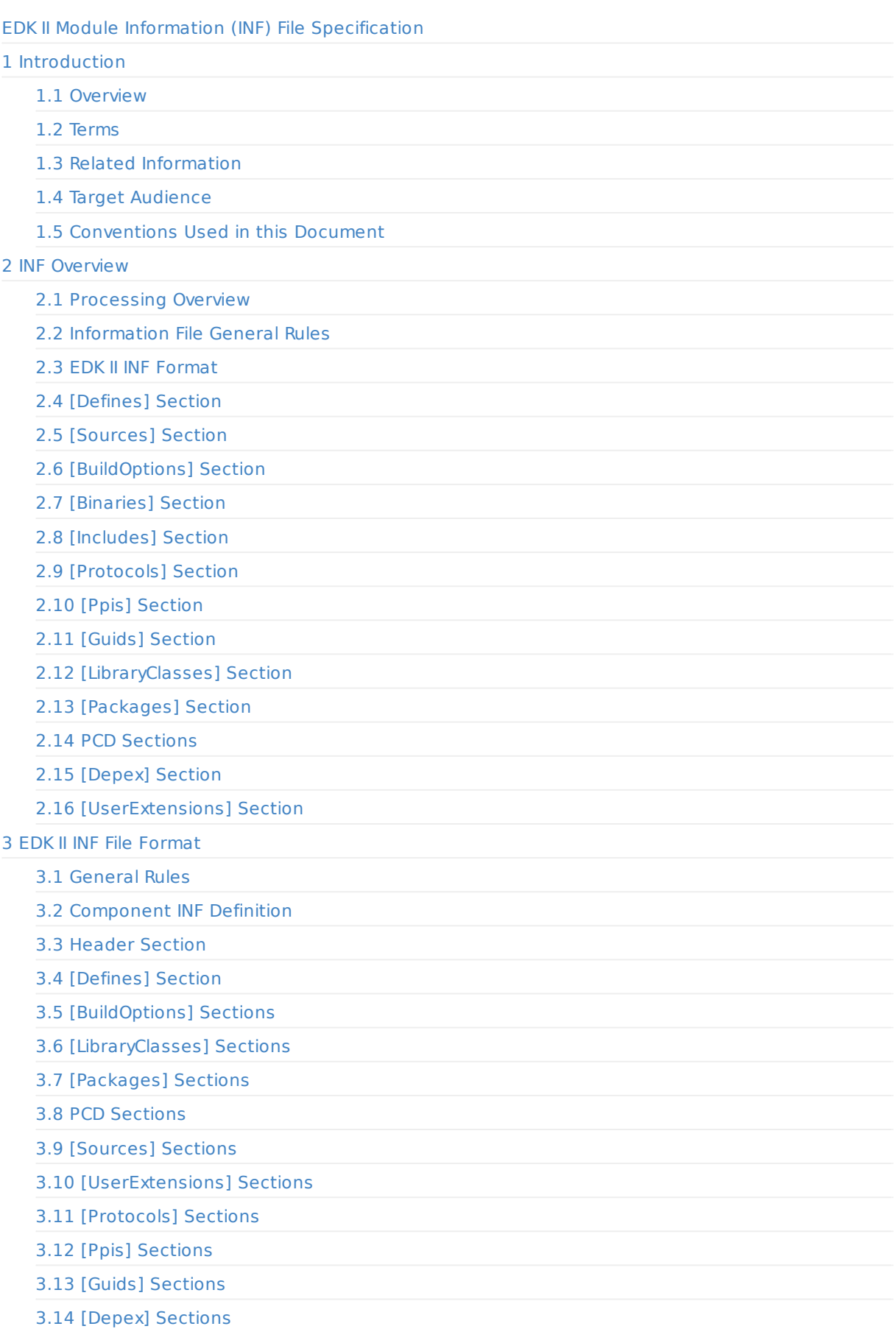

3.15 [Binaries] Section

Appendix A EDK INF File Specification

A.1 Design Discussion

A.2 EDK File [Specificatio](#page-102-0)n

[Appendix](#page-105-0) B Build Changes and Customizations

B.1 [Customizing](#page-106-0) EDK Compilation for a Component

B.2 [Changing](#page-113-0) Files in an EDK Library

B.3 [Customizing](#page-120-0) EDK II Compilation for a Module Common Definitions

Appendix C [Symbols](#page-120-1)

Appendix D [Sample](#page-120-2) Driver INF Files

D.1 [DiskIoDxe](#page-120-3) INF file

D.2 [StatusCodeR](#page-121-0)untimeDxe INF file

[Appendix](#page-123-0) E Sample Library INF Files

E.1 [PeiServicesTablePo](#page-123-1)interLib.inf

E.2 [DxeCoreMemoryAllocationLib.inf](#page-124-0)

E.3 [SmmCorePerformanceLib.inf](#page-126-0)

Appendix F [Sample](#page-126-1) Binary INF Files

F.1 [FatBinPkg/EnhancedFatDxe/Fat.in](#page-126-2)f

F.2 [MdeModulePkg/Core/RuntimeD](#page-127-0)xe.inf

[Appendix](#page-129-0) G Module Types

#### Tabl[es](#page-129-1)

Table 1 EDK II [\[Defines\]](#page-129-2) Section Elements

Table 2 EDK II [\[BuildOpt](#page-133-0)ions] Section Elements

Table 3 EDK II [BuildOptions] Variable Descriptions

Table 4 Macro [Usages](#page-30-0)

Table 5 [Predefined](#page-36-1) Command Codes

Table 6 EDK [defines] Section [Elements](#page-36-2)

Table 7 EDK [Componen](#page-64-0)t (module) Output File Extensions

Table 8 Symbol [Description](#page-78-0)

Table 9 EDK II [Module](#page-106-1) Types

Table 10 Module Type to [Component](#page-107-0) Type Mapping

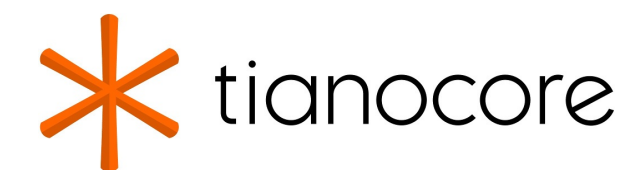

# <span id="page-3-0"></span>**EDK II Module Information (INF) File Specification**

#### **Revision 1.27**

**12/01/2020 05:32:02**

### **Acknowledgements**

Redistribution and use in source (original document form) and 'compiled' forms (converted to PDF, epub, HTML and other formats) with or without modification, are permitted provided that the following conditions are met:

- 1. Redistributions of source code (original document form) must retain the above copyright notice, this list of conditions and the following disclaimer as the first lines of this file unmodified.
- 2. Redistributions in compiled form (transformed to other DTDs, converted to PDF, epub, HTML and other formats) must reproduce the above copyright notice, this list of conditions and the following disclaimer in the documentation and/or other materials provided with the distribution.

THIS DOCUMENTATION IS PROVIDED BY TIANOCORE PROJECT "AS IS" AND ANY EXPRESS OR IMPLIED WARRANTIES, INCLUDING, BUT NOT LIMITED TO, THE IMPLIED WARRANTIES OF MERCHANTABILITY AND FITNESS FOR A PARTICULAR PURPOSE ARE DISCLAIMED. IN NO EVENT SHALL TIANOCORE PROJECT BE LIABLE FOR ANY DIRECT, INDIRECT, INCIDENTAL, SPECIAL, EXEMPLARY, OR CONSEQUENTIAL DAMAGES (INCLUDING, BUT NOT LIMITED TO, PROCUREMENT OF SUBSTITUTE GOODS OR SERVICES; LOSS OF USE, DATA, OR PROFITS; OR BUSINESS INTERRUPTION) HOWEVER CAUSED AND ON ANY THEORY OF LIABILITY, WHETHER IN CONTRACT, STRICT LIABILITY, OR TORT (INCLUDING NEGLIGENCE OR OTHERWISE) ARISING IN ANY WAY OUT OF THE USE OF THIS DOCUMENTATION, EVEN IF ADVISED OF THE POSSIBILITY OF SUCH DAMAGE.

Copyright (c) 2007-2017, Intel Corporation. All rights reserved.

### **Revision History**

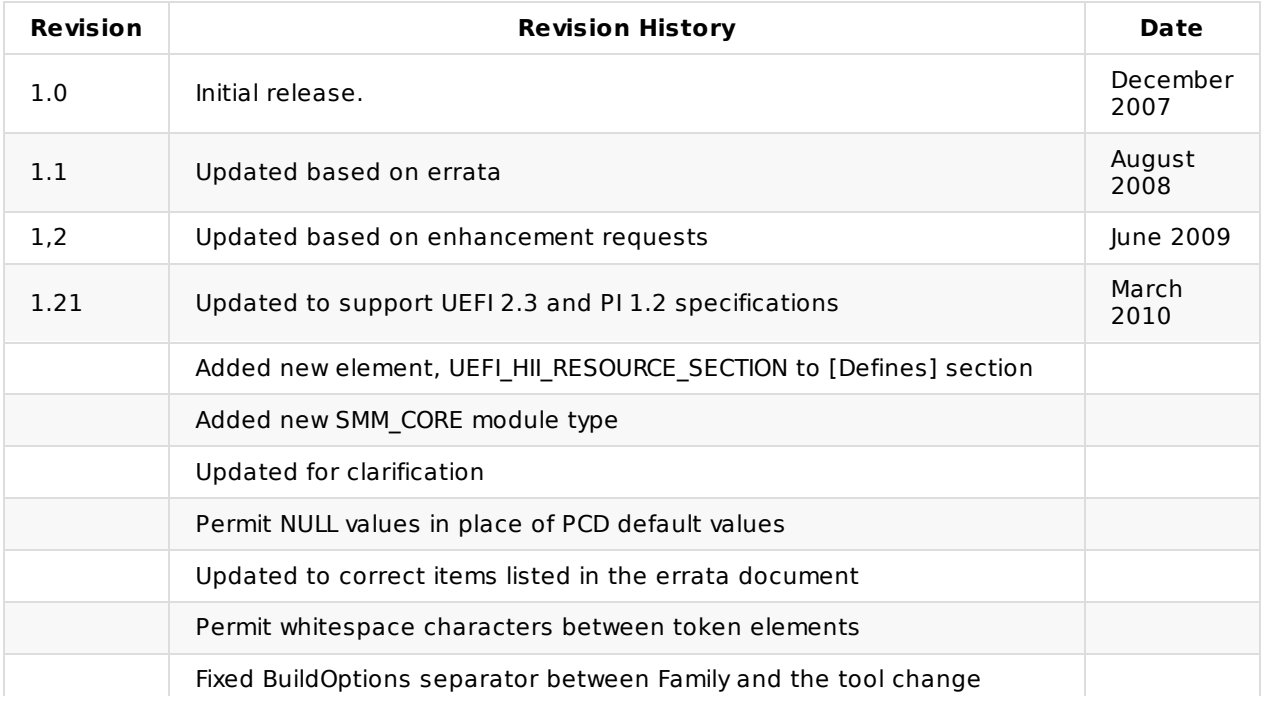

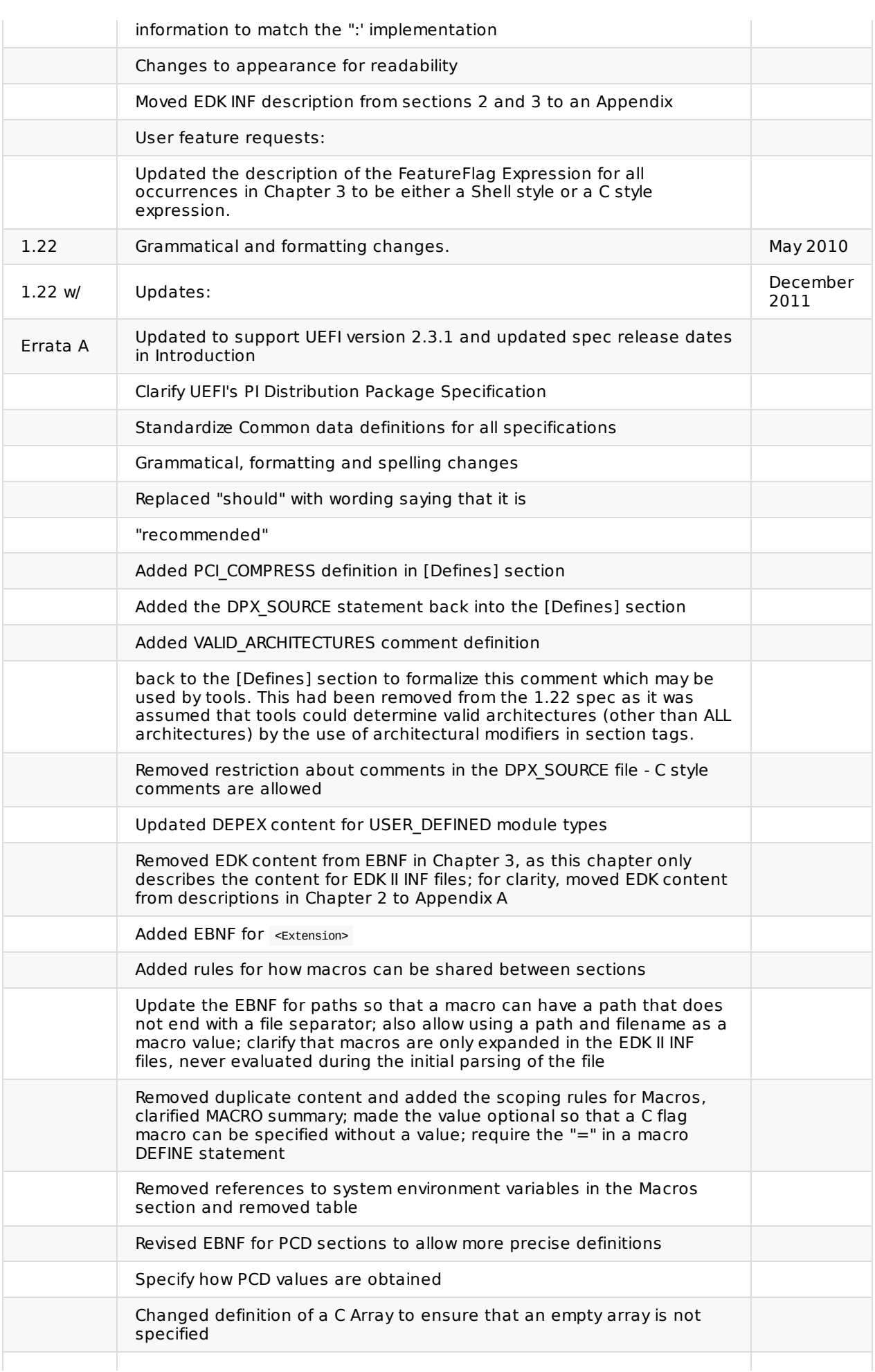

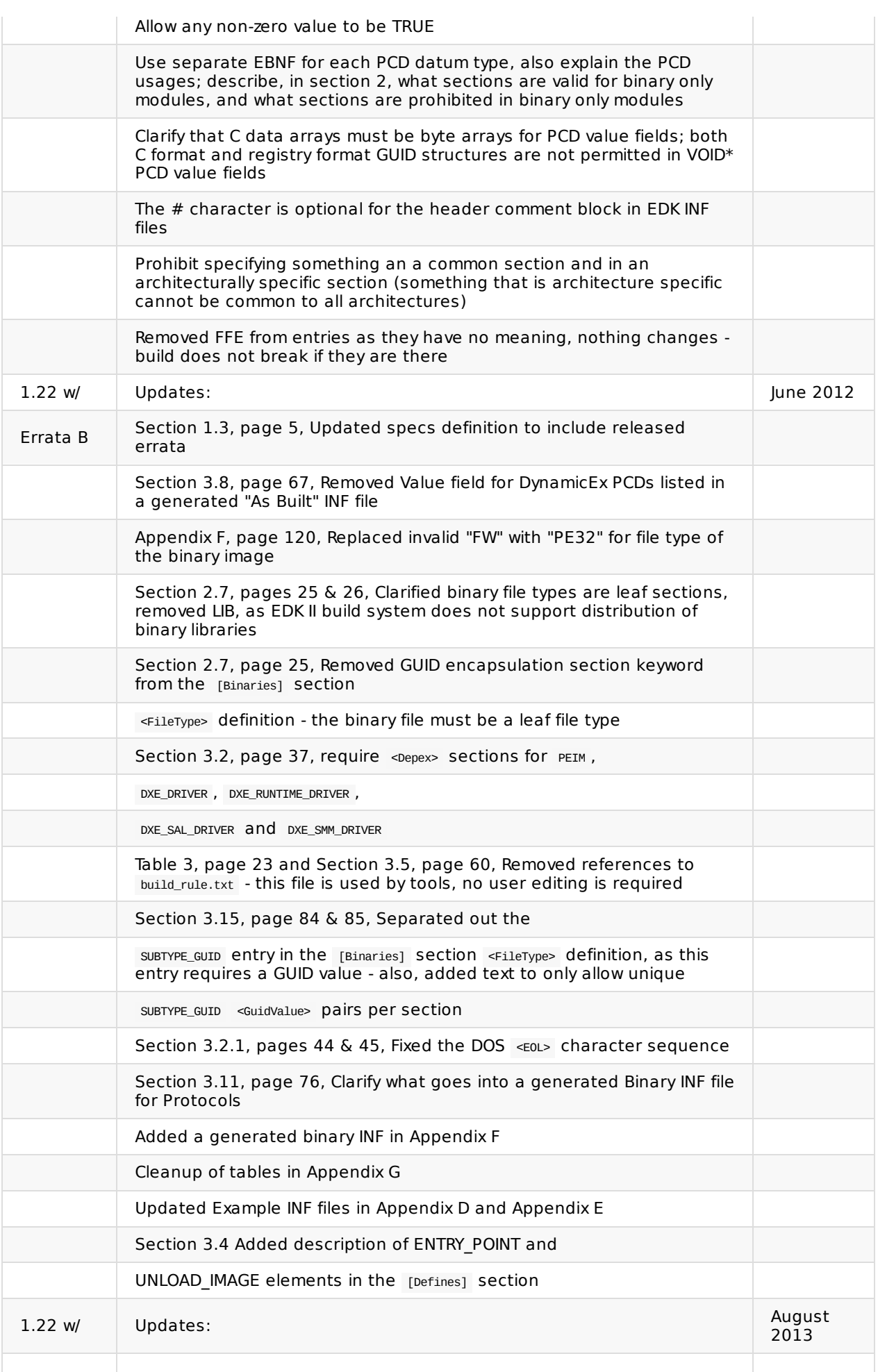

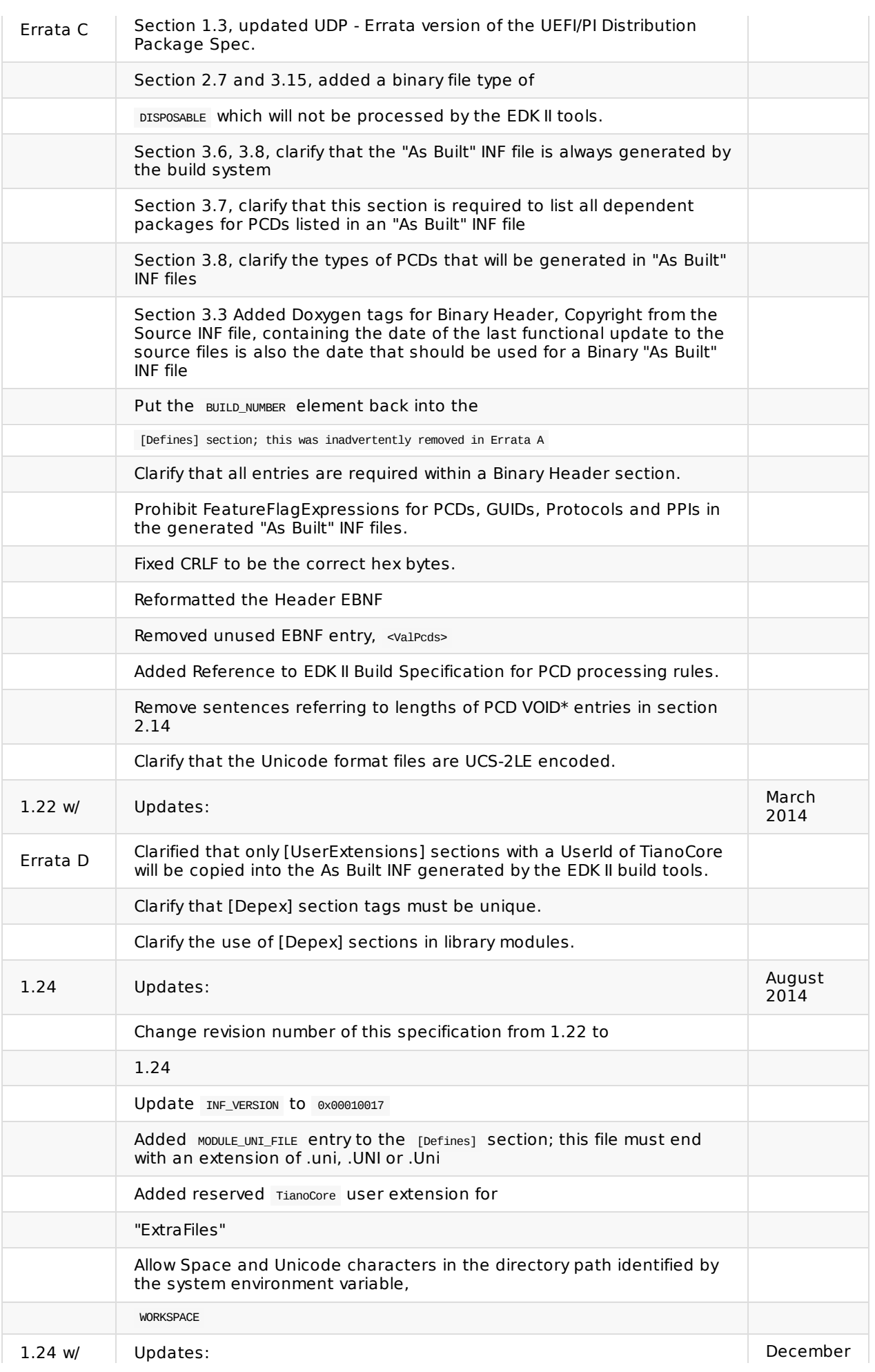

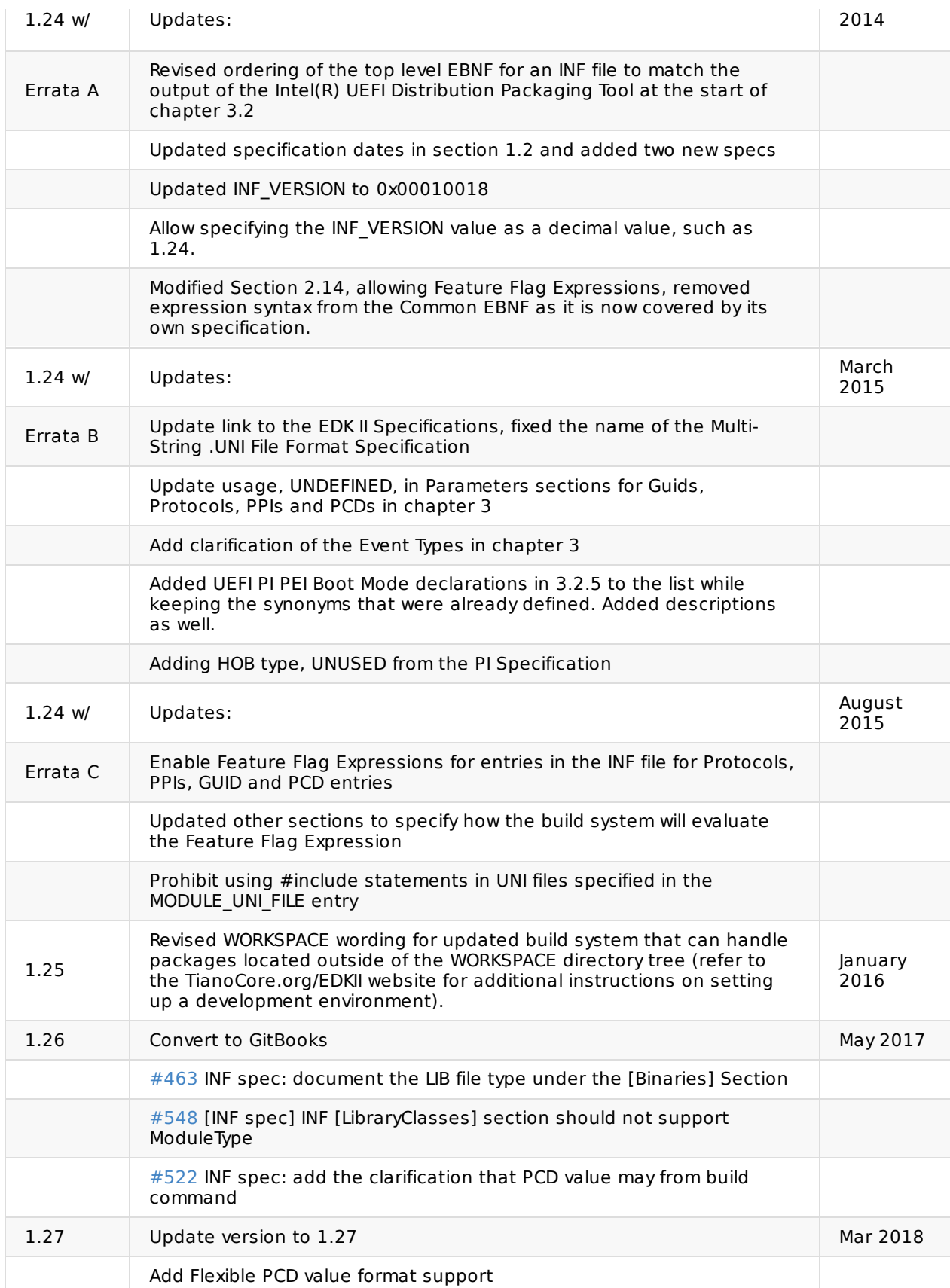

# <span id="page-8-0"></span>**1 INTRODUCTION**

This document describes the EDK II build information (INF) file format. This format supports the new build requirements of build EDK components and EDK II modules within the EDK II build infrastructure.

The EDK II Build Infrastructure supports creation of binary images that comply with Unified EFI (UEFI) 2.5 and UEFI Platform Infrastructure (PI) 1.4 specifications.

This version of the specification clarifies (or enables) existing content, no new content has been introduced.

# <span id="page-9-0"></span>**1.1 Overview**

This document describes the format of EDK II INF files that has the following requirements:

#### **Compatible**

Backward compatibility with the existing INF file formats. Changes made to this specification must not require changes to existing INF files.

#### **Simplified platform build and configuration**

Simplify the build setup and configuration for a given platform. The process of adding EDK and EDK II firmware components to a firmware volume on any given platform was also simplified.

#### **Distributing Modules**

Enable easy distribution of modules, both in source and binary form. Individual modules may be compiled and distributed in binary form, which may be integrated into a platform image, or into an option ROM image.

# <span id="page-10-0"></span>**1.2 Terms**

The following terms are used throughout this document to describe varying aspects of input localization:

#### **BaseTools**

The BaseTools are the tools required for an EDK II build.

#### **BDS**

Framework Boot Device Selection phase.

#### **BNF**

BNF is an acronym for "Backus Naur Form." John Backus and Peter Naur introduced for the first time a formal notation to describe the syntax of a given language.

#### **Component**

An executable image. Components defined in this specification support one of the defined module types.

#### **DEC**

EDK II Package Declaration File. This file declares information about what is provided in the package. An EDK II package is a collection of like content.

#### **DEPEX**

Module dependency expressions that describe runtime process restrictions.

#### **Dist**

This refers to a distribution package that conforms to the UEFI Platform Initialization Distribution Package Specification.

#### **DSC**

EDK II Platform Description File. This file describes what and how modules, libraries and components are to be built, as well as defining library instances which will be used when linking EDK II modules.

#### **DXE**

Framework Driver Execution Environment phase.

#### **DXE SAL**

A special class of DXE module that produces SAL Runtime Services. DXE SAL modules differ from DXE Runtime modules in that the DXE Runtime modules support Virtual mode OS calls at OS runtime and DXE SAL modules support intermixing Virtual or Physical mode OS calls.

#### **DXE SMM**

A special class of DXE module that is loaded into the System Management Mode memory.

#### **DXE Runtime**

Special class of DXE module that provides Runtime Services

### **EBNF**

Extended "Backus-Naur Form" meta-syntax notation with the following additional constructs: square brackets "[...]" surround optional items, suffix "\*" for a sequence of zero or more of an item, suffix "+" for one or more of an item, suffix "?" for zero or one of an item, curly braces "{...}" enclosing a list of alternatives, and super/subscripts indicating between n and m occurrences.

#### **EDK**

Extensible Firmware Interface Development Kit, the original implementation of the Intel(R) Platform Innovation Framework for EFI Specifications developed in 2007.

#### **EDK II**

EFI Development Kit, version II that provides updated firmware module layouts and custom tools, superseding the original EDK.

#### **EDK Compatibility Package (ECP)**

The EDK Compatibility Package (ECP) provides libraries that will permit using most existing EDK drivers with the EDK II build environment and EDK II platforms.

#### **EFI**

Generic term that refers to one of the versions of the EFI specification: EFI 1.02, EFI 1.10 or any of the UEFI specifications.

#### **FDF**

EDK II Flash definition file. This file is used to define the content and binary image layouts for firmware images, update capsules and PCI option ROMs.

#### **FLASH**

This term is used throughout this document to describe one of the following:

- An image that is loaded into a hardware device on a platform traditional ROM image
- An image that is loaded into an Option ROM device on an add-in card
- A bootable image that is installed on removable, bootable media, such as a Floppy, CD-ROM or USB storage device.
- An image that is contains update information that will be processed by OS Runtime services to interact with EFI Runtime services to update a traditional ROM image.
- A UEFI application that can be accessed during boot (at an EFI Shell Prompt), prior to hand-off to the OS Loader.

#### **Foundation**

The set of code and interfaces that holds implementations of EFI together.

#### **Framework**

Intel(R) Platform Innovation Framework for EFI consists of the Foundation, plus other modular components that characterize the portability surface for modular components designed to work on any implementation of the Tiano architecture.

#### **GUID**

Globally Unique Identifier. A 128-bit value used to name entities uniquely. A unique GUID can be generated by an individual without the help of a centralized authority. This allows the generation of names that will never conflict, even among multiple, unrelated parties. GUID values can be registry format (8-4-4-4-12) or C data structure format.

GUID also refers to an API named by a GUID.

#### **HII**

Human Interface Infrastructure. This generally refers to the database that contains string, font, and IFR information along with other pieces that use one of the database components.

#### **HOB**

Hand-off blocks are key architectural mechanisms that are used to hand off system information in the early pre-boot stages.

#### **IFR**

Internal Forms Representation. This is the binary encoding that is used for the representation of user interface pages.

#### **INF**

EDK II Module Information File. This file describes how the module is coded. For EDK, this file describes how the component or library is coded as well as providing some basic build information.

- Source INF An EDK II Module Information file that contains content in a [Sources] section and it does not contain a [Binaries] section. If the [Binaries] section is empty or the only entries in the [Binaries] section are of type DISPOSABLE, then the [Binaries] section is ignored.
- Binary INF An EDK II Module Information file that has a [Binaries] section and does not contain a [Sources] section or the [Sources] section is empty.
- Mixed INF An EDK II Module Information file that contains content in both [Sources] and [Binaries] sections and there are entries in the [Binaries] section are not of type DISPOSABLE
- AsBuilt INF An EDK II Module Information file generated by the EDK II build system when building source content (listed in a [Sources] section).

#### **Library Class**

**A library class defines the API or interface set for a library. The consumer of the library is coded to the library class definition. Library classes are defined via a library class .h file that is published by a package. See the EDK 2.0 Module Development Environment Library Specification for some example library classes.**

#### **Library Instance**

An implementation of one or more library classes. See the EDK 2.0 Module Development Environment Library Specification for a list of sample library instances.

#### **Module**

A module is either an executable image or a library instance. For a list of module types supported by this package, see module type.

#### **Module Type**

All libraries and components belong to one of the following module types: BASE, SEC, PEI\_CORE, PEIM, DXE\_CORE , DXE\_DRIVER , DXE\_RUNTIME\_DRIVER , DXE\_SMM\_DRIVER , DXE\_SAL\_DRIVER , UEFI\_DRIVER , or UEFI\_APPLICATION . These definitions provide a framework that is consistent with a similar set of requirements. A module that is of module type BASE , depends only on headers and libraries provided in the MDE, while a module that is of module type DXE\_DRIVER depends on common DXE components. For a definition of the various module types, see module type. The EDK II build system also permits modules of type user DEFINED. These modules will not be processed by the EDK II Build system.

#### **Package**

A package is a container. It can hold a collection of files for any given set of modules. Packages may be described as containing zero or more of any of the following:

- source modules, containing all source files and descriptions of a module
- binary modules, containing EFI Sections or a Framework File System and a description file specific to linking and binary editing of features and attributes specified in a Platform Configuration Database (PCD,)
- mixed modules, with both binary and source modules

Multiple modules can be combined into a package, and multiple packages can be combined into a single package.

#### **PCD**

Platform Configuration Database.

#### **PEI**

Pre-EFI Initialization Phase.

#### **PEIM**

An API named by a GUID.

#### **PPI**

A PEIM-to-PEIM Interface that is named by a GUID.

#### **Protocol**

An API named by a GUID.

#### **Runtime Services**

Interfaces that provide access to underlying platform-specific hardware that might be useful during OS runtime, such as time and date services. These services become active during the boot process but also persist after the OS loader terminates boot services.

#### **SAL**

System Abstraction Layer. A firmware interface specification used on Intel(R) Itanium(R) Processor based systems.

#### **SEC**

Security Phase is the code in the Framework that contains the processor reset vector and launches PEI. This phase is separate from PEI because some security schemes require ownership of the reset vector.

#### **SKU**

Stock Keeping Unit.

#### **SMM**

System Management Mode. A generic term for the execution mode entered when a CPU detects an SMI. The firmware, in response to the interrupt type, will gain control in physical mode. For this document, "SMM" describes the operational regime for IA32 and x64 processors that share the OS-transparent characteristics.

#### **UEFI Application**

An application that follows the UEFI specification. The only difference between a UEFI application and a UEFI driver is that an application is unloaded from memory when it exits regardless of return status, while a driver that returns a successful return status is not unloaded when its entry point exits.

#### **UEFI Driver**

A driver that follows the UEFI specification.

#### **UEFI Specification Version 2.5**

Current UEFI version.

#### **UEFI Platform Initialization Distribution Package Specification Version 1.0**

The current version of this specification includes Errata B.

#### **UEFI Platform Initialization Specification 1.4**

Current version of the UEFI PI specification.

#### **Unified EFI Forum**

A non-profit collaborative trade organization formed to promote and manage the UEFI standard. For more information, see http://www.uefi.org.

#### **VFR**

Visual Forms Represen[tation.](http://www.uefi.org)

#### **VPD**

Vital Product Data that is read-only binary configuration data, typically located within a region of a flash part. This data would typically be updated as part of the firmware build, post firmware build (via patching tools), through automation on a manufacturing line as the 'FLASH' parts are programmed or through special tools.

# **1.3 Related Information**

The following publications and sources of information may be useful to you or are referred to by this specification:

- <span id="page-15-0"></span>Unified Extensible Firmware Interface Specification, Version 2.5, Unified EFI, Inc, 2015, http://www.uefi.org.
- UEFI Platform Initialization Specification, Version 1.4, Unified EFI, Inc., 2015, http://www.uefi.org.
- UEFI Platform Initialization Distribution Package Specification, Version 1.0 with Errata B, Unified EFI, Inc., 2014, [http://w](http://www.uefi.org)ww.uefi.org.
- Intel(R) Platform Innovation Framework for EFI Specifications, Intel, 2007, http://www.intel.com/technology/framework/.
- http://tiano[core.sourceforge.n](http://www.uefi.org)et/wiki/EDK\_II\_Specifications
	- EDK II Module Writers Guide, Intel, 2010.
	- EDK II User [Manual,](http://www.intel.com/technology/framework/) Intel, 2010.
	- EDK II C Coding [Standard,](http://tianocore.sourceforge.net/wiki/EDK_II_Specifications) Intel, 2015.
	- EDK II Build Specification, Intel, 2016.
	- EDK II DEC File Specification, Intel, 2016.
	- EDK II DSC Specification, Intel, 2016.
	- EDK II FDF Specification, Intel, 2016.
	- Multi-String UNI File Format Specification, Intel, 2016.
	- EDK II Expression Syntax Specification, Intel, 2015.
	- VFR Programming Language, Intel, 2015.
	- UEFI Packaging Tool (UEFIPT) Quick Start, Intel, 2015.
	- EDK II Platform Configuration Database Infrastructure Description, Intel, 2009.
- INI file, Wikipedia, http://en.wikipedia.org/wiki/INI\_file.
- C Now C Programming Information, Langston University, Tulsa Oklahoma, J.H. Young, 1999-2011, http://c.comsci.us/syntax/expression/ebnf.html.

# <span id="page-16-0"></span>**1.4 Target Audience**

Those performing UEFI development and support for platforms and distributable modules.

# <span id="page-17-0"></span>**1.5 Conventions Used in this Document**

This document uses typographic and illustrative conventions described below.

# **1.5.1 Data Structure Descriptions**

Intel(R) processors based on 32 bit Intel(R) architecture (IA 32) are "little endian" machines. This distinction means that the low-order byte of a multi byte data item in memory is at the lowest address, while the high-order byte is at the highest address. Processors of the Intel(R) Itanium(R) processor family may be configured for both "little endian" and "big endian" operation. All implementations designed to conform to this specification will use "little endian" operation.

In some memory layout descriptions, certain fields are marked reserved. Software must initialize such fields to zero and ignore them when read. On an update operation, software must preserve any reserved field.

The data structures described in this document generally have the following format:

### **Summary**

A brief description of the data structure.

# **Prototype**

An EBNF-type declaration for the data structure.

## **Parameters**

Explanation of some terms used in the prototype.

# **Example**

Sample data structure using the prototype.

# **1.5.2 Pseudo-Code Conventions**

Pseudo code is presented to describe algorithms in a more concise form. None of the algorithms in this document are intended to be compiled directly. The code is presented at a level corresponding to the surrounding text.

In describing variables, a list is an unordered collection of homogeneous objects. A queue is an ordered list of homogeneous objects. Unless otherwise noted, the ordering is assumed to be FIFO.

Pseudo code is presented in a C-like format, using C conventions where appropriate. The coding style, particularly the indentation style, is used for readability and does not necessarily comply with an implementation of the UEFI Specification.

# **1.5.3 Typographic Conventions**

This document uses the typographic and illustrative conventions described below:

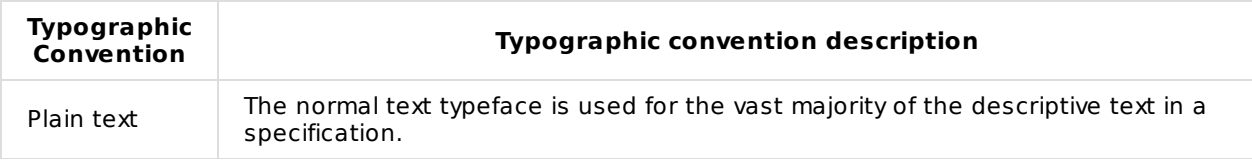

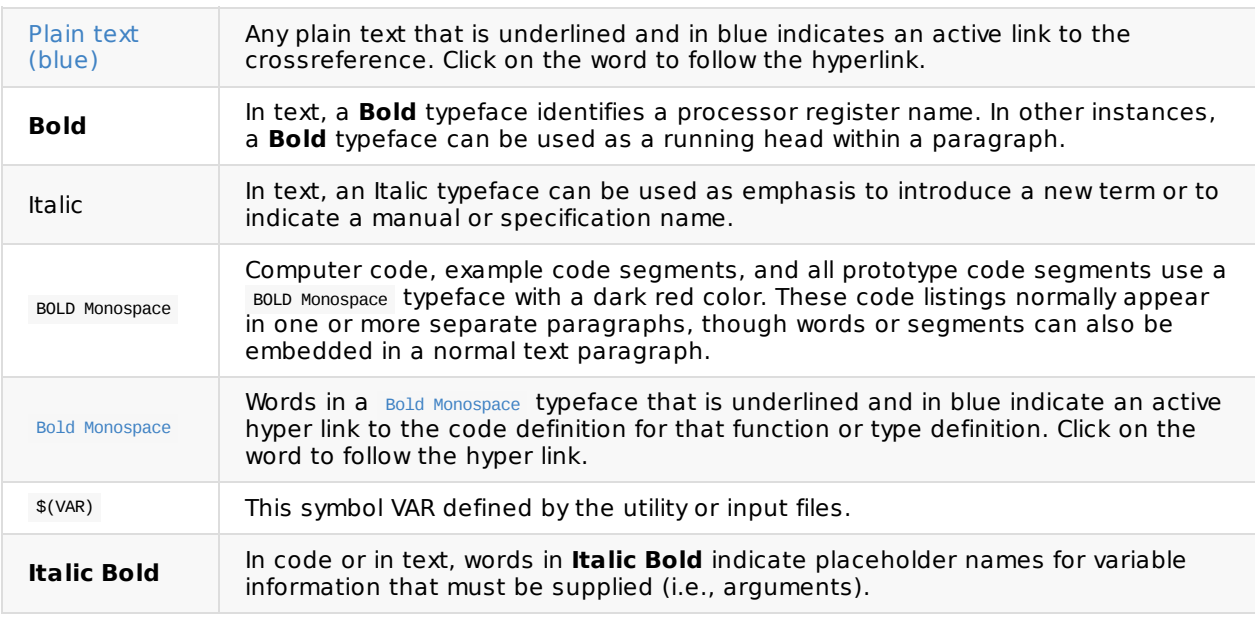

**Note:** Due to management and file size considerations, only the first occurrence of the reference on each page is an active link. Subsequent references on the same page will not be actively linked to the definition and will use the standard, non-underlined **BOLD Monospace** typeface. Find the first instance of the name (in the underlined **BOLD Monospace** typeface) on the page and click on the word to jump to the function or type definition.

The following typographic conventions are used in this document to illustrate the Extended Backus-Naur Form.

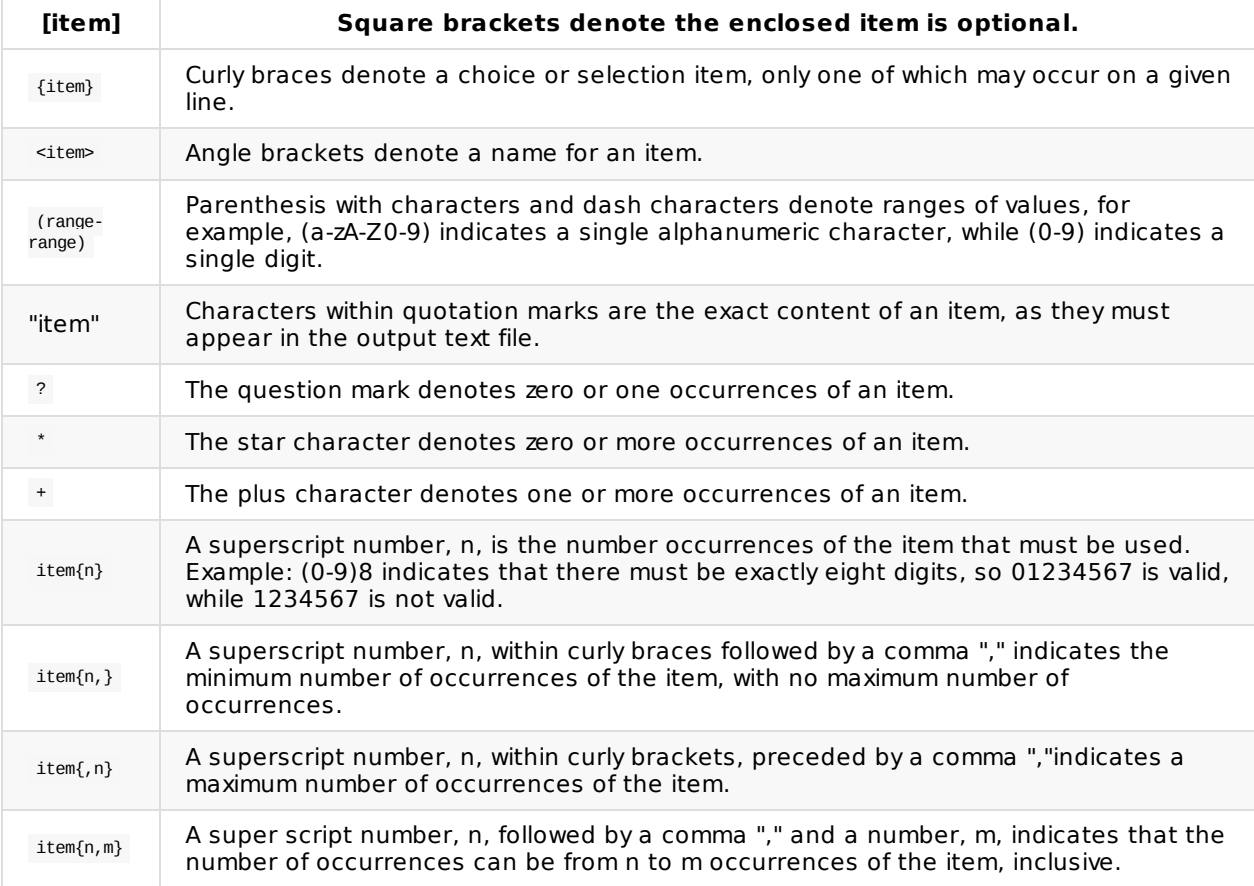

# <span id="page-20-0"></span>**2 INF OVERVIEW**

This section of the document describes the decisions regarding the format of the EDK II module INF files. The INF files are used by EDK II utilities that parse build meta-data files (INF, DEC, DSC and FDF files) to generate AutoGen.c and AutoGen.h and Makefile/GNU makefile files for the EDK II build infrastructure.

The EDK II INF meta-data file describes properties of a module, how it is coded, what it provides, what it depends on, architecture specific items, features, etc. regarding the module. INF files generated during a build (that allow distribution of binary modules) describe how the module was compiled, linked and what platform configuration database items (PCDs) are exposed. Binary distribution of EDK II modules allows original device manufactures (ODMs) to distribute proprietary drivers, without distributing source code, for inclusion in a firmware image.

EDK II modules may be located in sub-directories of a package (a collection of related objects.) If a module is "a Library", creating the module directory in the "Library" subdirectory of a package is strongly recommended. An "Include" package subdirectory may also be required. Header files for modules that define a library class must be placed in the Include/Library directory using the Library Class Name for the file name.

The Include directory and sub-directories contain header files that define either a library class API or pre-defined ("industry standard") data elements. One and only one header file defines the library class API. Multiple library instances can "produce" the functionality of a library class. The use of library class API headers allows for platform integrators to select a library instance that is suitable for their platform. This usage model frees the driver developer from coding a module to specific library instances. Libraries are really nothing more than modules with pre-defined APIs.

Each module may have one or more INF files that can be used by tools to generate images. Specifically, the EDK Compatibility Package will contain two INF files for any module that contains assembly code. Since the ECP can be used with existing EDK tools (which is only supported by Microsoft and Intel Windows based tools,) a separate INF file to support the multiple tool chain capability of the EDK II build system must be provided for the modules that contain assembly code. The EDK II ECP will use the basename\_edk2.inf for the filename of the EDK II build system compatible INF files for non-Windows based tool chains, and use just the basename.inf for the filename of EDK only INF files used by the EDK build system.

**Note:** Path and Filename elements within the INF are case-sensitive in order to support building on UNIX style operating systems.

**Note:** GUID values are used during runtime to uniquely map the C names of PROTOCOLS, PPIS, PCDS and other variable names.

**Note:** This document uses a backslash "\" to indicate that a line that cannot be displayed in this document on a single line. Within the DSC specification, each entry must appear on a single line.

**Note:** The total path and file name length is limited by the operating system and third party tools. It is recommended that for EDK II builds that the WORKSPACE directory be either a directory under a subst drive in Windows (s:/build as an example) or be located in either the /opt directory or in the user's

### /home/username directory for Linux and OS/X.

# <span id="page-22-0"></span>**2.1 Processing Overview**

Each module or component INF file is broken out into sections in a manner similar to the other build meta-data files. However, the intent of a module's INF file is to define the source files, libraries, and definitions relevant to building the module, creating binary files that are either raw binary files or PE32/PE32+/coff format files. The different sections are described in detail in this chapter. In general, the original EDK parsing utilities read each line from the [Libraries] or [Components] sections of the build description (DSC) file, process the INF file on a line to generate a makefile, and then continued with the next line. EDK II parsing utilities are token based, which permits an element to span multiple lines. The EDK II utilities check both EDK and EDK II INF files, and, if required, generate C code files based on the content of the EDK II INF. Refer to the EDK II Build Specification for more information regarding these autogenerated files.

One major difference between EDK and EDK II is support for non-Microsoft development environments. Because modules may be distributed to developers that use these environments, both source code and the meta-data files need to be UNIX\*/ GCC clean. One little known fact regarding the Microsoft tools and operating systems is their ability to process the forward slash "/" character as a directory separator.

All EDK II INF files MUST use this forward slash character for all directory paths specified.

# <span id="page-23-0"></span>**2.2 Information File General Rules**

This section covers the format for the EDK II module INF files. While the EDK code base and tools treated libraries completely separate from modules, the EDK II code base and tools process modules, with libraries being considered a module that produces a library class.

### **2.2.1 Section Entries**

To simplify parsing, the EDK II meta-data files continue using the INI format. This style was introduced for EDK meta-data files, when only the Windows tool chains were supported. It was decided that for compatibility purposes, that INI format would continue to be used. EDK II formats differ from the defacto format in that the semicolon ";" character cannot be used to indicate a comment.

Leading and trailing space/tab characters must be ignored.

Duplicate section names must be merged by tools.

This description file consists of sections delineated by section tags enclosed within square [] brackets. Section tag entries are case-insensitive. The different sections and their usage are described below. The text of a given section can be used for multiple section names by separating the section names with a comma. For example:

[Sources.X64, Sources.IPF]

The content below each section heading is processed by the parsing utilities in the order that they occur in the file. The precedence for processing these architecture section tags is from right to left, with sections defining an architecture having a higher precedence than a section which uses common (or no architecture extension) as the architecture.

**Note:** Content within a section IS case sensitive. IA32, Ia32 and ia32 within a section are processed as separate items. (Refer to Naming Conventions below for more information on directory and/or file naming.)

Sections are terminated by the start of another section or the end of the file.

Duplicate sections (two sections with identical section tags) will be merged by tools, with the second section appended to the first.

If architectural modifiers are used in the section tag, the section is merged by tools with content from common sections (if specified) with the architectural section appended to the first, into an architectural section. For example, given the following:

```
[Sources]
 ACommonFile.c
[Sources.IA32]
 BforIa32.c
[Sources.X64]
  CforX64.c
```
After the first pass of the tools, when building the module for IA32, the source files will logically be:

[Sources.IA32] ACommonFile.c BforIa32.c

When building the module for X64, the source files will logically be:

```
[Sources.X64]
 ACommonFile.c
 CforX64.c
```
The [Defines] section tag prohibits use of architectural modifiers. All other sections can specify architectural modifiers.

### **2.2.2 Comments**

The hash  $#$  character indicates comments in the Module Information (INF) file. In line comments terminate the processing of a line. In line comments must be placed at the end of the line, and may not be placed within the section  $( | \cdot | )$  tags.

Only gPkgTSGuid.PcdFoo|TRUE|BOOLEAN|0x00000015 in the following example is processed by tools; the remainder of the line is ignored:

gPkgTSGuid.PcdFoo|TRUE|BOOLEAN|0x00000015 # EFI\_FOO\_MEMORY

**Note:** Blank lines and lines that start with the hash # character must be ignored by build tools.

Hash characters appearing within a quoted string are permitted, with the string being processed as a single entity. The following example must handle the quoted string as single element by tools.

UI = "# Copyright 2007, No Such, LTD. All rights reserved."

Comments are terminated by the end of line.

### **2.2.3 Valid Entries**

Processing of the line is terminated if a comment is encountered.

Processing of a line is terminated by the end of the line.

Items in quotation marks are treated as a single token and have the highest precedence. All expressions must be written using in-fix notation (operators are written between the operands). Parenthesis surrounding groups of operands and operators must be used to determine the order in which operations are to be performed. All other processing occurs from left to right.

In the following example, B - C is processed first, then result is added to A followed by adding 2; finally 3 is added to the result.

 $(A + (B - C) + 2) + 3$ 

In the next example,  $A + B$  is processed first, then  $C + D$  is processed and finally the two results are added.

 $(A + B) + (C + D)$ 

Space and tab characters are permitted around field separators.

### **2.2.4 Naming Conventions**

The EDK II build infrastructure is supported under Microsoft Windows, Linux\* and MAC OS/X operating systems. All directory and file names must be treated as case sensitive because of multiple environment support.

- The use of special characters in directory names and file names is restricted to the dash, underscore, and period characters, respectively "-", "\_", and ".".
- Period characters must not be followed by another period character. File and Directory names must not start with "./", "." or "..".
- Space characters must never be used in the directory path specified by the system environment variable, WORKSPACE .
- Directory names and file names within the WORKSPACE directory tree must not contain space characters.
- Directory Names must only contain alphanumeric, dash, underscore and period characters (two sequential period characters, ".." are not permitted); it is recommended that the name start with an alpha character.
- All files (except those listed in the Packages sections) must reside in the directory containing the INF file or in sub-directories of the directory containing the INF file.
- Additionally, all EDK II directories that are architecturally dependent must use a name with only the first character capitalized. Ia32, Ipf, X64 and Ebc are valid architectural directory names. IA32, IPF and EBC are not acceptable directory names, and may cause build breaks. From a build tools perspective, IA32 is not equivalent to Ia32 or ia32.
- Absolute paths are not permitted in EDK II INF files. All paths specified are relative to an EDK II package directory (defined as a directory containing a DEC file) or relative to the directory containing the INF file.

The build tools must be able to process the tool definitions file: tools\_def.txt (describing the location and flags for compiler and user defined tools), which may contain space characters in paths on Windows\* systems.

**Note:** The toolsdef.txt file and [Buildoptions] sections are the places that permit the use of space characters in a directory path.

The EDK II Coding Style specification covers naming conventions for use within C Code files, and as well as specifying the rules for directory and file names. This section is meant to highlight those rules as they apply to the content of the INF files.

Architecture keywords (IA32, IPF, X64 and EBC) are used by build tools and in metadata files for describing alternate threads for processing of files. These keywords must not be used for describing directory paths. Additionally, directory names with architectural names (Ia32, Ipf, X64 and Ebc) do not automatically cause the build tools or meta-data files to follow these alternate paths. Directories and Architectural Keywords are similar in name only.

All directory paths within EDK II INF files must use the forward slash "/" character to separate directories as well as directories from filenames. Example:

#### C:/Work/Edk2/edksetup.bat

File names must also follow the same naming convention required for directories. No space characters are permitted. The special characters permitted in directory names are the only special characters permitted in file names.

### **2.2.5 !include Statements**

The **Include** statement are NOT permitted in the INF files.

### **2.2.6 Macro Statements**

Use of MACRO statements in the EDK II INF files is limited to local usage only; global or external macros are not permitted. This decision was made in order to support UEFI's PI Distribution Package Specification requirements.

Macro statements are permitted in the EDK II INF files. Macro statements assign a Value to a Variable Name, and are only valid during the processing of the INF specifying the value. If a value is not specified, then the MACRO has a value of zero.

Token names (reserved words defined in the EDK II meta-data file specifications) cannot be used as macro names. As an example, using PLATFORM NAME as a macro name is not permitted, as it is a token defined in the DSC file's [Defines] section.

Any defined MACRO definitions will be expanded by tools when they encounter the entry in the section except when the macro is within double quotation marks in build options sections. The expectation is that these macros will be expanded by scripting tools such as make or nmake.

Macros can be used to define a path, a filename, any combination of path and file names or content that will appear in the right side of a statement in the [BuildOptions] section. Macros for paths and files can be defined and used in [Defines] , [LibraryClasses] , [Sources] , [Binaries] , and [Packages] sections.

Macro Definition statements that appear within a section of the file (other than the [Defines] section) are scoped to the section they are defined in. If the Macro statement is within the [Defines] section, then the Macro is common to the entire file, with local definitions taking precedence (if the same MACRO name is redefined in subsequent sections, then the MACRO value is local to only that section.)

In the following example, the MACRO, IFMP is used to fit a long directory/filename pair on to a single line.:

DEFINE IFMP = IntelFrameworkModulePackage

Using the macro, for example, in a [Packages] section, looks like:

\$(IFMP)/IntelFrameworkModulePackage.dec

Macros are evaluated where they are used in statements, not where they are defined. It is recommended that tools break the build and report an error if an expression cannot be evaluated.

Macros used in build flags (in [BuildOptions] sections) that are encapsulated by quotation marks are not expanded by tools, and do not need to be local to the INF file. The expectation is that macros in the quoted values will be expanded by external build scripting tools, such as nmake or gmake ; they will not be expanded by the build tools.

The macro statements are positional, in that only statements following a macro definition are permitted to use the macro - a macro cannot be used before it has been defined.

Macros defined in common sections may be used in the architecturally modified sections of the same section type. Macros defined in architectural sections cannot be used in other architectural sections, nor can they be used in the common section. Section modifiers in addition to the architectural modifier follow the same rules as architectural modifiers.

Within the EDK II INF File, macros are expanded (except within quotes), not evaluated, during the parsing of the file.

#### **Example**

[LibraryClasses.common]

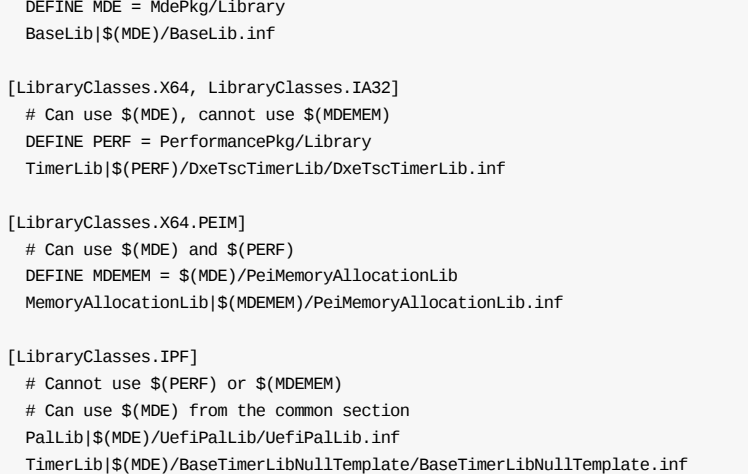

In the previous example, the directory and filename for a library instance is the recommended instance and may not be the actual library linked to the module, as the platform integrator may choose a different library instance to satisfy a library class dependency.

### **2.2.7 Conditional Directive Statements (!if...)**

Conditional statements are NOT permitted in the EDK II INF files.

# **2.2.8 Expressions**

Expressions are supported in specific statements within the EDK II INF files. The expression syntax is defined in the EDK II Expression Syntax Specification.

# <span id="page-28-0"></span>**2.3 EDK II INF Format**

The remainder of this chapter describes the EDK II INF file format.

**Note:** EDK II accommodates distribution of binary modules, so in addition to handling standard module builds, the INF can also specify information about a binary module.

EDK II INF files may be created by package installation tools using the UEFI Distribution Package description files that accompany a distribution package.

All content (except section tag names) within the EDK II INF file is case-sensitive. All newly created EDK II INF files must be written to be case-sensitive.

# <span id="page-29-0"></span>**2.4 [Defines] Section**

This is a required section.

The [Defines] section of EDK II INF files is used to define variable assignments that can be used in later build steps. The INF\_VERSION of existing INF files does not need to be updated unless content in the file has been updated to match new content specified by this revision of the specification.

Architectural modifiers are not permitted in the [Defines] section.

The parsing utilities process any local symbol assignments defined in this section. The

EDK II parsing utilities will use some of this section's information for generating AutoGen.c and AutoGen.h files. Note that the sections are processed in the order listed in the INF file, and later assignments of these local symbols override previous assignments.

[Defines]

The format for entries in this section is:

 $N$ ame  $= Na$ lue

The following is an example of a driver's [Defines] section.

[Defines]  $INF\_VERSION$  =  $0 \times 0001001B$ BASE\_NAME = DxeIpl FILE\_GUID = 86D70125-BAA3-4296-A62F-602BEBBB9081 VERSION\_STRING = 1.0 MODULE\_TYPE = PEIM ENTRY POINT = PeimInitializeDxeIpl MODULE\_UNI\_FILE = DxeIpl.uni

The following is an example of a library's [Defines] section.

```
[Defines]
 INF VERSTON = 1.27
 BASE_NAME = BaseMemoryLib
 FIIF GUID = fd44e603-002a-4b29-9f5f-529e815b6165MODULE TYPE = BASEVERSION_STRING = 1.0
 LIBRARY_CLASS = BaseMemoryLib
```
Drivers may expose library functionality, such as a <sub>DXE</sub> core module that may implement functions that satisfy the BaseMemoryAllocation library class. In this instance, the driver module would also specify the LIBRARY\_CLASS in the [Defines] section. Other DXE drivers that would require a library instance for the BaseMemoryAllocation class could specify the DXE\_CORE INF file as the recommended instance for satisfying the required library class instance.

Appendix G lists the available MODULE\_TYPE values supported by EDK II INF files.

The EDK II [Defines] section is common to all architectures and does not permit using architectural modifiers in the section tag name.

The following table shows EDK II unique elements of a defines section that may be required for generating the AutoGen.c and AutoGen.h files. Library modules must never specify driver elements.

**Note:** Any lines not starting with one of the tag names defined in the table below are added to the top of the INF's generated makefile exactly as typed on the line in the INF file.

**Note:** COMBINED\_PEIM\_DRIVER is a driver that may be dispatched by either the PEI Core or the Dxe Core. EDK II only references the first possible dispatch instance.

<span id="page-30-0"></span>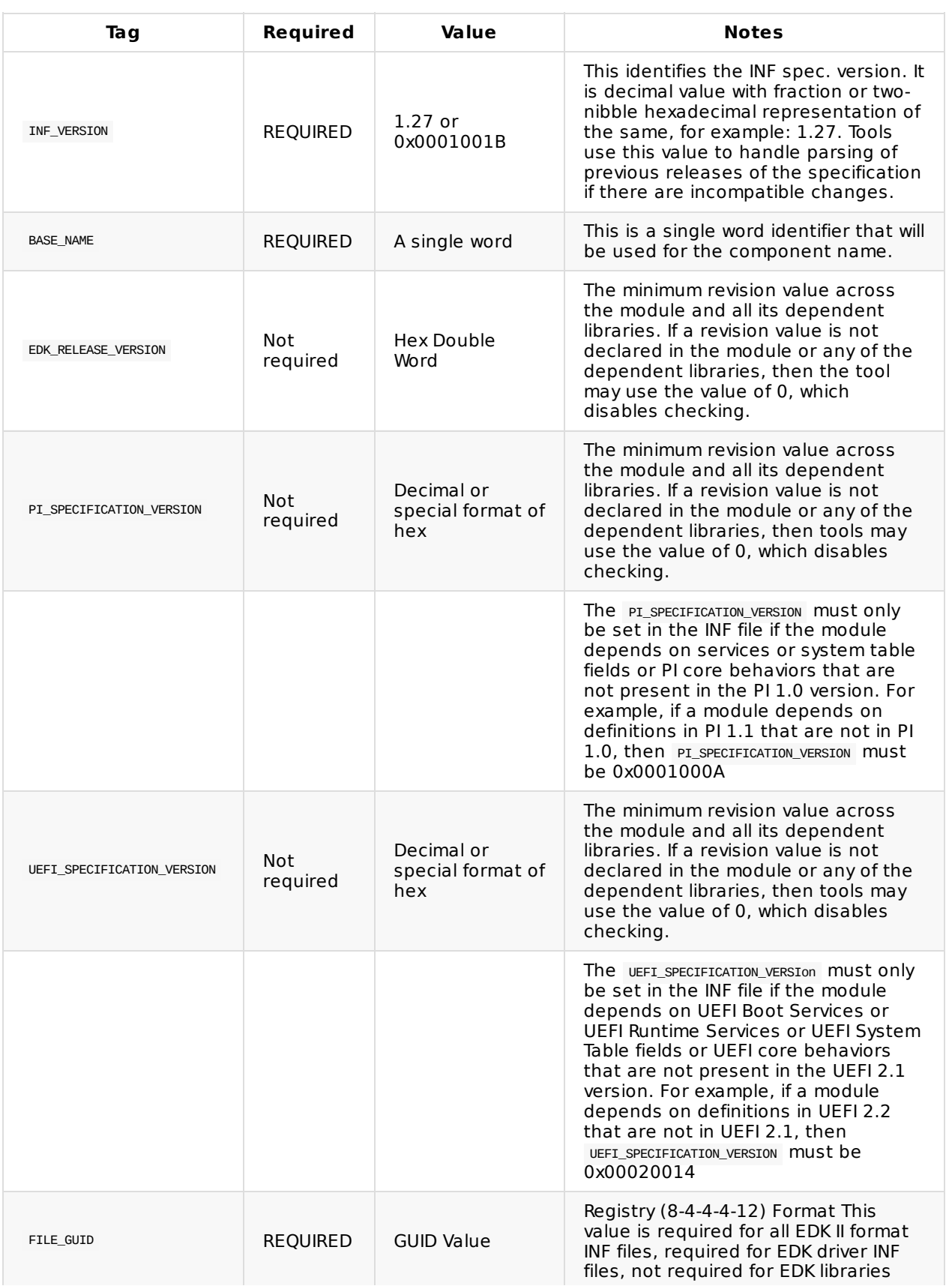

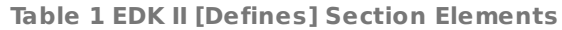

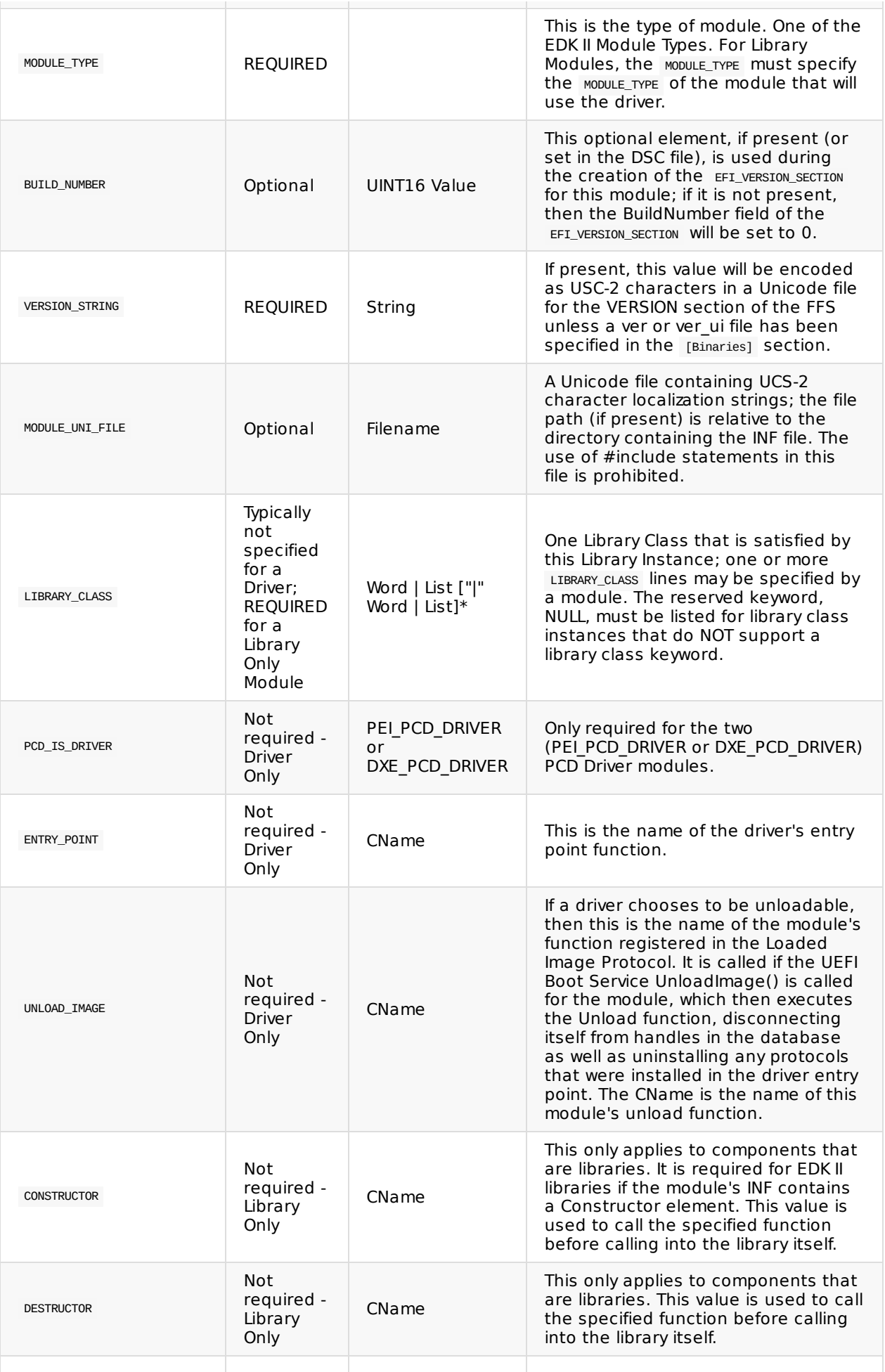

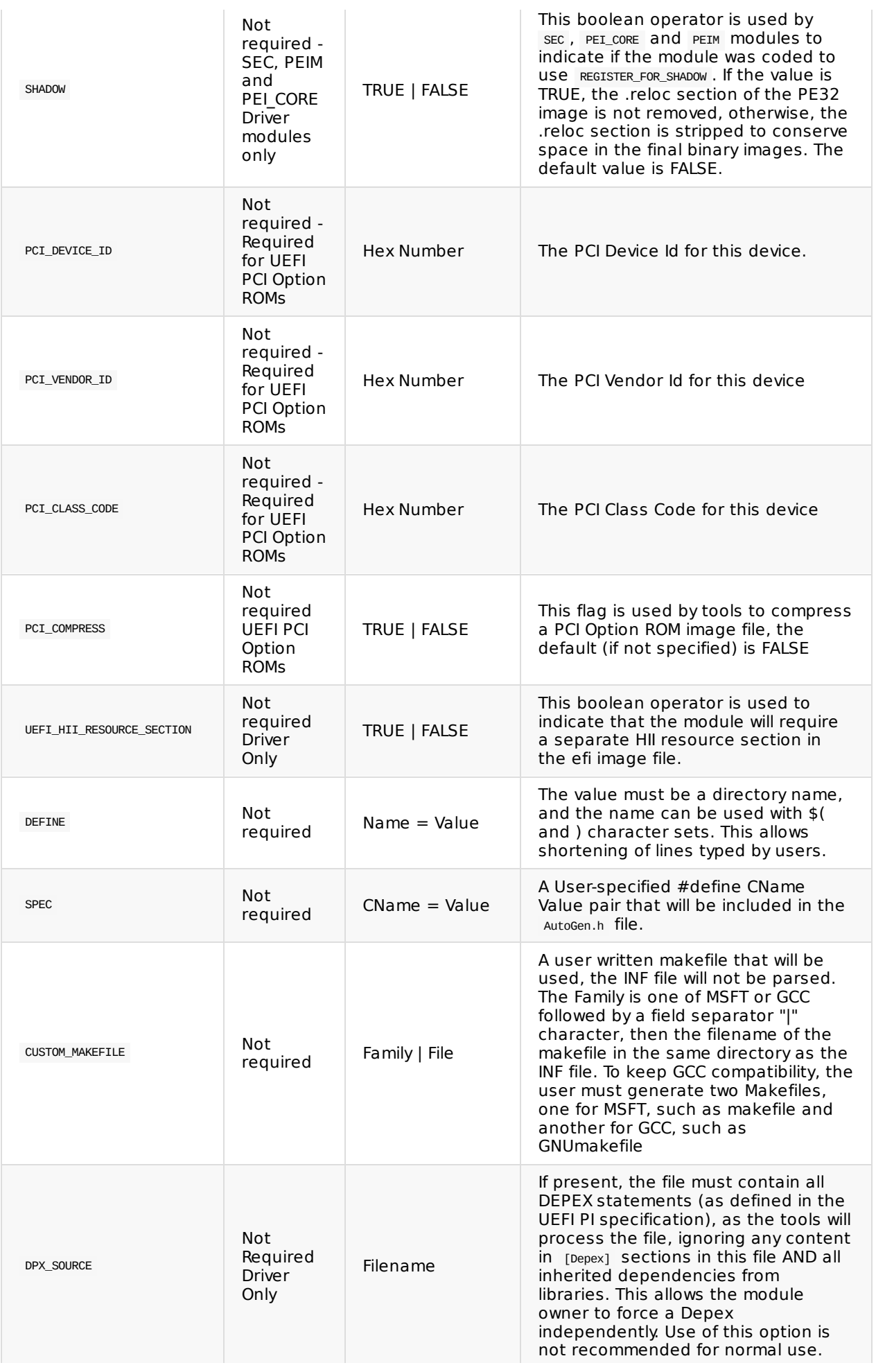

 $\mathbf{1}$  and  $\mathbf{1}$  and  $\mathbf{1}$  and

Revision 1.27 34

# <span id="page-34-0"></span>**2.5 [Sources] Section**

The [Sources] section is used to specify the files that make up the component. Directories names are required for files existing in subdirectories of the component. All directory names are relative to the location of the INF file. Each file is added to the macro of  $\frac{1}{2}$ (INC DEPS), which can be used in a makefile dependency expression.

Binary files must not be listed in this section. EDK II INF files may have a [Binaries] section defined that must be used to define the type and name of the binary files provided by a module.

This section is optional. If it is present, and files are listed in this section, then the build tools must process the files for AutoGen as well as Makefile generation. If this section is not present, then the build tools may assume that the binary files listed in the [Binaries] section have already been processed by the first build step - no AutoGen or Makefiles need to be generated.

If both [Sources] and [Binaries] sections are specified, the build tools assume that the code provided in the sources section must be built, and that the binary files provided are also required for the final image generation process steps.

Files listed in architectural specific sections must not be listed in common architecture [Sources] sections. The architectural modifier is used to specify additional files that are required over and above the non-architectural specific content. During builds, files are grouped by tools using the common and architecturally specified sections.

This section will typically use one of the following section definitions:

[Sources] [Sources.common] [Sources.IA32] [Sources.X64] [Sources.IPF] [Sources.EBC]

The formats for entries in this section are:

```
Relative/path/and/filename.ext
Filename.ext
```
The following is an example for sources sections.

```
[Sources.common]
 DxeIpl.dxs
 DxeTnl.h
 DxeLoad.c
[Sources.Ia32]
 Ia32/VirtualMemory.h
 Ia32/VirtualMemory.c
 Ia32/DxeLoadFunc.c Ia32/ImageRead.c
[Sources.X64]
 X64/DxeLoadFunc.c
[Sources.IPF]
 Ipf/DxeLoadFunc.c
```
Ipf/ImageRead.c

All Unicode files must be listed in the source section. If a Unicode file, A.uni, has the statement: #include B.uni , and B.uni has a statement: #include C.uni , both B.uni and C.uni files must be listed in the INF [Sources] section in addition to the A.uni file.

Specifying a file in an architectural section and in the common architecture section is prohibited (a file cannot be specific to a single architecture and also be general for all architectures).
# **2.6 [BuildOptions] Section**

Content in the [BuildOptions] section defines module specific tool chain flags that must be used as the default flags for a module. These flags are appended to any standard flags that are defined by the build process. In order to replace the standard flags that are defined by the build process, an alternate assignment operator must be used; "==" is used for replacement, while "=" is used to append the flag lines. Flags specified in this section can either be appended to the standard flags (defined in the Conf/tools\_def.txt ) or replace the standard flags. In addition to flags, other tool attributes may have the item either appended or replaced.

The left side content of a statement may appear in both common and architectural sections. For example, MSFT:DEBUG\_\*\_\*\_CC\_FLAGS may be listed in a common section, while MSFT:DEBUG\_\*\_IA32\_CC\_FLAGS may be listed in the architectural section. If the operator is a single "=" character, the flags from the architectural section are appended to the flags from the common section. Using this section may limit the ability of a module to be compiled with different tool chains or with different build systems and is therefore, discouraged.

Valid content is within this section is limited to the following description.

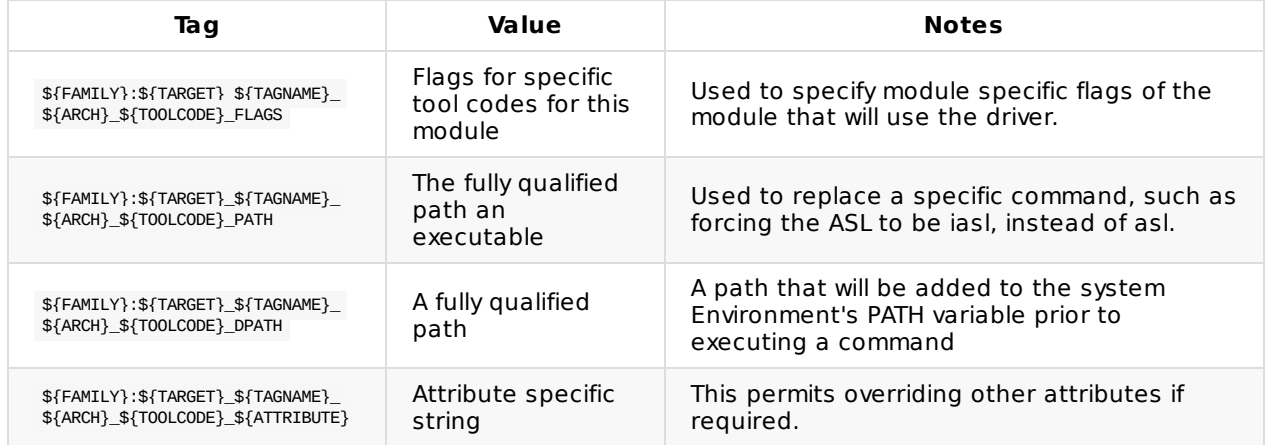

#### **Table 2 EDK II [BuildOptions] Section Elements**

In this section, the following table describes each of the variables that are shown above.

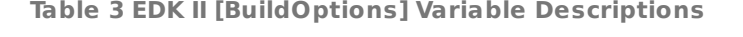

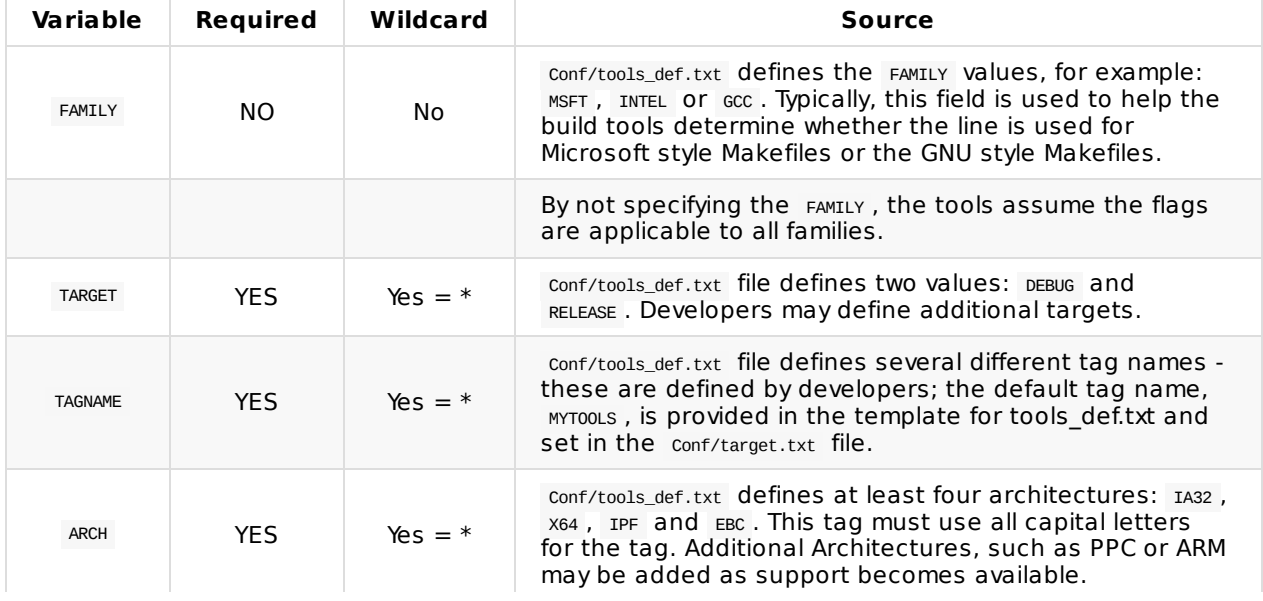

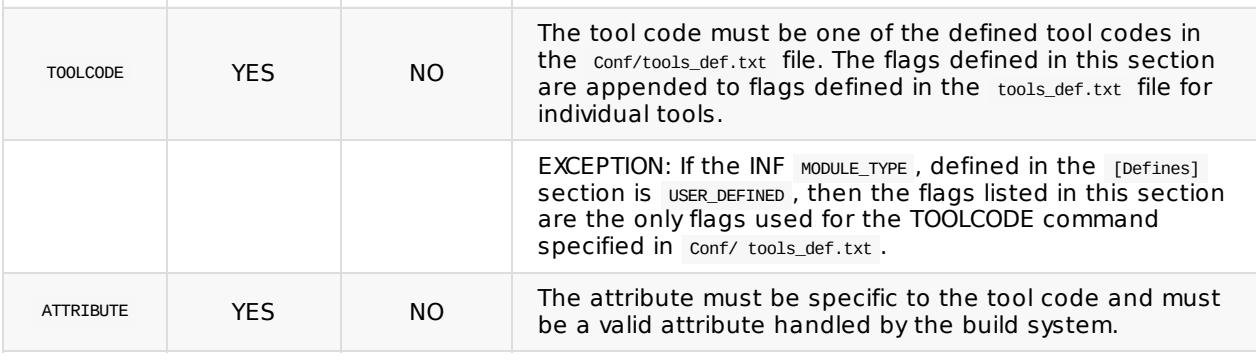

**Note:** Regarding the EDK and EDK II distinctions in the table: Many EDK INF files must be processed by the EDK II build system, but no EDK INF specification exists. Therefore, items of this kind are listed in Appendix A for completeness. This limits what can be in an EDK INF file as well.

Developers should use extreme caution when specifying items in this section. The EDK II build is designed to support multiple compilers and tool chains, expecting that code is written in ANSI C. If custom tool flags are required by a module, developers must make sure that all consumers of the module are aware of the specific tools and tag names required.

**Note:** The lines are shown with the backslash "\" character to indicate a line continuation, they are not allowed in the actual INF file.

```
[BuildOptions.common]
```
MSFT:DEBUG\_\*\_IA32\_DLINK\_FLAGS = /out:"\$(BIN\_DIR)SecMain.exe"/base:0x10000000 /pdb:"\$(BIN\_DIR)SecMain.pdb"/LIBPATH:"\$(VCINSTA LLDIR)Lib"/LIBPATH:"\$(VCINSTALLDIR)PlatformSdkLib"/NOLOGO /SUBSYSTEM:CONSOLE /NODEFAULTLIB /IGNORE:4086/MAP /OPT:REF /DEBUG /M ACHINE:I386 /LTCG Kernel32.lib MSVCRTD.lib Gdi32.lib User32.libWinmm.lib

MSFT:DEBUG\_\*\_IA32\_CC\_FLAGS = /nologo /W4 /WX /Gy /c /D UNICODE/D EFI32 /Od /DSTRING\_ARRAY\_NAME=SecMainStrings /FI\$(DEST\_D IR\_DEBUG)/AutoGen.h /EHs-c- /GF /Gs8192/Zi /Gm

For [BuildOptions] sections in the INF file, the entries with a common left side (of the "=") will be either appended or replace previous entries based on the "==" replace or "=" append assignment character sequence. Sections with identical architecture modifiers are appended to each other.

Common Section + Architectural Section

## **Example:**

```
[BuildOptions.Common]
 MSFT:*_*_*_CC_FLAGS = /nologo
[BuildOptions.Common]
 MSET: * * * CC FLAGS = /0d
[BuildOptions.IA32]
  MSFT:*_*_IA32_CC_FLAGS = /D EFI32
```
For IA32 architecture builds of an EDK II INF file would logically be:

MSFT:\*\_\*\_IA32\_CC\_FLAGS = /nologo /Od /D EFI32

For X64 architecture builds of an EDK II INF file would logically be:

MSFT:\*\_\*\_IA32\_CC\_FLAGS = /nologo /Od

# **2.7 [Binaries] Section**

The [Binaries] section is used to specify the binary files that are distributed as part of a Binary Module. The binary files listed are not used by the  $\frac{1}{2}$  (MAKE) portion of a platform build, but are used by other tools to generate an image suitable for either an Application, FD or FV. A pipe character "|" is used to separate the fields. If the file is in a sub-directory, then the relative (to the INF file) path must be included as part of the file name. The first field is the FileType, which will let a platform integrator know the provided file's format, while the last three fields are optional. (Three defined targets, NOOPT, DEBUG and RELEASE are provided as part of the EDK II build environment.) The wildcard character, "\*", is permitted in the fields.

Additional information, such as what flags were used during the build, can also be added in the comments preceding an entry or in an in-line comment that follows the entry.

Files listed in this section do not require generation of AutoGen or Makefiles during the pre-processing build steps.

It is prohibited to list a file in the "common" architectural section and also in a specific architectural section. Binary files can be common to all architectures or specific to individual architectures, not both. The architectural section modifier is used as a restriction to mask binaries from target architectures that are not applicable. During a build, the tools will group binaries in listed in the common sections with the binaries listed for the architecture needed by the build.

This section uses one of the following section definitions:

[Binaries] [Binaries.common] [Binaries.IA32] [Binaries.X64] [Binaries.IPF] [Binaries.EBC]

The formats for entries in this section are:

```
FileType|Relative/path/and/filename.ext|DEBUG|GCC|UNIXGCC|TRUE
FileType|Filename.ext|*|GCC
FileType|Relative/path/and/filename.ext|RELEASE
FileType|Filename.ext|RELEASE
FileType|Filename.ext
```
The FileType falls into one of the following PI-defined types:

#### **GUID**

This binary is an EFI\_SECTION\_GUID\_DEFINED encapsulation section. The EDK II build system does not support binary files of this type.

#### **ACPI**

The binary is ACPI binary code generated from an ACPI compiler. There is not PI defined type for this file, it uses an EFI SECTION RAW leaf section.

### **ASL**

The binary is an ACPI Table generated from an ACPI compiler. There is no PI defined type for this file, it uses an EFI SECTION RAW leaf section.

### **DISPOSABLE**

Unlike other file types listed in this section, the file will not be placed in a leaf section of type EFI\_SECTION\_DISPOSABLE , but rather it is a binary file that will be ignored by the build tools. (Useful for distributing PDB files with binary modules.)

### **UEFI\_APP**

The binary file is a PE32 UEFI Application which will be placed into an FFS file of type EFI\_FV\_FILETYPE\_APPLICATION .

## **PE32**

This binary is an EFI\_SECTION\_PE32 leaf section.

## **PIC**

This binary is an EFI\_SECTION\_PIC leaf section.

## **PEI\_DEPEX**

This binary is an EFI\_SECTION\_PEI\_DEPEX leaf section.

### **DXE\_DEPEX**

This binary is an EFI\_SECTION\_DXE\_DEPEX leaf section.

### **SMM\_DEPEX**

This binary is an EFI\_SECTION\_SMM\_DEPEX leaf section.

### **SUBTYPE\_GUID**

This binary is an EFI SECTION FREEFORM SUBTYPE GUID leaf section.

## **TE**

This binary is an EFI\_SECTION\_TE leaf section.

### **UNI\_VER**

This is a Unicode file that needs to be used to create an EFI\_SECTION\_VERSION leaf section.

### **VER**

This binary is an EFI\_SECTION\_VERSION leaf section.

### **UNI\_UI**

This is a Unicode file that needs to be used to create an EFI SECTION USER INTERFACE leaf section.

### **UI**

This binary is an EFI\_SECTION\_USER\_INTERFACE leaf section.

### **BIN**

This binary is an EFI\_SECTION\_RAW leaf section.

## **RAW**

This binary is an EFI\_FV\_FILETYPE\_RAW leaf section.

#### **COMPAT16**

This binary is an EFI\_SECTION\_COMPATIBILTY16 leaf section.

## **FV**

This binary is an EFI\_SECTION\_FIRMWARE\_VOLUME\_IMAGE leaf section.

## **LIB**

This binary is a pre-built library instance that provides the library class defined in the LIBRARY\_CLASS statement in the [Defines] section.

**Note:** The section names listed above refer to leaf section type values rather than the name of the data structure.

The following are examples of different types of [Binaries] sections.

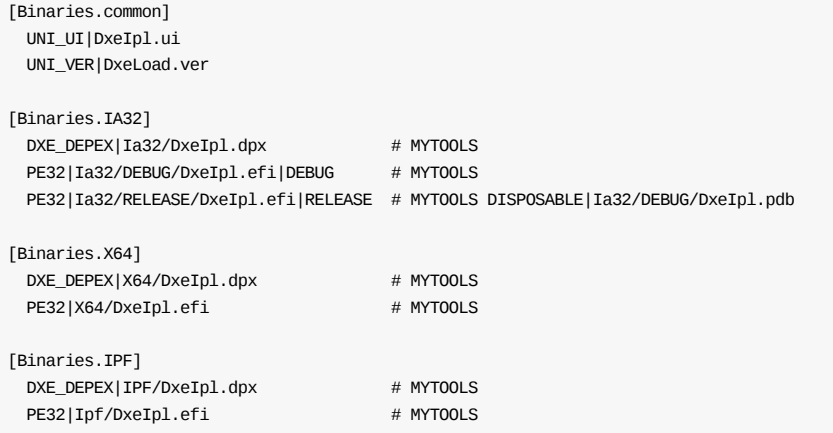

# **2.8 [Includes] Section**

Never use an [Includes] section for pure EDK II Modules or library instances. All include paths are generated by tools by parsing the package files specified in the [Packages] section. This section is not required for binary module INFs.

# **2.9 [Protocols] Section**

The [Protocols] section of the EDK II INF file is a list of the global Protocol C Names that are used by the module developer. These C names are used by the parsing utility to lookup the actual GUID value of the PROTOCOL that is located in the EDK II package DEC files, and then emit a data structure to the module's AutoGen.c file.

Protocols listed in architectural sections must not be listed in common [Protocols] sections. The architectural section modifier is used as a restriction to mask items from architectures that are not applicable.

This section uses one of the following section definitions:

[Protocols] [Protocols.common] [Protocols.IA32] [Protocols.X64] [Protocols.IPF] [Protocols.EBC]

The formats for entries in this section is:

gEfiProtocolCName [ | FeatureFlagExpression] ## Usage comment

When a FeatureFlagExpression is present, if the expression evaluates to TRUE, then the Protocal entry is valid. If the expression evaluates to FALSE, then the EDK II build tools must ignore the entry.

The following is an example of the [Protocols] section.

[Protocols] gEfiDecompressProtocolGuid gEfiLoadFileProtocolGuid

# **2.10 [Ppis] Section**

The [Ppis] section of the EDK II INF file is a list of the global PPI C Names that are used by the module developer. These C names are used by the parsing utility to lookup the actual GUID value of the PPI that is located in the EDK II package DEC files, and then emit a data structure to the module's AutoGen.c file.

PPIs listed in architectural sections must not be listed in common [Ppis] sections. The architectural section modifier is used as a restriction to mask items from architectures that are not applicable.

This section uses one of the following section definitions:

[Ppis] [Ppis.common] [Ppis.IA32] [Ppis.X64] [Ppis.IPF] [Ppis.EBC]

The formats for entries in this section is:

gEfiPpiCName [ | FeatureFlagExpression ] ## Usage comment

When a FeatureFlagExpression is present, if the expression evaluates to TRUE, then the PPI entry is valid. If the expression evaluates to FALSE, then the EDK II build tools must ignore the entry.

The following is an example of the [Ppis] section.

[Ppis] gEfiPeiMemoryDiscoveredPpiGuid gEfiFindFvPpiGuid

# **2.11 [Guids] Section**

The [Guids] section of the EDK II INF file is a list of the global GUID C Names that are used by the module, and not already included. These C names are used by the parsing routine to lookup the actual GUID value that is located in the EDK II package DEC files, and then emit a data structure to the module's AutoGen.c file.

GUID C names listed in architectural sections must not be listed in common [Guids] sections. The architectural section modifier is used as a restriction to mask items from architectures that are not applicable.

This section uses one of the following section definitions:

[Guids] [Guids.common] [Guids.IA32] [Guids.X64] [Guids.IPF] [Guids.EBC]

The formats for entries in this section is:

gEfiGuidCName [ | Feature FlagExpression ] ## Usage comment

When a FeatureFlagExpression is present, if the expression evaluates to TRUE, then the GUID entry is valid. If the expression evaluates to FALSE, then the EDK II build tools must ignore the entry.

The following is an example of the [Guids] section:

[Guids] gEfiDebugImageInfoTable gEfiHobMemoryAllocModuleGuid

## **2.12 [LibraryClasses] Section**

The EDK II INF [LibraryClasses] section is used to list the names of the library classes that are required, or optionally required by a component. A library class instance, as specified in the DSC file, will be linked into the component. The Library Class' Recommended Instance path must be a package relative path.

Library classes listed in architectural sections must not be listed in common [LibraryClasses] sections. The architectural section modifier is used as a restriction to mask items from architectures that are not applicable.

This section uses one of the following section definitions:

[LibraryClasses] [LibraryClasses.common] [LibraryClasses.IA32] [LibraryClasses.X64] [LibraryClasses.IPF] [LibraryClasses.EBC]

The format for entries in this section is:

LibraryClassName1 [ | FeatureFlagExpression ]

When a FeatureFlagExpression is present, if the expression evaluates to TRUE, then the build tools must ensure that a library class instance has been specified when building this module. If the expression evaluates to FALSE , then the EDK II build tools must ignore the entry.

LibraryClassName2 LibraryClassName3 ## \$(WORKSPACE)/Path/To/RecommendedLibInstanceName.inf

The comment, using the double hash "##" marks, specifies the module developer's recommended library instance. This is information that the platform integrator can use to help select a library instance for a given library class during a build. The package developer may also provide a recommended library instance. The defined library instance (defined in a DSC file,) that satisfies a Library Class will be added to the LIBS definition in the output makefile:

LIBS = \$(LIBS) \$(LIB\_DIR)/{LibInstanceName}

**Note:** The above is not the name of the INF file, but the name of the library file that was generated during the instance's compilation. Refer to the EDK II DSC File Specification for rules to select library class instances.

**Note:** For binary driver or application modules, this is a list of the library instances in comments that were used to create the binary (.efi) executable file.

The following is an example of the library class section.

[LibraryClasses] MemoryAllocationLib BaseMemoryLib PeiServicesTablePointerLib CustomDecompressLib TianoDecompressLib UefiDecompressLib EdkPeCoffLoaderLib

CacheMaintenanceLib ReportStatusCodeLib PeiServicesLib PerformanceLib HobLib BaseLib PeimEntryPoint DebugLib

# **2.13 [Packages] Section**

The [Packages] section lists all of the EDK II declaration files that are used by the component. Data from the INF and the DEC files is used to generate content for the AutoGen.c and AutoGen.h files.

Packages listed in architectural sections must not be listed in common [Packages] sections. The architectural section modifier is used as a restriction to mask items from architectures that are not applicable. The locations of the packages listed in this section will be used in generating include path statements for compiler tool chains. The packages must be listed in the order that resolves any include dependencies.

This section uses one of the following section definitions:

[Packages] [Packages.common] [Packages.IA32] [Packages.X64] [Packages.IPF] [Packages.EBC]

The path must include the DEC file name and the name of the directory that contains the DEC file.

MdeModulePkg/MdeModulePkg.dec # MdeModulePkg MdePkg/MdePkg.dec # MdePkg

The following is an example of a packages section:

[Packages] MdeModulePkg/MdeModulePkg.dec MdePkg/MdePkg.dec

If there are files listed under the [Sources] section, then the MdePkg/MdePkg.dec file must be specified in this section. The MdePkg contains information that is required by the EDK II build system in order to compile or assemble source files using external compilers or assemblers. When generating the "As Built" binary INF, the tools must include all packages that declare PCDs used by this module.

Binary only INF files must include this section if a [PatchPcd] or [PcdEx] section contains PCD entries.

# **2.14 PCD Sections**

These sections are used for specifying PCD information and are valid for EDK II modules only. The entries for these sections are looked up from the package declaration files (DEC) for generating the AutoGen.c and AutoGen.h files.

The PCD's Name (  $PcdName$  ) is defined as PCD Token Space GUID C name and the PCD C name - separated by a period "." character. Unique PCDs are identified using the following format to identify the named PCD:

#### PcdTokenSpaceGuidCName.PcdCName

PCDs listed in architectural sections must not be listed in common architectural sections. It is not possible for a PCD to be valid for only IA32 and also valid for any architecture.

A PCD may be valid for IA32 and X64 and invalid for EBC and IPF usage, so mixing of specific architectural modifiers is permitted.

This section defines how a module has been coded to access a PCD. A PCD can only be accessed using the function defined by the UEFI specification for a single type, therefore, mixing PCD section types is not permitted.

There are five defined PCD types. Do not confuse these types with the data types of the PCDs. The five types are: FeaturePcd (in code, identified as FEATURE\_FLAG), FixedPcd (FIXED\_AT\_BUILD), PatchPcd ( PATCHABLE\_IN\_MODULE ) and two dynamic types of PCDs, Pcd ( DYNAMIC ) and PcdEx ( DYNAMIC\_EX ).

The two recommended types that are commonly used in modules are: Feature PCD and the dynamic PCD form. The PCD is used for configuration when the PCD value is produced and consumed by drivers during execution, the value may be user configurable from setup or the value is produced by the platform in a specified area. It is associated with modules that are released in source code. The dynamic form is the most flexible method, as platform integrators may chose a to use a different type (such as fixed) for a given platform without modifying the module's INF file or the code for the module. For modules that will be distributed as binaries, the PatchPcd and PcdEx are the only supported types.

The FeaturePcd is used to enable some code paths; the EDK II build system will generate a const statement for these PCDs.

Similar in function, the dynamic  $_{\text{PcdEx}}$  type can be used with modules that are released as binary. However, the access methods for this style prevents using these PCDs as any other PCD type (source code must change in order for a PcdEx to be used as a FixedPcd).

The FixedPcd and PatchPcd are static and only the PatchPcd can have the value changed in a binary prior to including the module in a firmware image.

The content of this section is the PCD Token Space Guid C Name, followed by a period "." character and then the C name of the PCD. The default value is optional. (See chapter 3, Module Information (INF) Format Specification, later in this document for definition of the content.) Every PCD ( PcdName ) is identified by two parts, the PCD's Token Space Guid C Name and the PCD's C Name. These two items are separated by a period "." character. This section uses one of the following section definitions:

[(PcdType)] [(PcdType).common] [(PcdType).IA32] [(PcdType).X64] [(PcdType).IPF] [(PcdType).EBC]

The required entries for this section are the PCD Token Space Guid C Name's for the PCD that will be looked up by tools from the DEC files, and the PCD's C name - that must be specified in the DEC files to limit accidental duplicate PCD C Name collisions. A default value that the module developer suggests to use for the PCD is optional.

#### TokenSpaceGuidCName.PcdCName

Values of PCDs defined in this file override the default values specified in the EDK II package declaration (DEC) file. The platform integrator can specify values in the DSC and FDF files or on the build command line to override any settings in this file. If a default value is not specified, the build system uses 1) values from the command line, 2) values from the FDF file, 3) values from the DSC file or 4) values from the DEC file.

Expressions, or Feature Flag Expressions, may be used on PCD entry lines.

If there are files listed in a [Binaries] section and this is a PatchPcd section, and the third field of an entry is a Hex number, 0x00000012 , then the value is an offset into a binary image. The format for this type of entry is:

PcdName | Value | HexValue

For all other instances, the format for this type of entry is:

PcdName | [Value] [ | FeatureFlagExpression]

When a FeatureFlagExpression is present, if the expression evaluates to TRUE, then the PCD entry is valid. If the expression evaluates to FALSE , then the EDK II build tools must ignore the entry.

## **2.14.1 FIXED\_AT\_BUILD**

The content for the PCD entry is the PCD's Name (PCD's Token Space Guid C name, followed by a period "." character then the PCD's C name) and an optional Default value. These fields are separated by the pipe "|" character. If a module is coded for only FIXED\_AT\_BUILD PCDs, it can only be used during a build from source files. This section must not be present in an INF file that describes a binary only module. This section uses one of the following section definitions:

[FixedPcd] [FixedPcd.common] [FixedPcd.IA32] [FixedPcd.X64] [FixedPcd.IPF] [FixedPcd.EBC]

The following is an example of the PCD FIXED\_AT\_BUILD type:

[FixedPcd.common] gEfiMdePkgTokenSpaceGuid.PcdFSBClock|600000000 gEfiEdkModulePkgTokenSpaceGuid.PcdMaxSizeNonPopulateCapsule gEfiEdkModulePkgTokenSpaceGuid.PcdMaxSizePopulateCapsule

## **2.14.2 PATCHABLE\_IN\_MODULE**

The PCD entry content is the PCD's Name (PCD's Token Space Guid C name, followed by a period "." and the PCD's C name) and an optional Default value. This section may be present in INF files that describe a binary only module. This type of PCD is one of the recommended formats for modules that will be distributed in binary format. These fields are separated by the pipe "|" character. This section uses one of the following section definitions:

[PatchPcd] [PatchPcd.IA32] [PatchPcd.X64] [PatchPcd.IPF] [PatchPcd.EBC] [PatchPcd.common]

The following is an example of the PCD FIXED\_AT\_BUILD type:

[PatchPcd.common] gEfiGenericPlatformTokenSpaceGuid.PcdFlashNvStorageVariableSize gEfiGenericPlatformTokenSpaceGuid.PcdFlashNvStorageVariableBase

## **2.14.3 FEATURE\_FLAG**

The content for the PCD entry is the PCD's Name (PCD's Token Space Guid C name, followed by a period "." and the PCD's C name) and an optional Default value of either TRUE or FALSE, 1 or 0. These fields are separated by the period "|" character. This section must not be present in INF files that describe a binary only module. This section uses one of the following section definitions:

[FeaturePcd] [FeaturePcd.common] [FeaturePcd.IA32] [FeaturePcd.X64] [FeaturePcd.IPF] [FeaturePcd.EBC]

The following is an example of the PCD FEATURE\_FLAG type:

[FeaturePcd.common] gEfiEdkModulePkgTokenSpaceGuid.PcdDxeIplSupportCustomDecompress gEfiEdkModulePkgTokenSpaceGuid.PcdDxeIplSupportTianoDecompress gEfiEdkModulePkgTokenSpaceGuid.PcdDxeIplSupportEfiDecompress gEfiEdkModulePkgTokenSpaceGuid.PcdDxeIplBuildShareCodeHobs

## **2.14.4 DYNAMIC**

The content for the PCD entry is the PCD's Name (PCD's Token Space Guid C name, followed by a period "." and the PCD's C name) and an optional Default value. These entries are separated by the pipe "|" character. While this section is the recommended method for coding PCD access methods, it must not be present in INF files that describe a binary only module. This section uses one of the following section definitions:

[Pcd] [Pcd.common] [Pcd.IA32] [Pcd.X64] [Pcd.IPF] [Pcd.EBC]

The following is an example of the PCD DYNAMIC type:

[Pcd.common] gEfiGenericPlatformTokenSpaceGuid.PcdFlashNvStorageVariableSize gEfiGenericPlatformTokenSpaceGuid.PcdFlashNvStorageVariableBase

## **2.14.5 DYNAMIC\_EX**

The content for the PCD entry is the PCD's Name (PCD's Token Space Guid C name, followed by a period "." and the PCD's C name) and an optional Default value. These entries are separated by the pipe "|" character. This section may be present in INF files that describe a binary only module. This type of PCD is one of the recommended formats for modules that will be distributed in binary format. This section uses one of the following section definitions:

[PcdEx] [PcdEx.common] [PcdEx.IA32] [PcdEx.X64] [PcdEx.IPF] [PcdEx.EBC]

The following is an example of the PCD DYNAMIC\_EX type:

[PcdEx.common]

gEfiGenericPlatformTokenSpaceGuid.PcdFlashNvStorageFtwWorkingSize gEfiGenericPlatformTokenSpaceGuid.PcdFlashNvStorageFtwWorkingBase gEfiGenericPlatformTokenSpaceGuid.PcdFlashNvStorageFtwSpareSize gEfiGenericPlatformTokenSpaceGuid.PcdFlashNvStorageFtwSpareBase

**Note:** For binary (.efi) modules, only PATCHABLE\_IN\_MODULE OF DYNAMIC\_EX PCDs may be specified. FixedPcd, DYNAMIC and FeaturePcd sections are not permitted for binary distribution of modules.

# **2.15 [Depex] Section**

The EDK II [Depex] section is a replacement for the  $DPX$ \_SOURCE file using in EDK (the file is specified in the nmake section of an EDK INF file.)

This section is used for specifying a <sub>Depex</sub> expression, not a binary file. In the "As Built" INF files, this section contains a comment that lists the full dependency expression, including Depex statements AND'd from library instances linked against a module.

Binary .depex files are listed in [Binaries] sections of the INF files.

Having a common [Depex] section and architectural [Depex] sections is prohibited. Having multiple module type modifiers for common and architectural sections is permitted. For example, [Depex.common.DXE\_DRIVER, Depex.common.DXE\_RUNTIME\_DRIVER] is valid.

This section can be used with an inheritance from libraries, by supporting logical AND'ing of the different Depex expressions together. Since more than one type of dependency expression may be required for modules DXE/SMM modules, as well as components of type COMBINED\_PEIM\_DRIVER (not supported by the EDK II build system), section modifier tags have been defined. For module types that prohibit the use of a [Depex] section, all [Depex] sections from library instances must be ignored. These are only required if more than one dependency expression is required for a module.

The format of the depex section tag is:

#### Depex[.<Arch>[.<ModuleType>]]

Additionally, the rules for specifying DEPEX sections are as follows.

- If the Module is a Library, then a [Depex] section is optional.
- If the Module is a Library with a MODULE\_TYPE of BASE, the generic (i.e., [Depex]) and generic with only architectural modifier entries (i.e., [Depex.IA32]) are not permitted. It is permitted to have a Depex section if one ModuleType modifier is specified (i.e., [Depex.common.PEIM).
- If the ModuleType is user\_DEFINED, then a [Depex] section is optional. If a PEI, SMM or DXE DEPEX section is required, the user must specify a ModuleType of PEIM to generate a PEI\_DEPEX section, a ModuleType of DXE\_DRIVER to generate a DXE\_DEPEX section, or a ModuleType of DXE\_SMM\_DRIVER to generate an SMM\_DEPEX section.
- . If the ModuleType is sec, UEFI\_APPLICATION, UEFI\_DRIVER, PEI\_CORE, SMM\_CORE OT DXE\_CORE, NO [Depex] sections are permitted and all library class [Depex] sections are ignored.
- Module types PEIM , DXE\_DRIVER , DXE\_RUNTIME\_DRIVER , DXE\_SAL\_DRIVER and DXE\_SMM\_DRIVER require a [Depex] section unless the dependencies are specified by a PEI\_DEPEX , DXE\_DEPEX or SMM\_DEPEX in the [Binaries] section.

The Depex section headers start with one of the following:

[Depex] [Depex.IA32] [Depex.X64] [Depex.IPF] [Depex.EBC] [Depex.common]

When generating the "As Built" binary INF during a build, the complete dependency expression, including dependencies from library instances, will be listed in comments.

The following are examples of Depex section:

[Depex] TRUE

[Depex.IA32.DXE\_DRIVER, Depex.IA32.DXE\_RUNTIME\_DRIVER] gEfiPcdProtocolGuid

# **2.16 [UserExtensions] Section**

The EDK II [UserExtensions] sections allow for extending the INF with custom processing. The format for a user extension is:

[UserExtensions.\$(UserID).\$(Identifier)]

Having data elements under the section header is not required.

The EDK II build tools do not use this section. When generating the "As Built" binary INF during a build, this section is copied from the original source INF file if the UserId is "TianoCore". Other [UserExtensions] sections will not be copied. The reference tools ignore all content within a [UserExtensions] Section.

The following is an example of a [UserExtensions] Section:

```
[UserExtensions.NoSuchCorp."MyProcess_1.2"]
 NoSuch.bat
```
## **2.16.1 [UserExtensions.TianoCore."ExtraFiles"] Section**

The EDK II [UserExtensions.TianoCore."ExtraFiles"] Section allow for distributing extraneous files that are associated with a module. Files listed in this section are not processed by EDK II build tools. These files must exist in the directory or sub- directories of the directory containing the INF file.

**Note:** The Intel(R) UEFI Packaging Tool will parse this section and for all files listed in this file, add the file to the module distribution using the UEFI Distribution Package Distribution.

The section header must be:

[UserExtensions.TianoCore."ExtraFiles"]

Having data elements under the section header is not required.

The following is an example of a [UserExtensions.TianoCore."ExtraFiles"] Section:

[UserExtensions.TianoCore."ExtraFiles"] Readme.txt

# **3 EDK II INF FILE FORMAT**

This section of the document describes the EDK II INF sections using an Extended Backus-Naur Form.

**Note:** The elements of the EDK INF file (see Appendix A) and the EDK II INF files differ.

# **3.1 General Rules**

The general rules for all EDK II INI style documents follow.

**Note:** Path and Filename elements within the INF are case-sensitive in order to support building on UNIX style operating systems. Additionally, names that are C variables or used as a macro are case sensitive. Other elements such as section tags or hex digits, in the INF file are not case-sensitive. The use of "..", ".../" and "..." in paths and filenames is strictly prohibited.

**Note:** This document uses a backslash "\" character to indicate that a line that cannot be displayed in this document on a single line. Within the INF specification, each entry must appear on a single line.

- Multiple INF files may exist in a directory, however either the FILE\_GUID or the VERSION\_STRING must be unique to the INF file. It is recommended that the BASE\_NAME also be unique (and match the INF filename, as in BaseLib.inf will use a BASE NAME of BaseLib).
- Text in section tags (text between square brackets) is not case sensitive.
- A section terminates with either another section definition or the end of the file.
- To append comment information to any item, the comment must start with a hash "#" character.
- All comments terminate with the end of line character.
- Any comment not associated with a defined comment format is considered a global comment.
- Global comments must be separated from formatted comments by a blank line.
- Field separators for lines that contain more than one field is the pipe "|" character. This character was selected to reduce the possibility of having the field separator character appear in a string, such as a filename or text string.

**Note:** The only notable exception is the PcdName which is a combination of the PcdTokenSpaceGuidCName and the PcdCName that are separated by the period "." character. This notation for a PCD name was used to uniquely identify the PCD.

- A line terminates with either an end of line character or a comment.
- Except for binary "As Built" INF files generated by the tools, when processing numeric values, either integer or hex, leading zeros specified in the entry may be ignored. For example,  $0x00000000000000000000001$  can be a valid value for a UINT8 data type, as the actual value is 1 The generated binary "As Built" INF file must use zero byte filled in order to specify a the length of a VOID \* PCD value.
- Sections with duplicate tags, such as two section tags: [BuildOptions], will be combined by tools, with the second section's content appended to the section content that was first in the file.
- Sections with architectural modifiers are appended by tools to section content with either the "common" or no architectural modifiers if it exists. The combined result is then considered a complete section.

## **3.1.1 Backslash**

The backslash "\" character in this document is only for lines that cannot be displayed within the margins of this document. The backslash character must not be used to extend a line over multiple lines in the INF file.

## **3.1.2 Whitespace characters**

Whitespace (space and tab) characters are permitted between token and field separator elements for all entries.

Whitespace characters are not permitted between the PcdTokenSpaceGuidCName and the dot, nor are they permitted between the dot and the PcdCName.

## **3.1.3 Paths for File Names**

Note that for specifying the path for a file name, if the path value starts with a dollar "\$" sign character a local MACRO variable is being specified. White space characters are not permitted in path names.

**Note:** The use of "..", "./" and "../" in a path element is prohibited.

For all EDK II INF files, the directory path must use the forward slash character for separating directories. (For example, MdePkg/Include/ should be specified).

Unless otherwise noted, all file names and paths must be relative to the directory where the INF file is located.

# **3.2 Component INF Definition**

The INF definitions describe the content of a module, either source or binary, as well as external dependencies on packages that contain declarations of GUIDs, Protocols, PPIs and Library Classes. The platform integrator will can select library instances that will be used for a given library class, providing greater flexibility to the module developer. It is not possible to code a module to a specific implementation of a library instance. It is only possible to code a module to use a library class. The [Defines] section must appear before any other section except the header. (The header, when specified, is always the first section of an INF file.) The remaining sections may be specified in any order within the INF file.

## **Summary**

The EDK II Module Information (INF) file has the following format (using the EBNF).

```
<FDK_II_INF> ::= <Header>?
                 <Defines>
                <BuildOptions>*
                <LibraryClasses>*
                <Packages>*
                 <Pcds>*
                 <Sources>*
                <Protocols>*
                 <Ppis>*
                 <Guids>*
                 <Binaries>*
                if (LIBRARY_CLASS is declared in Defines Section):
                  <Depex>*
                 elif (MODULE_TYPE == "USER_DEFINED"
                      || MODULE_TYPE == "UEFI_DRIVER"):
                         <Depex>*
                 elif (MODULE_TYPE == "PEIM"
                      || MODULE_TYPE == "DXE_DRIVER"
                       || MODULE_TYPE == "DXE_RUNTIME_DRIVER"
                       || MODULE_TYPE == "DXE_SAL_DRIVER"
                       || MODULE_TYPE == "DXE_SMM_DRIVER"):
                         <Depex>+
                 elif (MODULE_TYPE == "PEI_CORE"
                      || MODULE_TYPE == "DXE_CORE"
                      || MODULE_TYPE == "SMM_CORE"
                      || MODULE_TYPE == "UEFI_APPLCIATION"):
                        Do not specify a depex section.
                 <UserExtensions>*
```
## **3.2.1 Common Definitions**

## **Summary**

The following are common definitions used by multiple section types.

## **Prototype**

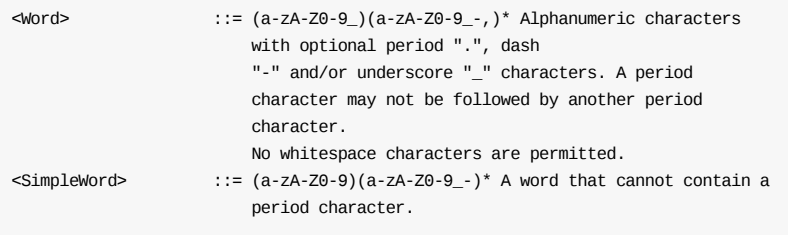

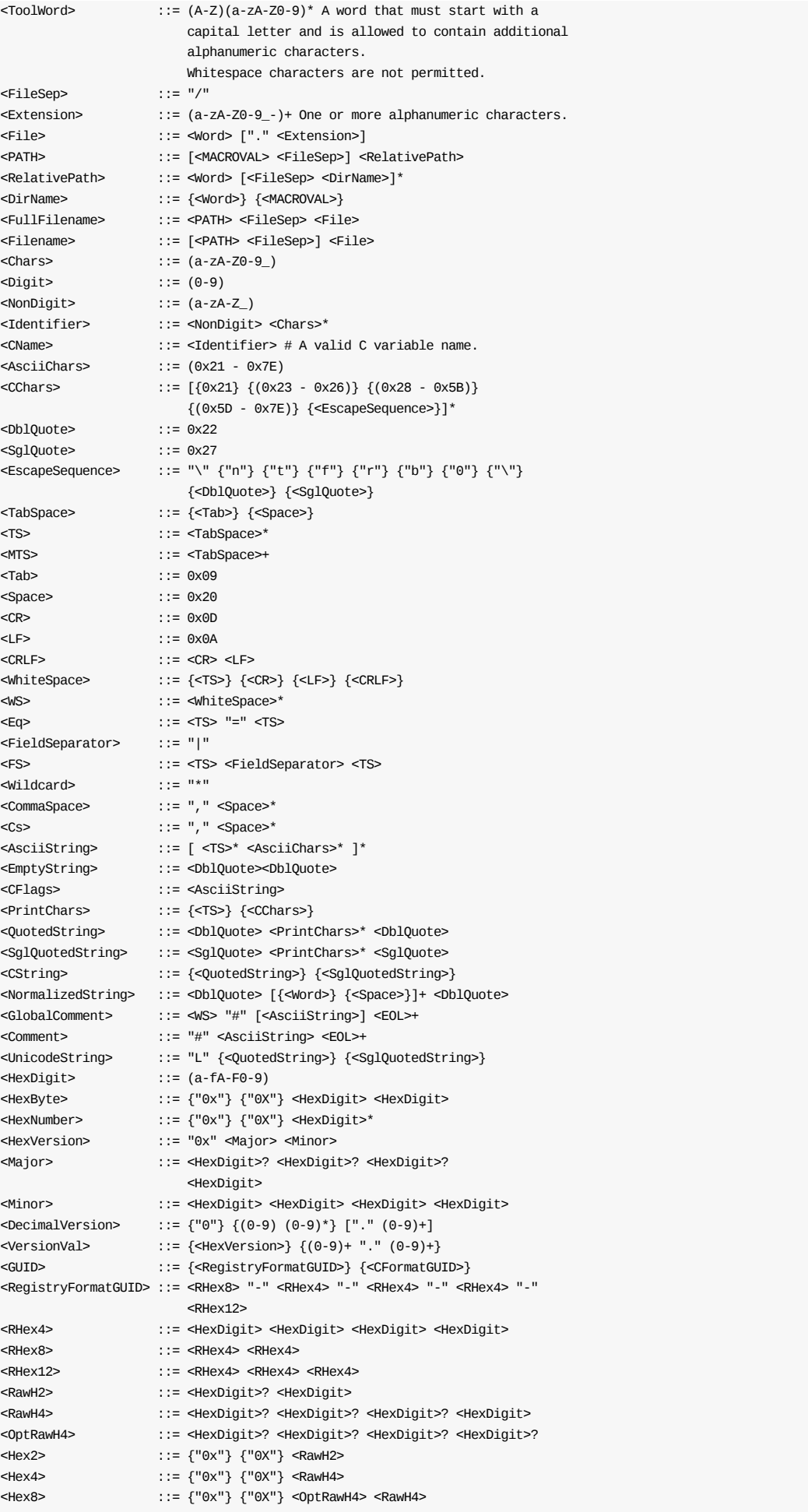

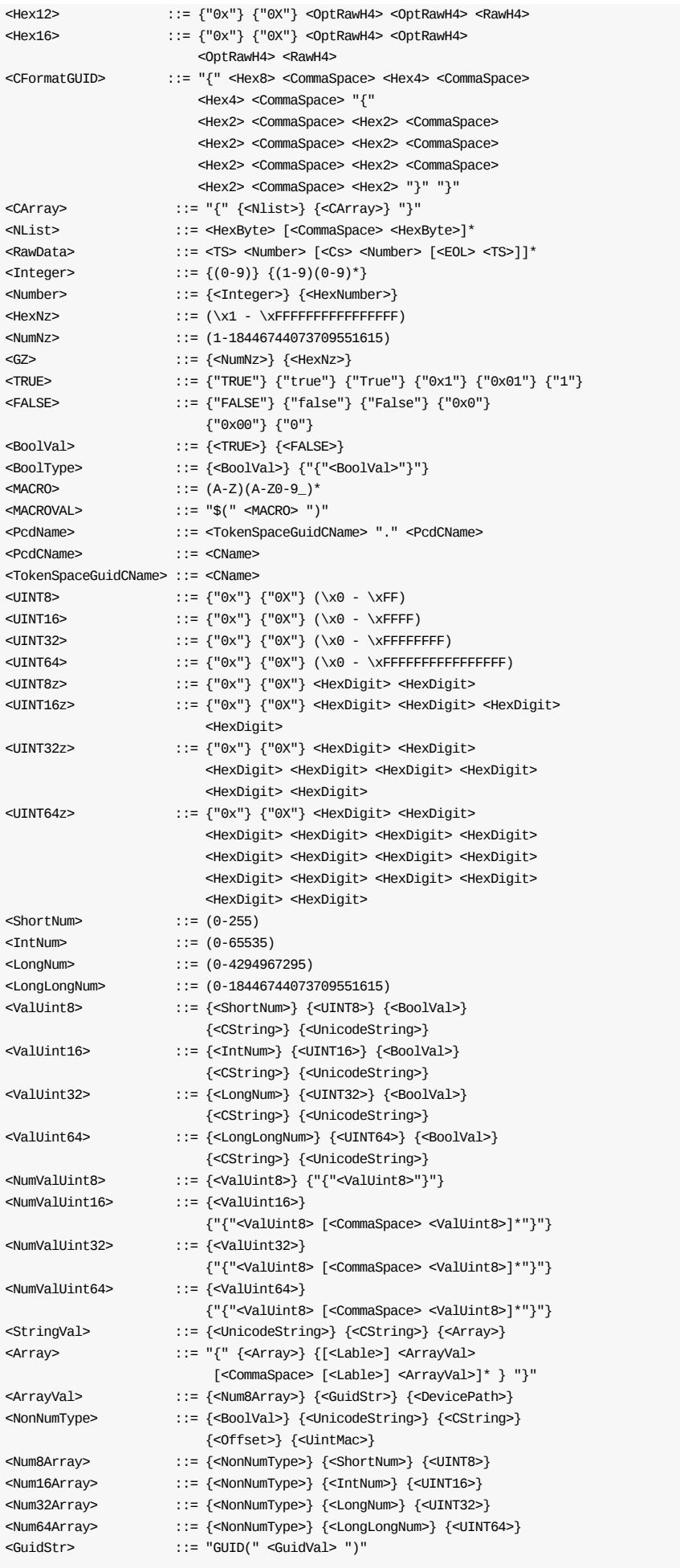

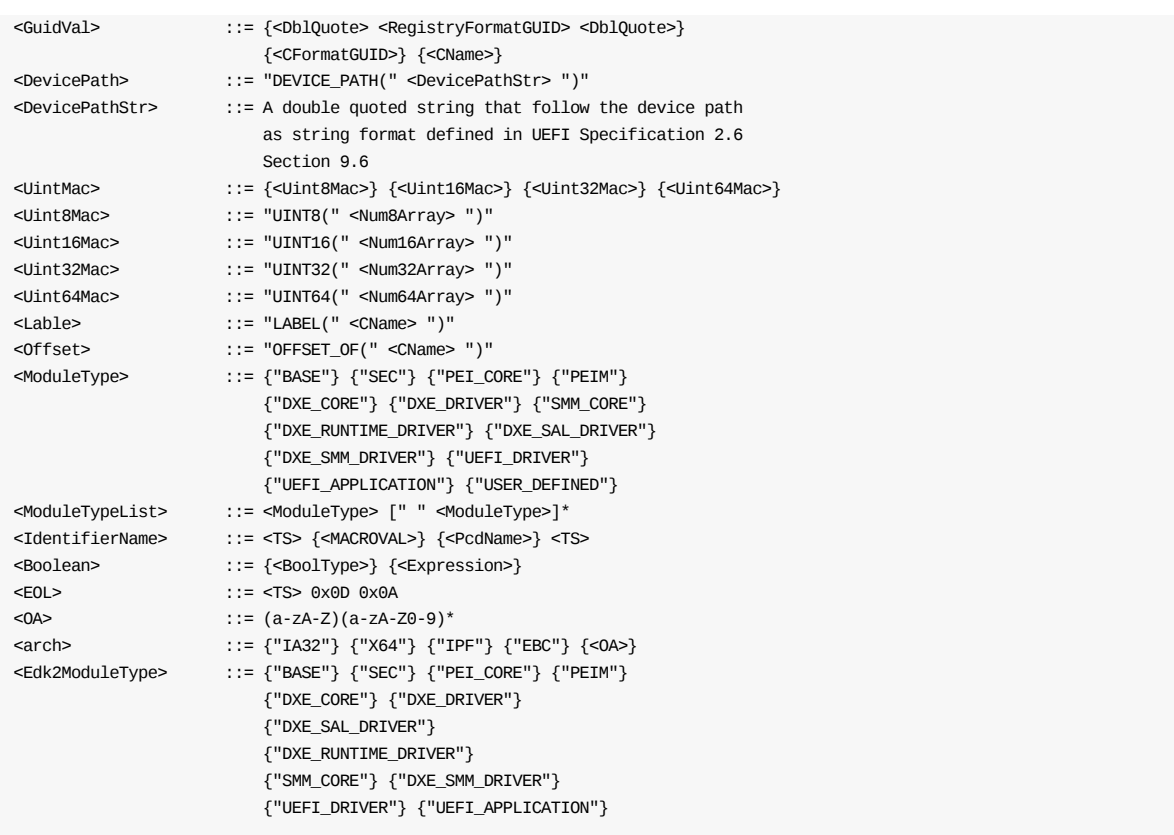

**Note:** When using CString, UnicodeString or byte array format as UINT8/UINT16/UINT32/UINT64 values, please make sure they fit in the target type's size, otherwise tool would report failure.

**Note:** LABEL() macro in byte arrays to tag the byte offset of a location in a byte array. OFFSET\_OF() macro in byte arrays that returns the byte offset of a LABEL() declared in a byte array.

**Note:** When using the characters "|" or "||" in an expression, the expression must be encapsulated in open "(" and close ")" parenthesis.

**Note:** Comments may appear anywhere within a INF file, provided they follow the rules that a comment may not be enclosed within Section headers, and that in line comments must appear at the end of a statement.

**Note:** At this time, expressions are not supported in INF files.

## **Parameters**

### **Expression**

Expression syntax is defined the EDK II Expression Syntax Specification.

### **Unicode String**

When the <unicodestring> element (these characters are string literals as defined by the C99 specification: L"string"/L'string', not actual Unicode characters) is included in a value, the build tools may be required to expand the ASCII string between the quotation marks into a valid UCS-2 character encoded string. The build tools parser must treat all content between the field separators (excluding white space characters around the field separators) as ASCII literal content when generating the AutoGen.c and AutoGen.h files.

### **Comments**

Strings that appear in comments may be ignored by the build tools. An ASCII string matching the format of the ASCII string defined by <unicodestring> (L"Foo" for example,) that appears in a comment must never be expanded by any tool.

## **CFlags**

CFlags refers to a string of valid arguments appended to the command line of any third party or provided tool. It is not limited to just a compiler executable tool. MACRO values that appear in quoted strings in CFlags content must not be expanded by parsing tools.

### **OA**

Other Architecture - One or more user defined target architectures, such as ARM or PPC. The architectures listed here must have a corresponding entry in the EDK II meta-data file, conf/tools\_def.txt. Only IA32, X64, IPF and EBC are routinely validated.

## **ExtendedLine**

The use of the Extended Line format is prohibited.

## **FileSep**

FileSep refers to either the backslash "\" or forward slash "/" characters that are used to separate directory names. All EDK II INF files must use the "/" forward slash character when specifying the directory portion of a filename. Microsoft operating systems, that normally use a backslash character for separating directory names, will interpret the forward slash character correctly. Use of "..", "." and "../" in the directory path is not permitted. Use of an absolute path is not permitted.

### CArray

All C data arrays used in PCD value fields must be byte arrays. The C format GUID style is a special case that is permitted in some fields that use the <cArray> nomenclature.

## **End of Line Characters**

The DOS End Of Line: "0x0D 0x0A" character must be used for all EDK II metadata files. All Nix based tools can properly process the DOS EOL characters. Microsoft based tools cannot process the Nix style EOL characters.

## **3.2.2 MACRO Statements**

Use of MACRO statements is optional.

## **Summary**

Macro statements are characterize by a DEFINE line. Macro statements in INF files are only permitted to describe a path (shortcut name,) or used to provide a shorter text string in C Flags in the [BuildOptions] section. If the Macro statement is within the [Defines] section, then the Macro is common to the entire file, with local definitions taking precedence (if the same MACRO name is used in subsequent sections, then the MACRO value is local to only that section.)

Macro statements in comments must be ignored by parsing tools.

Macro statements that are referenced before they are defined will have a value of zero. A macro defined in a section that is common to all architectures is also value for sections that have architectural modifiers.

It is recommended that if the tools encounter a macroval, as in  $s(MACRO)$ , that is not defined, the build tools must break.

## **Prototype**

```
<MacroDefinition> ::= <TS> "DEFINE" <MTS> <MACRO> <Eq> [<Value>] <EOL>
<Value> ::= {<PATH>} {<CFlags>} {<Filename>}
```
## **Parameters**

#### **Path Definitions**

Whitespace characters are not permitted in path statements. While some operating systems permit using space characters or special characters within a path element, the EDK II build system will not support whitespace characters and will only permit alphanumeric characters, and the dot, dash, underline, forward and back slash characters in file names. Use of "..", "." and "../" in the directory path is not permitted. Use of an absolute path is not permitted. It is also permitted, although not specified in the EBNF for <PATH> to end have the path end with the file separator character, as in MdePkg/.

## **Examples:**

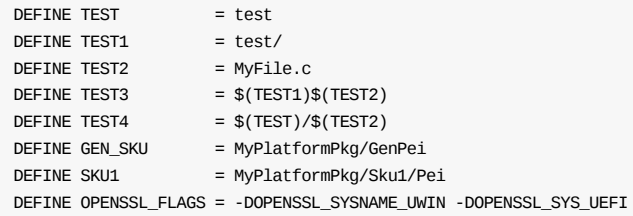

#### **Table 4 Macro Usages**

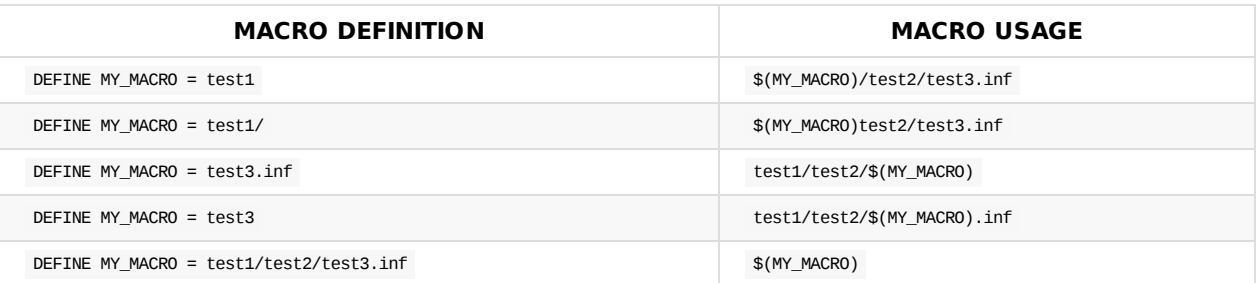

## **3.2.3 Conditional Statements**

The conditional statements are not permitted anywhere within the INF file.

## **3.2.4 !include Statement**

The **!include** statement is not permitted in an EDK II INF file.

## **3.2.5 Special Comment Blocks**

This section defines special format comment blocks that contain information about this module. These comment blocks are not required. They may appear at the end of any section within the INF file, however it is preferred that they appear at the end of the file. The format of these comment blocks is the recommended format that will guarantee that the information is correctly inserted into UEFI Distribution Package description files. If this comment block appears in a "Source" INF file, the EDK II build tools must copy this comment block into the generated "As Built" binary INF file.

These comment blocks are only required for modules that use C calls to perform actions using UEFI defined functions listed in below.

There are three predefined types of comments.

The Event types which describe timer delays used by the Boot Services SetTimer() call.

- EVENT\_TYPE\_PERIODIC\_TIMER Event is to be signaled periodically.
- EVENT\_TYPE\_RELATIVE\_TIMER Event is to be signaled in x 100ns units.
- UNDEFINED This will appear when a UEFI Distribution Package tool was unable to parse the comment (spelling error) when creating a distribution package, and the tool installed the distribution package using this value.

The BootMode types which describe the BootMode values in the Boot Services SetBootMode() and GetBootMode() calls.

- FULL Equivalent to BOOT WITH FULL CONFIGURATION
- $\bullet$  MINIMAL Equivalent to BOOT\_WITH\_MINIMAL\_CONFIGURATION
- $\bullet$  NO\_CHANGE Equivalent to BOOT\_ASSUMING\_NO\_CONFIGURATION\_CHANGES
- DIAGNOSTICS Equivalent to BOOT\_WITH\_FULL\_CONFIGURATION
- $\bullet$  DEFAULT Equivalent to boot with full configuration
- S2\_RESUME Equivalent to BOOT\_ON\_S2\_RESUME
- S3 RESUME Equivalent to BOOT ON S3 RESUME
- S4\_RESUME Equivalent to BOOT\_ON\_S4\_RESUME
- S5\_RESUME Equivalent to BOOT ON S5\_RESUME
- FLASH\_UPDATE Equivalent to BOOT\_ON\_FLASH\_UPDATE
- RECOVERY\_FULL Equivalent to BOOT\_IN\_RECOVERY\_MODE
- BOOT\_MFG\_MODE Equivalent to BOOT\_WITH\_MFG\_MODE\_SETTINGS
- UNDEFINED This will appear when a UEFI Distribution Package tool was unable to parse the comment (spelling error) when creating a distribution package and the tool installed the distribution package using this value.

The following items are defined as special boots that may use the bit field values: 100001b - 111111b per the PI PEI specification, table 6 Since this comment block is informational, no attempt is made to map these items to specific bit patterns.

- **RECOVERY\_MINIMAL**
- RECOVERY NO CHANGE
- **RECOVERY\_DIAGNOSTICS**
- **RECOVERY\_DEFAULT**
- RECOVERY\_S2\_RESUME
- RECOVERY\_S3\_RESUME
- RECOVERY\_S4\_RESUME
- RECOVERY\_S5\_RESUME
- RECOVERY\_FLASH\_UPDATE

The Hand-Off Block types refer to the various HOBs as defined by the PI specification, HOB Code Definitions. Modules that use GetHobList() and CreateHob() should list this content.

- $\bullet$  PHIT the Phase Handoff Information Table (PHIT) Hob
- MEMORY\_ALLOCATION Describes all memory ranges
- $\bullet$  LOAD\_PEIM This refers to EFI HOB TYPE LOAD PEIM UNUSED
- RESOURCE\_DESCRIPTOR describes resource properties
- FIRMWARE\_VOLUME , FIRMWARE\_VOLUME2 location and type of firmware volumes
- MEMORY\_POOL describes memory pool allocations
- GUID\_TYPE for HOB types not define by the PI specification
- UEFI\_CAPSULE describes UEFI capsule memory pages
- CPU describes processor information
- UNUSED the HOB's content can be ignored
- UNDEFINED This will appear when a UEFI Distribution Package tool was unable to parse the comment (spelling error) when creating a distribution package and the tool installed the distribution package using this value.

## **Prototype**

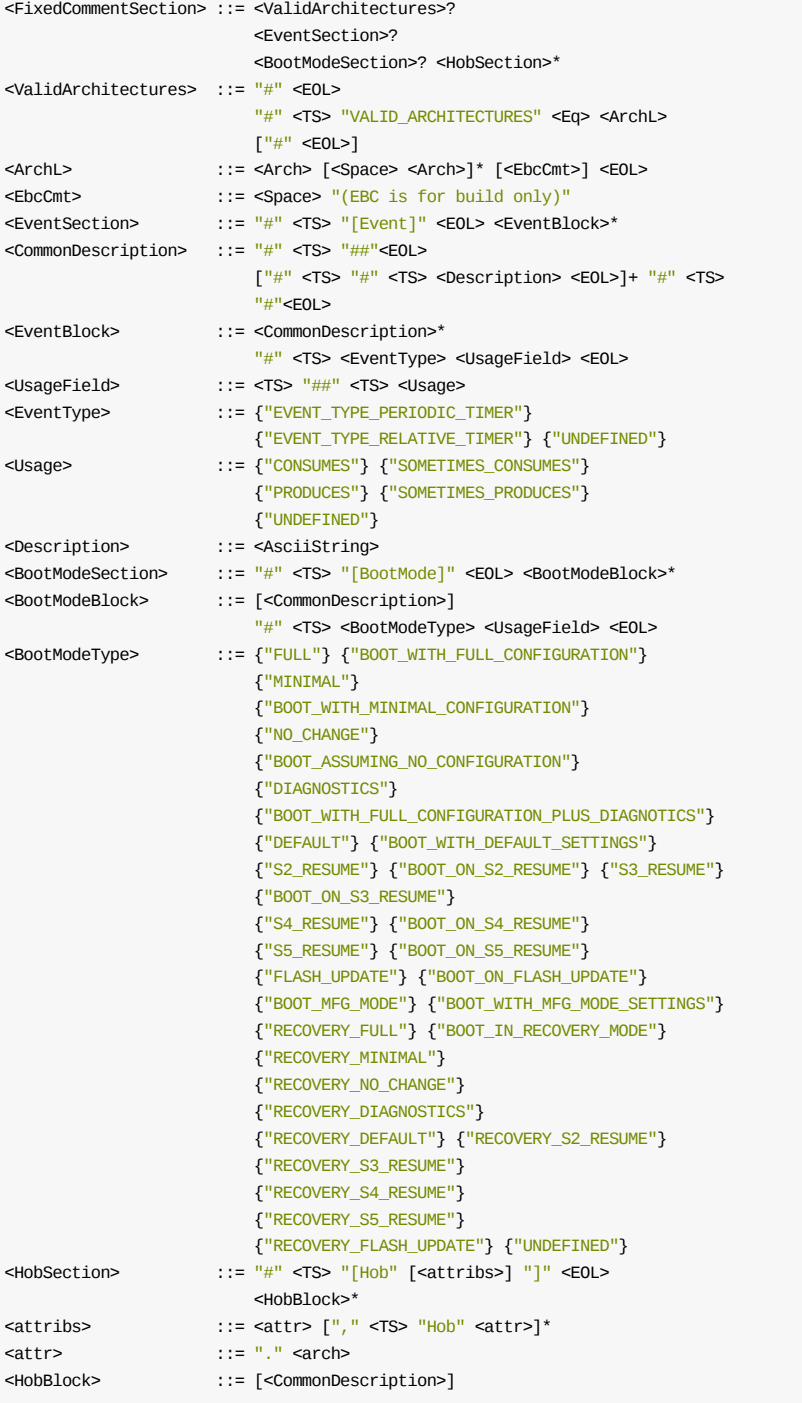

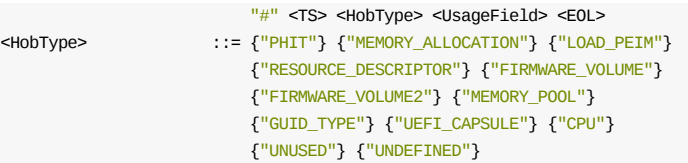

## **Parameters**

## **Event Usage**

- CONSUMES The module registers a notification function and requires that it be executed for the module to fully function.
- SOMETIMES\_CONSUMES A module registers a notification function and calls the function when it is signaled.
- PRODUCES A module will always signal the event.
- SOMETIMES\_PRODUCES A module will sometimes signal the event.

## **Boot Mode Usage**

- CONSUMES The module always supports the given boot mode.
- SOMETIMES\_CONSUMES The module may support a given boot mode on some execution paths.
- PRODUCES The module will change the boot mode.
- SOMETIMES\_PRODUCES The module will change the boot mode on some execution paths.

## **Hob Usage**

- CONSUMES The HOB must be present in the system.
- SOMETIMES\_CONSUMES If present, the HOB will be used.
- PRODUCES A module will always produce the HOB.
- SOMETIMES\_PRODUCES The HOB may be produced by the module under some execution paths.

### **Usage**

Keywords are: UNDEFINED , CONSUMES , SOMETIMES\_CONSUMES , PRODUCES and SOMETIMES\_PRODUCES

# **3.3 Header Section**

This is an optional section, while this header section is not needed by the EDK II build system, it will be used by the build tools for generating "As Built" INF files from sources.

This section is also used by the Intel(R) UEFI Packaging Tool that is included with the EDK II build system binaries.

## **Summary**

This section contains Copyright and License notices for the INF file in comments that start the file. This section is optional using a format of:

```
## @file
# Abstract
#
# Description
#
# Copyright
#
# License
#
##
```
This information can be derived from an XML Distribution Package file or is created by a module developer creating a new module information (INF) file.

This is an optional section.

## **Prototype**

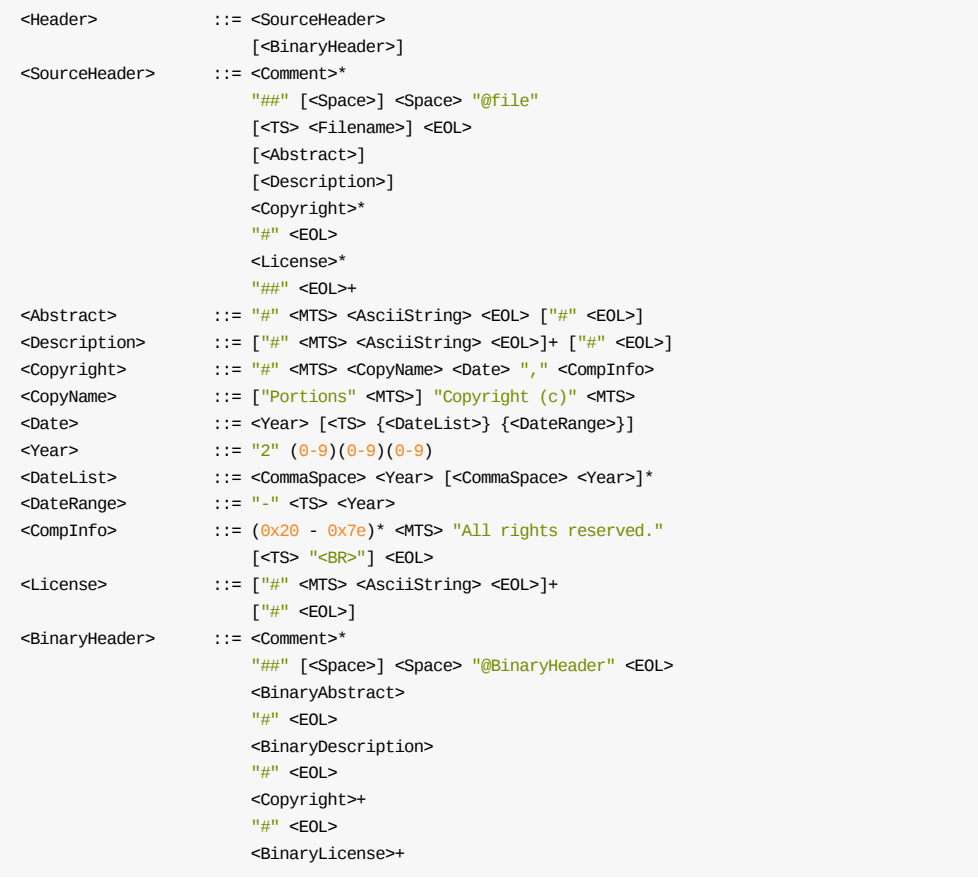

```
"##" <EOL>+
<Filename> ::= <Word> "." <Extension>
<BinaryAbstract> ::= "#" <MTS> <AsciiString> <EOL>
<BinaryDescription> ::= ["#" <MTS> <AsciiString> <EOL>]+
<BinaryLicense> ::= ["#" <MTS> <AsciiString> <EOL>]+
                       \lceil"#" <EOL>]
```
## **Parameters**

## **Abstract**

A brief one line description of what the module does.

The INF file will always have an English version of the Abstract. Other localized versions of the abstract will be stored in the Unicode file specified in the [Defines] section's MODULE\_UNI\_FILE.

#### **BinaryAbstract**

A brief one line description of what the module does that may be different from a source abstract.

- If this line is present, the tools will use this line when generating the binary "As Built" INF.
- If the Doxygen tag is not present, the tools will use the primary Abstract from the Source INF file when generating a binary "As Built" INF.
- In the binary "As Built" INF, the Doxygen tag must not be present.
- The INF file will always have an English version of the Abstract. Other localized versions of the abstract will be stored in the Unicode file specified in the [Defines] section's MODULE\_UNI\_FILE.

**Note:** This file permits the Intel(R) UEFI Packaging Tool to process localized module content described in the UEFI Platform Initialization Distribution Package Specification.

#### **Description**

A detailed description of what the module does.

The INF file will always have an English version of the Description.. Other localized versions of the description will be stored in the Unicode file specified in the [Defines] section's MODULE\_UNI\_FILE .

#### **BinaryDescription**

A detailed description of what the module does that may be different from a source abstract.

- If this line is present, the tools will use this line when generating the binary "As Built" INF.
- If the Doxygen tag is not present, the tools will use the primary Description from the Source INF file when generating a binary "As Built" INF.
- In the binary "As Built" INF, the Doxygen tag must not be present.
- The INF file will always have an English version of the Description.. Other localized versions of the description will be stored in the Unicode file specified in the [Defines] section's MODULE\_UNI\_FILE.

**Note:** This file permits the Intel(R) UEFI Packaging Tool to process localized module content described in the UEFI Platform Initialization Distribution Package Specification.

## **Copyright**

The copyright date should be modified if there is a functional change to the source code. Since binaries are constructed from source, the binary file uses the same copyright date as the source INF. Copyright data will not be localized.

## **License**

One or more licenses that the module with source code is released under. License content will not be localized.

#### **BinaryLicense**

One or more licenses that the binary module is released under that may be different from the licenses used for distributing the module with source code. License content will not be localized.

- If this tag is present, the tools will use this content when generating the binary "As Built" INF.
- If the Doxygen tag is not present in the source INF, the tools will use the License content from the Source INF file when generating a binary "As Built" INF.
- In the binary "As Built" INF, the Doxygen tag must not be present.

## **Example**

```
## @file
# EFI/Framework Base Memory Library
#
# Implementation of a base memory library that provides minimum
# functionality for accessing memory.
#
# Copyright (c) 2006 - 2008, Intel Corporation. All rights reserved.
#
# This program and the accompanying materials are licensed and made
# available under the terms and conditions of the BSD License which
# accompanies this distribution. The full text of the license may be
# found at:
# http://opensource.org/licenses/bsd-license.php
#
# THE PROGRAM IS DISTRIBUTED UNDER THE BSD LICENSE ON AN "AS IS" BASIS,
# WITHOUT WARRANTIES OR REPRESENTATIONS OF ANY KIND, EITHER EXPRESS
# OR IMPLIED.
#
```
##

# **3.4 [Defines] Section**

This is a required section.

## **Summary**

This describes the required [Defines] section used in EDK II INF files. This file is created during installation of a UEFI distribution package or by the developer and is an input to the new build tool parsing utilities. Elements may appear in any order within this section.

The version for this specification is "0x0001001B" and new versions of this specification must increment the minor (001B) portion of the specification code for backward compatible changes, and increment the major number for non-backward compatible specification changes. This value may also be specified as a decimal value, 1.27.

The [Defines] section assigns values to the symbols that describe the component. Some items are emitted to the output makefile, others are used to create filenames during the build. Some symbols are emitted to the generated C files.

The FILE\_GUID is required for all EDK II modules. This GUID is used to build the FW volume file list used by build tools to generate the final firmware volume, as well as processed in some SMM, PEI or DXE DEPEX statements.

All new EDK II INF files must include one of the following statements: INF\_VERSION = 0x0001001B OF INF\_VERSION = 1.27 in this section, where the number varies according to the release of this specification. It is a HexVersion type, where the 0x0001 is the major number, and the 001B is the minor number. This version of the specification provides full backward compatibility to all previous versions. This means that tools that process this version of the specification can also process earlier versions of EDK II INF files.

This version of the specification removes content in this section that was associated with EDK libraries and components. The section now lists only the defined EDK II symbols and format.

Note: Possible values for MODULE\_TYPE, and their descriptions, are listed in the table, "EDK II Module Types." For each module, the BASE\_NAME and MODULE\_TYPE are required. The BASE\_NAME definition is case sensitive as it will be used to create a directory name during a build.

Unlike EDK, only the [Defines] section tag is valid for EDK II INF files - architectural modifiers for the [Defines] section tag are not permitted. The section is processed in order by the parsing utilities. Assignments of variables in other sections override previous assignments.

The shapow keyword is only valid for sec, PEI CORE and PEIM module types. It is an error to declare the SHADOW keyword in other module types. The default value of SHADOW is "FALSE" when the SHADOW keyword is not specified.

EDK II modules that provide different library class implementations must use multiple LIBRARY\_CLASS statements. Each LIBRARY\_CLASS statement must provide the name of the library class supported, followed by the pipe "|" field separator and then a space " " delimited list of module types the library instances supports. The following is an example of specifying multiple library classes.

LIBRARY\_CLASS = FOO | PEI\_CORE PEIM LIBRARY\_CLASS = BAR | DXE\_CORE DXE\_DRIVER DXE\_SMM\_DRIVER
**Note:** Each library class requires a header file defined in the package that declares the library class. Refer to the "EDK II Module Writer's Guide" for more information about writing drivers and libraries.

Additionally, a driver module may expose internal implementations of a library class, making the internal implementations public. As an example, a DXE\_CORE implementation that uses internal functions that provide the functionality of the EDK II Base Memory Library. The DXE\_CORE module that provides these functions (for example, DxeMain.inf) can expose them for use by other DXE drivers that depend on the BaseMemoryLib library class.

The OptionRom statements must be included for UEFI PCI Option ROMs, and can only be used with a MODULE TYPE Of UEFI DRIVER.

The optional MODULE\_UNI\_FILE entry is used to locate an Unicode file which can be used for localization of the module's Abstract and Description from the header section. The content of the file can be generated by tools during the installation of a distribution package that conforms to the UEFI Platform Initialization Distribution Packaging Specification, or by module developers creating new content.

The FixedComments sections that follow a defines section are to permit tools to work with UEFI Distribution Packaging Specification requirements.

### **Prototype**

**Note:** The entry, INF\_VERSION , BASE\_NAME , FILE\_GUID and MODULE\_TYPE are required for EDK II Modules. The VERSION\_STRING entry is highly recommended.

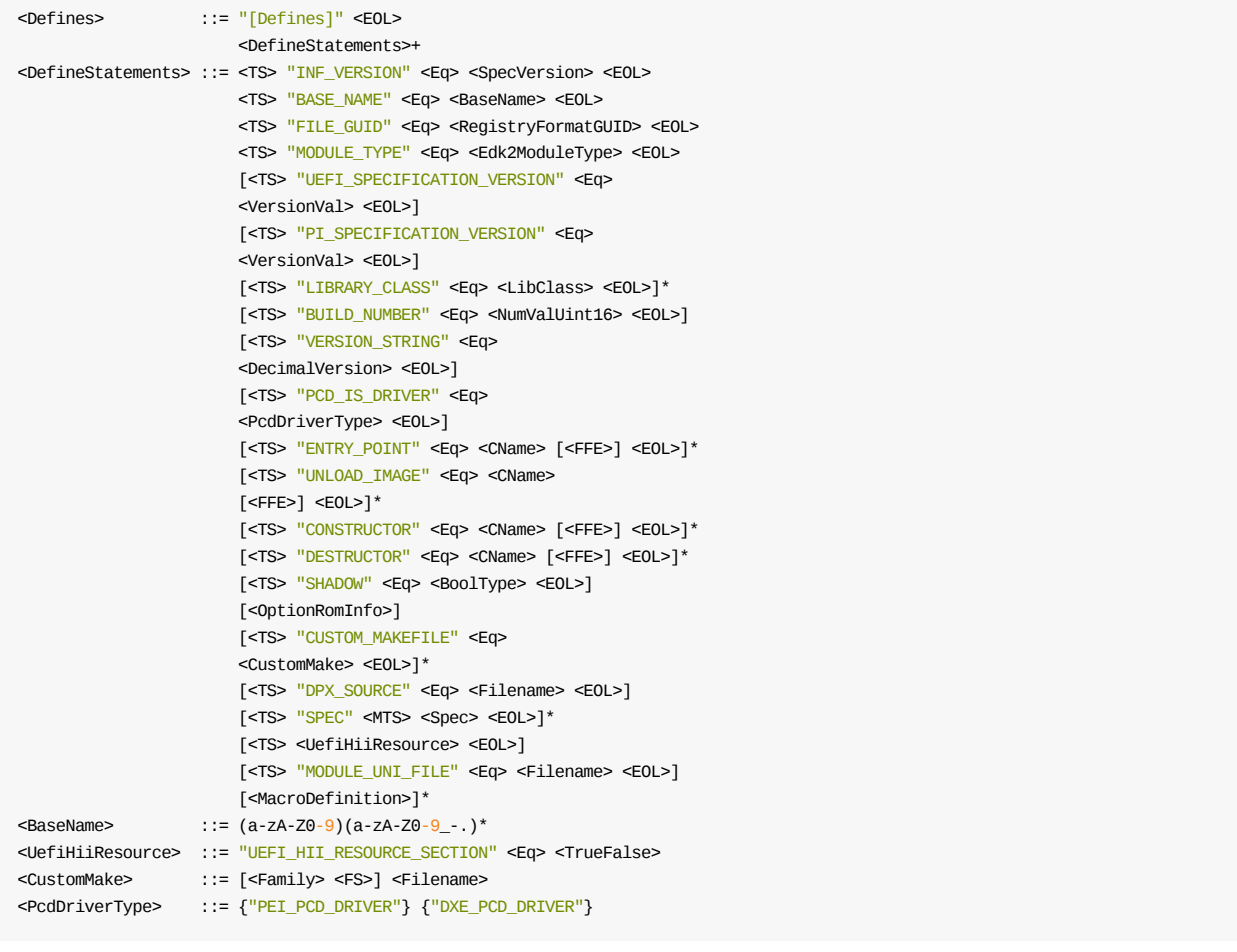

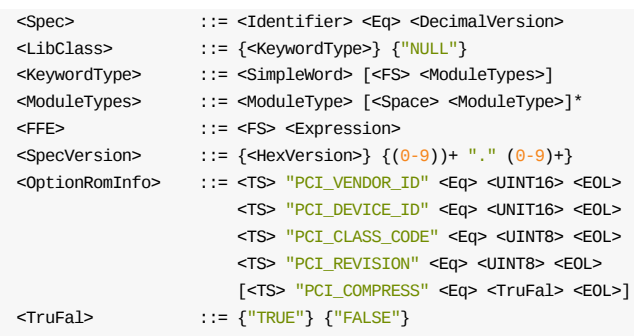

### **Parameters**

### **Filename**

Filenames listed in the [Defines] section must be relative to the directory the INF file is in. Use of "..", "." and "../" in the directory path is not permitted. Use of an absolute path is not permitted. The file name specified in the MODULE\_UNI\_FILE entry must be a Unicode file with an extension of .uni, .UNI or .Uni.

### **MODULE\_TYPE**

Drivers and applications are not allowed to have a MODULE\_TYPE of "BASE". Only libraries are permitted to a have a MODULE\_TYPE of "BASE". A INF file can be used to specify other binary files types, such as logo images or legacy16 option ROMs. The user DEFINED module type must be used in all cases where the module type is not a member of <Edk2ModuleType>.

### **INF\_VERSION**

For new INF files, the version value must be set to  $0 \times 0001001B$ . Tools that process this version of the INF file can successfully process earlier versions of the INF file (this is a backward compatible update). There is no requirement to change the value in existing INF files if no other content changes. This may also be specified as decimal value, 1.27.

### **EDK\_RELEASE\_VERSION**

This optional value may be set to the major/minor number of the EDK II release required for modules to function correctly.

### **UEFI\_SPECIFICATION\_VERSION**

The UEFI\_SPECIFICATION\_VERSION must only be set in the INF file if the module depends on UEFI Boot Services or UEFI Runtime Services or UEFI System Table fields or UEFI core behaviors that are not present in the UEFI 2.1 version. The version number for the UEFI 2.3.1 specification is the hex value: 0x0002001F. The minor number of the specification version is a 2 digit number, where the 2.3.1 is actually: 2.31 The major number must be incremented on a revision that would result in a minor number greater than 99.

### **PI\_SPECIFICATION\_VERSION**

The PI\_SPECIFICATION VERSION must only be set in the INF file if the module depends on services or system table fields or PI core behaviors that are not present in the PI 1.0 version. The version number for the 1.2 PI specification is the hex value: 0x00010014 The minor number of the specification version is a 2 digit number, where the 1.2 is actually: 1.20 The major number must be incremented on a revision that would result in a minor number greater than 99.

### **VERSION\_STRING**

This is typically a decimal number, and if not specified, an empty string will be provided. This value will be converted by the build tools from an ASCII string into a null-terminated Unicode string that contains a text representation of the version. A platform integrator may specify a different version string for an FFS version section in the FDF file if more than just this value is needed. It is recommended that the decimal number be used in such a manner as the integer portion of the value is considered the major number (changing when there is a functional, non-backward compatible change). The factional portion of the value is the considered the minor number (changing anytime there is a change in the code that would result in a binary image that was not identical to the binary image created prior to the change).

#### **BuildNumber**

The optional build number must be NumValUint16 If not present, the EDK II build tools will use the BUILD NUMBER from the DSC file. If the DSC file does not include the build number, the EDK II build tools will use a value of 0 If the Build number is greater than  $\theta$ . the generated INF file must contain this entry.

### **Spec**

The user is required to ensure that a valid C name is used for the name of the specification, and provide the decimal version of the specification. For example, SPEC USB\_SPECIFICATION\_VERSION = 2.0 is a valid statement. These statements are used to generate #define statements in the auto generated C files.

#### **UefiHiiResource**

This is an optional tag used to identify UEFI compliant drivers that must have a UEFI HII RESOURCE SECTION generated as part of the efi image file. If not specified, the default is false.

### **DPX\_SOURCE**

The path and filename must be relative to the INF file and located within the module's directory tree. The file must contain only DEPEX statements as defined in the UEFI PI Specification that are valid for the module type. C style Comments are not in the file. Contents of this file completely override any dependency expressions listed in [Depex] sections and all inherited dependency expressions that would normally have been inherited from libraries linked to the module. Use of this feature is not recommended for normal use.

#### **OptionRomInfo**

These statements are used by developers of stand-alone PCI Option ROM drivers.

They allow the developer to forego creation of an FDF file in the package directory. Only the INF file and a DSC file are required for pure PCI Option ROM development.

### **ENTRY\_POINT CName**

This is the name of the driver's entry point function. Refer to the UEFI Driver Writer's Guide for more information.

#### **UNLOAD\_IMAGE CName**

If a driver chooses to be unloadable, then this is the name of the module's function registered in the Loaded Image Protocol. It is called if the UEFI Boot Service UnloadImage() is called for the module, which then executes the Unload function, disconnecting itself from handles in the database as well as uninstalling any protocols that were installed in the driver entry point. The CName is the name of this module's unload function. Refer to the UEFI Driver Writer's Guide for more information.

# **Example (EDK II Driver)**

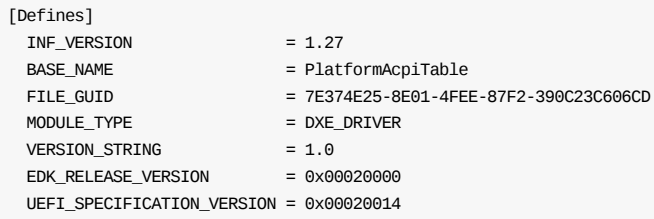

# **Example (UEFI Driver)**

[Defines]

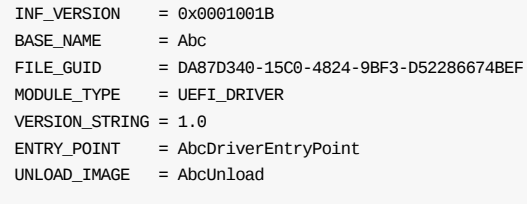

# **Example (EDK II Library)**

[Defines]  $INF_VERSION = 1.27$ BASE\_NAME = LzmaCustomDecompressLib FILE\_GUID = 22f8406f-43ee-492f-82f5-4e8a1a58e6d2 MODULE\_TYPE = BASE VERSION\_STRING = 1.0 LIBRARY\_CLASS = CustomDecompressLib

# **3.5 [BuildOptions] Sections**

These sections are optional for EDK II INF files.

### **Summary**

Defines the [BuildOptions] section content. These sections are used to define the custom definitions for individual tools. There are two styles for options, a replacement of any previous definition (for this module only) of the flags or commands used (specified by the double "==" equal sign) to process the module code, or an append option, (specified by the single "=" equal sign) which will be appended to the previous definition. When the single "=" equal sign is used, the string to the left, is appended, typically used to override a single flag. When the double "==" sign is used, then any previous definition (reference build requires that it must be defined tools\_def.txt file) will be cleared, and the left value replaces the entire previous definition.

The double "==" equal sign must be used to replace a command (specified by the PATH attribute,) appending is not an option.

For the DPATH attribute, can use either the replace or append, and is used to expand the system environment PATH variable prior to processing any commands.

Other, user defined attributes, can be specified, in this section, using either the append or replace. Usage of these overrides is implementation specific.

Macro use is permitted in the [BuildOptions] sections, and must follow the rule that Macros used in this section must be defined locally within the INF file; use of externally defined MACROs is prohibited. Additionally, a  $$(MACRO)$  that appears inside of a quoted string in R-Values (following an append "=" or replace "==") is permitted, as parsing tools are not required to expand those macro values. Macros within quoted strings do not need to be defined locally.

Macro statements,  $\sin(\theta)$ , that are encapsulated in double quotation marks are not expanded, nor are they processed by parsing tools, as double quotation marks indicate a string that must be treated as a single entity. Macro statements in comments must also be ignored by parsing tools.

Macros are not allowed on the left side of the assignment statement (left of the equal sign).

The EDK II build system will provide an option to create an "As Built" INF file that can be used for binary distributions. This section will be completed, listing all of the option flags for every application that was used to create the binary. Since these "As Built" flags are within comment sections, the actual flag string can be extended to a new comment line without using the line extension character.

Tools that create "As Built" information must expand any macro values used by the tools during the module build. The standard Macro Definitions are not permitted within this section for an "As Built" INF file.

Build options listed in architectural sections will be appended to build options listed in the common architectural section.

Comments in this section must appear on a separate line, they may not be appended after statements.

The "common" architecture modifier in a section tag must not be combined with other architecture type; doing so will result in a build break.

### **Prototype**

```
<BuildOptions> ::= "[BuildOptions" [<com_attrs>] "]" <EOL> <BuildStmts>
<com_attrs> ::= {".common"} {<attrs>}
```

```
<attrs> ::= <Archs> ["," <TS> "BuildOptions" <attrs>]*
<Archs> ::= "." <arch>
<BuildStmts> ::= {<BuildOptStmts>*} {<AsBuiltStmts>}
<AsBuiltStmts> ::= <TS> "##" <TS> "@AsBuilt" <EOL> <AsBuiltFfe>*
<AsBuiltFfe> ::= <TS> "##" <FamId> <ToolFlags> <Eq> <CFlags> <EOL> [<TS> "#"
                 <CFlagsContd> <EOL>]*
<CFlagsContd> ::= <CFlags>
<BuildOptStmts> ::= {<FlagExpr>} {<PathExpr>} {<CmdExpr>} {<Other>}
<FamId> ::= <Family> ":"
<FlagExpr> ::= <TS> [<FamId>] <ToolFlags> <Equal> <CFlags> <EOL>
<PathExpr> ::= <TS> [<FamId>] <ToolPath> <Equal> <PATH> <EOL>
<CmdExpr> ::= <TS> [<FamId>] <ToolCmd> <ReplaceEq> <PathCmd> <EOL>
<Other> ::= {<OtherTool>} {<MacroDefinition>}
<OtherTool> ::= <TS> [<FamId>] <ToolOther> <Equal> <String> <EOL>
<Family> ::= {"MSFT"} {"GCC"} {"INTEL"} {<Usr>} {<Wildcard>}
<Usr> ::= <ToolWord>
<Equal> ::= {<AppendEq>} {<ReplaceEq>}
<AppendEq> ::= <Eq>
<ReplaceEq> ::= <TS> "==" <TS>
<ToolSpec> ::= <Target> "_" <TagName> "_" <tarch> "_" <CmdCode>
<ToolFlags> ::= <ToolSpec> "_FLAGS"
<ToolPath> ::= <ToolSpec> "_DPATH"
<ToolCmd> ::= <ToolSpec> "_PATH"
              ::= <ToolSpec> "_" <Attribute>
<Target> ::= {<Wildcard>} {Target}
<TagName> ::= {<Wildcard>} {TagName}
<CmdCode> ::= CommandCode
<CommandName> ::= CommandExecutable
<Attribute> ::= Attribute
<tarch> ::= {"IA32"} {"X64"} {"IPF"} {"EBC"} {<OA>}
                {<Wildcard>}
\leqCFlags> ::= (0x20 - 0x7e)+
<PathCmd> ::= <TOOLPATH> <FileSep> <CommandName>
              ::= {<PATH>} \{<ABS_PATH> <PATH>}
\leqABS PATH> ::= {(a-zA-Z) ":\"} {"\"} {"/"}
```
## **Parameters**

All of the keywords that make up the left side of the expression must be alphanumeric only - no special characters are permitted. For more information about the following parameters, refer to the Build Specification for as description of the tools def.txt file. In order for the entries in the INF file to be valid, there must be a matching definition in the tools def.txt file. The tool chain tag name must also match the one used for the build.

### **Family**

Must match a FAMILY name defined in the EDK II tools def.txt file. If not present, then the entry is valid for all tool chain families.

### **TOOLPATH**

Paths listed in the [BuildOptions] section are relative to the system environment variable, EDK TOOLS PATH , or they may be absolute. Use of "..", "." and "../" in the directory path is not permitted. If the absolute format is used, the module cannot be distributed using a UEFI Distribution Package.

### **Target**

A keyword that uniquely identifies the build target; the first field, where fields are separated by the underscore character. Three values, "NOOPT", "DEBUG " and "RELEASE " have been pre-defined. This keyword is used to bind command flags to individual commands.

Users may want to add other definitions, such as, PERF, SIZE or SPEED, and define their own set of FLAGS to use with these tags. The wildcard character, "``\*", is permitted after it has been defined one time for a tool chain.

### **TagName**

A keyword that uniquely identifies a tool chain group; the second field. Wildcard characters are permitted if and only if a command is common to all tools that will be used by a developer. As an example, if the development team only uses IA32 Windows workstations, the ACPI compiler can be specified as: DEBUG\_\*\_\*\_ASL\_PATH and RELEASE\_\*\_\*\_ASL\_PATH .

### **Arch**

A keyword that uniquely identifies the tool chain target architecture; the third field. This flag is used to support the cross-compiler features, such as when a development platform is IA32 and the target platform is X64 Using this field, a single TagName can be setup to support building multiple target platform architectures with different tool chains. As an example, if a developer is using Visual Studio .NET 2003 for generating IA32 platform and uses the WINDDK version 3790.1830 for X64 or IPF platform images, a single tag (see the MYTOOLS PATH settings in the generated conf/tools\_def.txt or provided BaseTools/Conf/tools\_def.template file.) The wildcard character, "``\*", is permitted if and only if the same tool is used for all target architectures.

### **CommandExecutable**

The full executable name, such as  $_{c1,exe}$  or  $_{acc}$ , with the preceding path specifying the exact location of the command. If the executable can be located under a directory specified in the system environment PATH variable, only the filename is required. Otherwise, a relative path to a path listed in the system environment PATH variable or an absolute path must be given. If an absolute path is used, the build system will fail the build if the executable cannot be found.

### **CommandCode**

A keyword that uniquely identifies a specific command; the fourth field. Several commandcode keywords have been predefined. See table below for the pre-defined keywords and functional mappings. The wildcard character, "", is permitted only for the *FAMILY* , *DLL* and *DPATH* attributes (see \*Attributes below.)

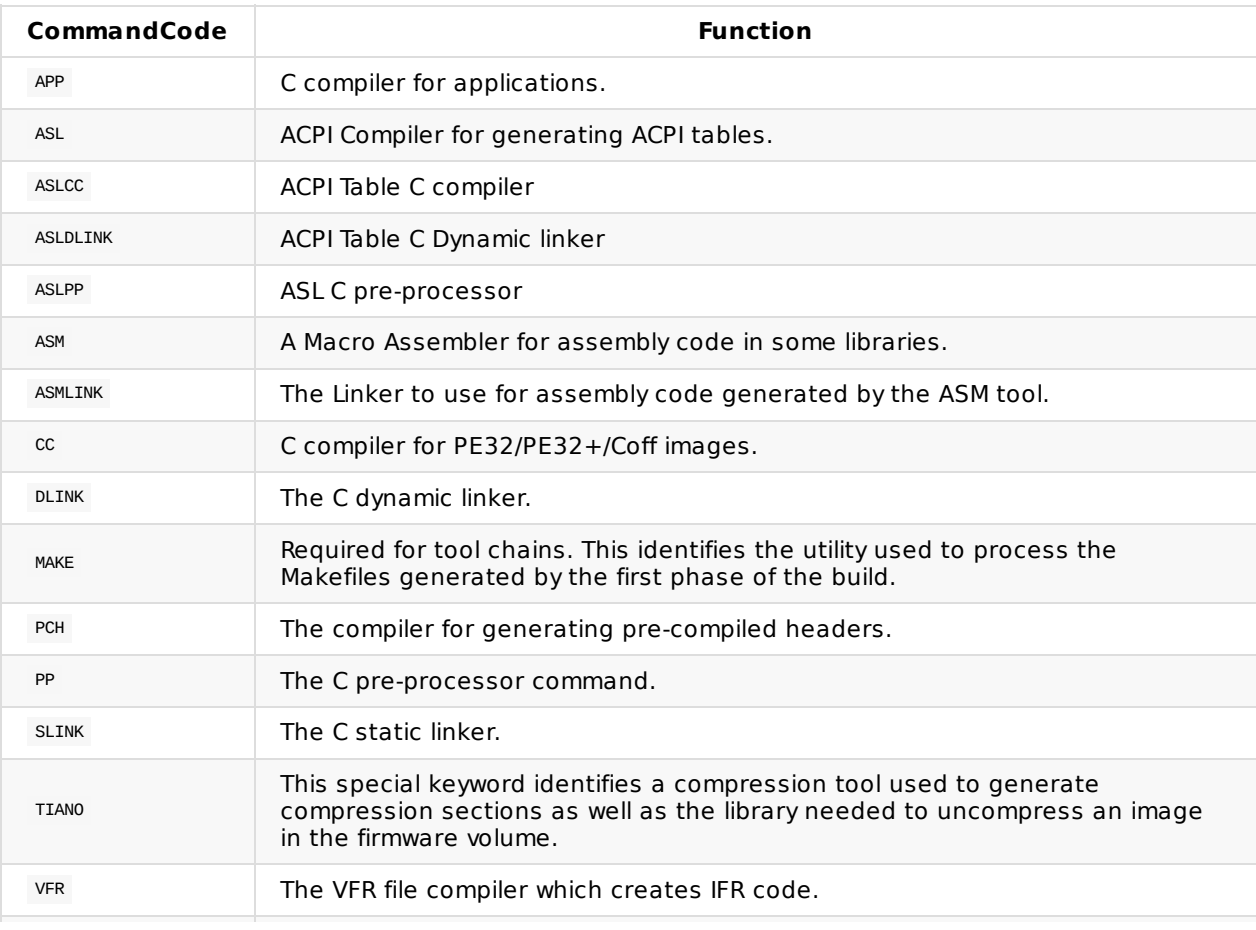

### **Table 5 Predefined Command Codes**

VFRPP The C pre-processor used to process VFR files.

#### **Attribute**

A keyword to uniquely identify a property of the command; the fifth and last field. Several pre-defined attributes have been defined: DLL, FAMILY, FLAGS, GUID, OUTPUT and PATH. Use quotation marks if and only if the quotation marks must be included in the flag string. The following example shows the format for the required quoted string, "C:\Program Files\Intel\EBC\Lib\EbcLib.lib" . Normally, the quotation characters are not required as everything following the equal sign to the end of the line is used for the flag.

### **Flags**

Must be a valid string for the tool specified. The string will be appended to the end of the tool's flags (from the tools def.txt) Both Microsoft and GCC evaluate options from left to right on the command line. This allows disabling some flags that may have been specified in the tools\_def.txt by providing an alternate flag, i.e., if the tools\_def: CC FLAGS defines /O2 and an /O1 options is specified for this module, the module will compile with /O1 (size) not with /O2 (speed.)

Space characters are allowed. Macros are also permitted to be used in Flag strings.

# **Example**

[BuildOptions.common] DEFINE MACRO = /nologo \*\_WINDDK3790x1830\_\*\_CC\_FLAGS = /Qwd1418,810 \* MYTOOLS \* CC FLAGS =  $/0wd1418,810$  $*$ \_VS2003\_ $*$ \_CC\_FLAGS = /wd4244 \*\_WINDDK3790x1830\_\*\_CC\_FLAGS = /wd4244 \* MYTOOLS \* CC FLAGS  $=$  /wd4244 RELEASE\_MYTOOLS\_IPF\_ASM\_FLAGS = = -N us -X explicit -M ilp64 - N so -W3 MSFT:\*\_\*\_\*\_\*\_FLAGS = /od \$(MACRO)

# **3.6 [LibraryClasses] Sections**

These are optional sections.

### **Summary**

Defines the EDK II [LibraryClasses] section content. The Library Class entries are single lines with one or two fields, separated by the pipe "|" character.

The EDK II build system will provide an option to generate an "As Built" INF that can be used to distribution binary modules. Since a binary distribution does not build, the library instances that were linked into the binary are listed in comments, rather than as library class keywords and recommended instances. Tools that create "As Built" information must expand any macro values used by the tools during the module build. Listing a library class keyword outside of the "As Built" information is prohibited.

Each library class keyword must only be listed once in a library classes section. Library class keywords listed in architectural sections are not permitted to be listed in the common architectural section.

The "common" architecture modifier in a section tag must not be combined with other architecture type; doing so will result in a build break.

The use of any form of the word "NULL" (as in "Null" or "null") as a keyword in the entries is prohibited.

# **Prototype**

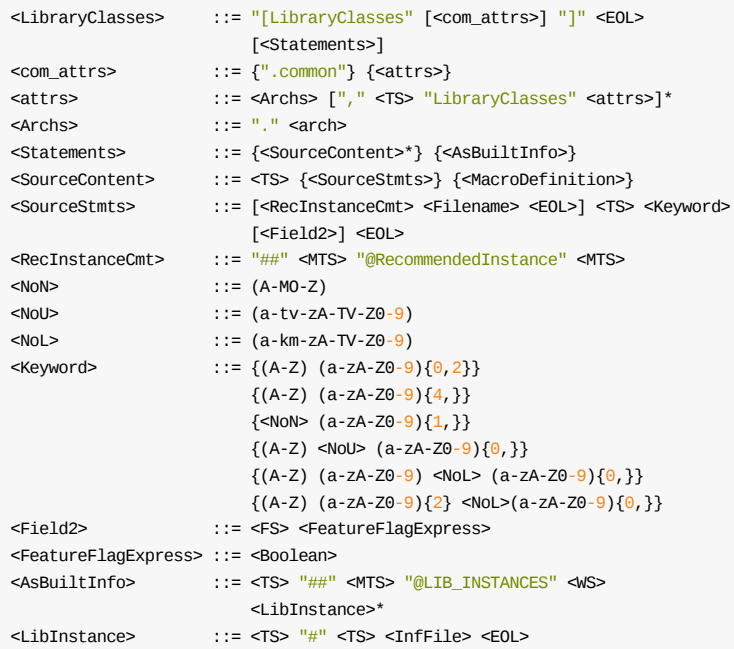

### **Parameters**

#### **Field1**

This is a keyword that uniquely identifies a library class required to successfully execute the driver.

### **Filename**

Filenames listed in the Recommended Instance comment in the [LibraryClasses] section must be a package relative path. Use of "..", "." and "../" in the directory path is not permitted. If the Recommended Instance INF file is a member a Package (the Package contains a DEC file) the Package (DEC file) of must also be present in the [Packages] section. Use of an absolute path is prohibited.

### **FeatureFlagExpress**

When present, the feature flag expression determines whether the entry line is valid. If the feature flag expression evaluates to FALSE, this entry will be ignored by the EDK II build tools.

## **Example**

```
[LibraryClasses.common]
 DEFINE MDE = MdePkg/Library
 ## @RecommendedInstance $(MDE)/BaseDebugLibNull/BaseDebugLibNull.inf
 DebugLib
 UefiDriverModelLib
 PcdComponentNameDisable
 ## @RecommendedInstance $(MDE)/UefiDriverModelLib/UefiDriverModelLib.inf
 PcdDriverDiagnosticsDisable
 UefiDriverEntryPoint
 UefiLib
 ## @RecommendedInstance $(MDE)/BaseLib/BaseLib.inf
 BaseLib
```
# **3.7 [Packages] Sections**

These are optional sections. If there are files listed under a [Sources] section, then the INF file is required to list the MdePkg/MdePkg.dec file as the first file in a [Packages] section. This section is also required if the module uses PCDs for both source and the binary "As Built" INF modules.

# **Summary**

Defines the [Packages] section tag that is used in EDK II module INF files. Each entry in this section contains a directory name, forward slash character and the name of the DEC file contained in the directory name.

Packages must be listed in the order that may be required for specifying include path statements for a compiler. For example, the MdePkg/MdePkg.dec file must be listed before the MdeModulePkg/MdeModulePkg.dec file. If there are PCDs listed in the generated "As Built" INF, the packages that declare any PCDs must be listed in this section.

Each package filename must be listed only once per section. Package filenames listed in architectural sections are not permitted to be listed in the common architectural section.

The "common" architecture modifier in a section tag must not be combined with other architecture type; doing so will result in a build break.

Packages listed under the "common" architecture section must not be listed in sections that have other architecture modifiers.

## **Prototype**

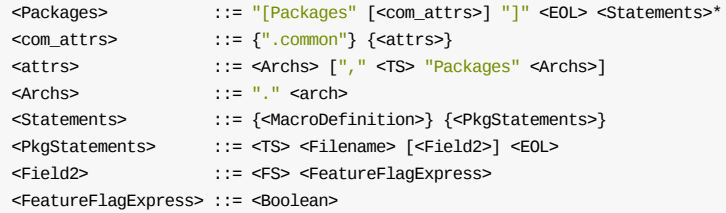

## **Parameters**

#### **Filename**

Paths listed in the [Packages] section contain a directory name, forward slash character and the name of the DEC file contained in the directory name. Use of "..", "." and "../" in the directory path is not permitted. Use of an absolute path is prohibited.

### **FeatureFlagExpress**

When present, the feature flag expression determines whether the entry line is valid. If the feature flag expression evaluates to FALSE, this entry will be ignored by the EDK II build tools.

## **Example**

```
[Packages]
 MdePkg/MdePkg.dec
 MdeModulePkg/MdeModulePkg.dec
```
[Packages.IA32]

DEFINE CPUS = IA32FamilyCpuPkg \$(CPUS)/DualCore/DualCore.dec

# **3.8 PCD Sections**

The PCD sections are optional. If the source module code contains any Patchable in Module or DynamicEx PCDs, then this section must be generated in the "As Built" INF file listing each PCD with its <CommentBlock> content if available. Refer to the EDK II Build Specification, section 8.4.1 for PCD processing rules.

### **Summary**

Defines the [(PcdType)] section content for EDK II module INF files. If a default value is specified on the entry line, it must match the datum type specified in the DEC file that declares this PCD. The Datum Type values are defined in the PI Specification. PCD expressions are single lines with two or three fields; fields are separated using the pipe "|" character. Empty Fields are permitted.

The EDK II Build system will generate an "As Built" INF file that can be delivered with a binary distribution. Only [PatchPcd] and [ PcdEx] section types are valid for in "As Built" INF file. Tools that create "As Built" information must expand any macro values used by the tools during the module build.

The format of the <commentBlock> is the recommended format that will guarantee that the information is correctly inserted into UEFI Distribution Package description files by the Intel(R) UEFI Packaging Tool included in the EDK II base tools project.

Each PCD name must only be listed once in a section. PCD names listed in architectural sections must not be listed in the common architectural section. PCDs should be either architectural in nature or common to all architectures. The module developer should note that all recommended values may be overridden by values specified by a platform integrator in a platform description (DSC) file.

The "common" architecture modifier in a section tag must not be combined with other architecture type; doing so will result in a build break.

It is not permissible to list a PCD name in different PCD type sections. Listing a PCD indicates what library function is used to access a PCD; only one type of access is permitted for a specified PCD.

A generated "As Built" INF file must not contain any FeatureFlagExpression content.

## **Prototype**

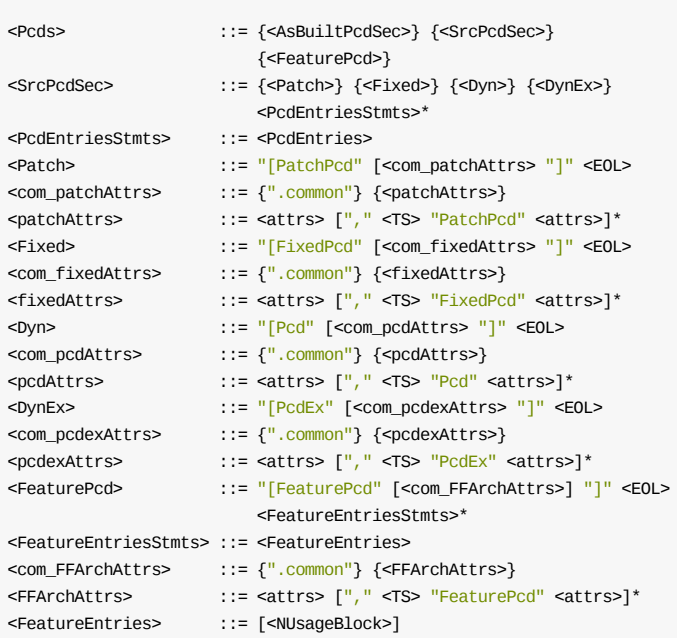

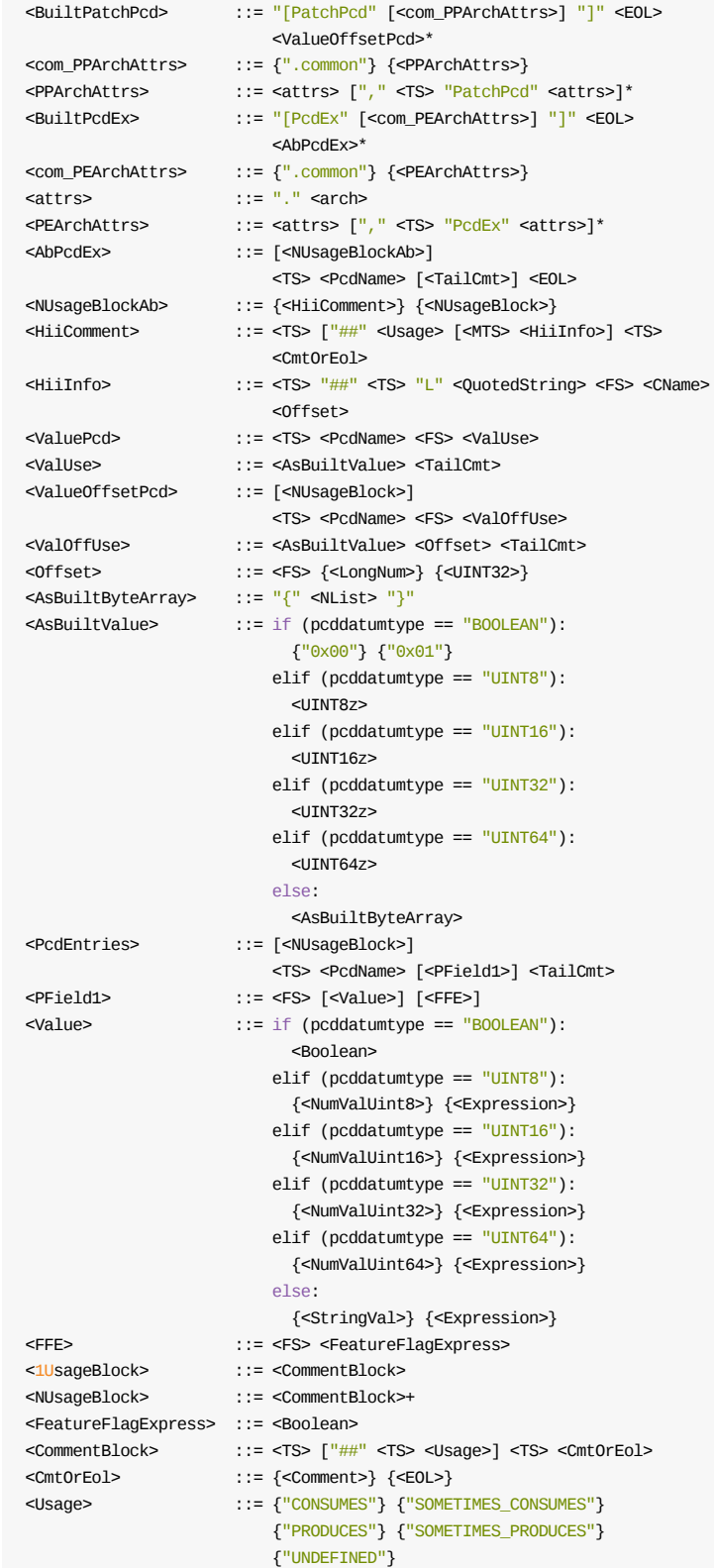

# **Parameters**

### **FeatureFlagExpress**

<TailCmt> ::= {<1UsageBlock>} {<EOL>} <FfField1> ::= <FS> [<Boolean>] [<FfField2>]

<AsBuiltPcdSec> ::= {<BuiltPatchPcd>} {<BuiltPcdEx>}

<FfField2> ::= <FS> [<FFE>]

<TS> <PcdName> [<FfField1>] <TailCmt>

The feature flag expression determines whether the entry line is valid. If the expression evaluates to FALSE , then the entry line is ignored by the EDK II build system.

#### **1UsageBlock** and **NUsageBlock**

The 1UsageBlock location, after the entry, is preferred if there is only one Usage for the PCD entry (this may also be referred to as a tail comment). If a PCD has multiple usages, then all CommentBlock statements must precede the entry.

#### **Values**

If a value is specified in an element and no value is set in the platform file, the platform will use the value specified here, rather than the default value specified in the DEC file that declares the PCD. The value must always match the Datum type, as specified in the DEC file. When specifying a value for PCD here, expression or macros are not permitted; only actual values are permitted.

#### **UNDEFINED**

Typically, this entry will be used when tools creating/installing UEFI Distribution Packages encounter a missing or misspelled usage.

### **CONSUMES**

This module always gets the PCD entry. This is the only usage allowed for Feature PCDs.

#### **PRODUCES**

The module always sets the PCD entry.

#### **SOMETIMES\_CONSUMES**

The module gets the PCD entry under certain conditions or execution paths.

#### **SOMETIMES\_PRODUCES**

The module sets the PCD entry under certain conditions or execution paths.

#### **AsBuiltByteArray**

A byte array containing exactly the number of bytes (as specified as the maximum number of bytes in the DSC file) used for the patchable in module PCD when the binary was created. Any additional bytes for a value of less than the maximum number of bytes will be zero filled. For example, if the actual value of the array was only 4 bytes, but 10 bytes were allocated during the build, the tools will zero fill remaining bytes (in the example, 6 additional bytes of 0x00 will be added).

## **Examples**

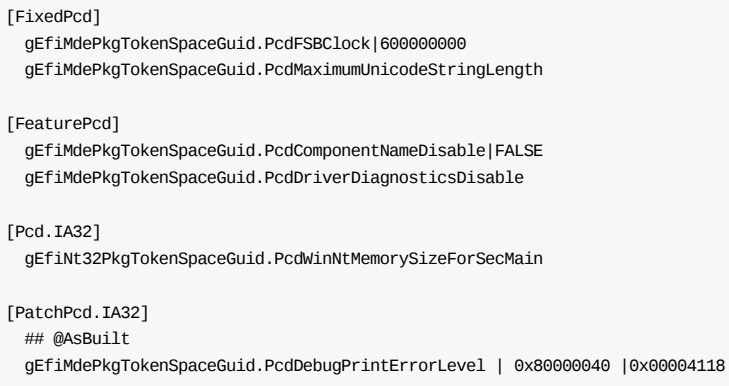

# **3.9 [Sources] Sections**

These sections are optional.

## **Summary**

Defines the [Sources] section content.

All file names specified in this section must be in the directory containing the INF file or in subdirectories of the directory containing the INF file.

The ' common ' architecture modifier in a section tag must not be combined with other architecture type; doing so will result in a build break.

All paths are relative to the directory containing the INF file. If the filename is listed as myfile.c, the file must be located in the same directory as the INF file. Absolute paths in the filename are prohibited.

There can be multiple sources sections, depending on the target processor. Example sources sections are listed below. The parsing utility creates a directory path for each file (  $$(DEST_DIR)...MyFile.c$  ), and looks up the makefile template for the COMPONENT\_TYPE (EDK) or MODULE\_TYPE (EDK II) to emit.

It is not permissible to mix EDK and EDK II style files within a module.

The macro, TABLE\_NAME may be used in existing EDK INF files that point to ACPI tables, this value will be ignored by EDK II build tools.

All HII Unicode format files must be listed in this section as well as any other "source" type file, such as local module header files, Vfr files, etc.

Each source file must be listed only once per section. Files listed in architectural sections are not permitted to be listed in the common architectural section.

This section is not valid for a generated "As Built" binary INF file.

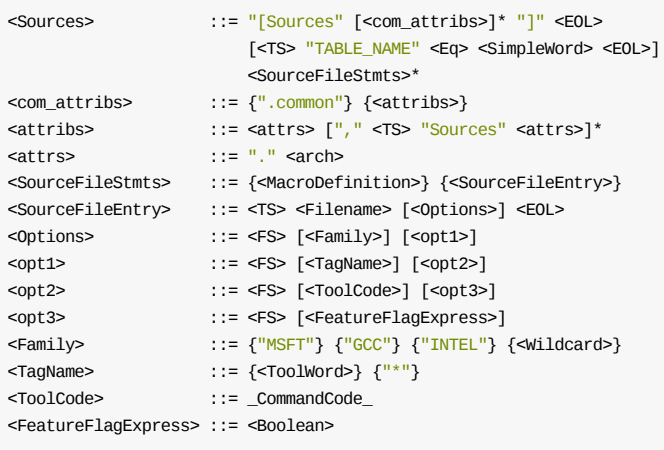

# **Parameters**

### **Filename**

Paths listed in the filename elements of the [Sources] section must be relative to the directory the INF file resides in. Use of "..", "." and "../" in the directory path is not permitted.

### **FeatureFlagExpress**

When present, the feature flag expression determines whether the entry line is valid. If the feature flag expression evaluates to FALSE, this entry will be ignored by the EDK II build tools.

### **TagName**

A keyword that uniquely identifies a tool chain group; the second field. Wildcard characters are permitted if and only if a command is common to all tools that will be used by a developer. As an example, if the development team only uses IA32 Windows workstations, the ACPI compiler can be specified as:

DEBUG\_\*\_\*\_ASL\_PATH and RELEASE\_\*\_\*\_ASL\_PATH

#### **CommandCode**

A keyword that uniquely identifies a specific command; the fourth field. Several CommandCode keywords have been predefined, however users may add additional keywords, with appropriate modifications to buildrule.txt. See table below for the pre-defined keywords and functional mappings. The wildcard character, "", is permitted only for the *FAMILY* , *DLL* and *DPATH* attributes (see \*\_Attributes\*\* below.)

### **Family**

Family is keyword that uniquely identifies a tool chain family. The Family must be either a wildcard character (meaning any Family) or it must match a defined value for a Family label in the tools\_def.txt file for at least one tool chain TagName specified in tools\_def.txt (or the TagName field that follows this field in the entry).

## **Example**

```
[Sources.common]
 Diskio.c
 Diskio.h
 ComponentName.c
```
[Sources.IA32} Ia32DiskIo.h

# **3.10 [UserExtensions] Sections**

These are optional sections.

### **Summary**

Defines the optional EDK II INF file [UserExtensions] section tag. The build tools must have an a priori knowledge of how to process any items in this section.

Each UserExtensions section must have a unique set of UserId, IdString and Arch values.

The "common" architecture modifier in a section tag must not be combined with other architecture type; doing so will result in a build break.

This means that the same userId can be used in more than one section, provided the IdString or Arch values are different. The same Idstring values can be used if the UserId or Arch values are different. The same userId and the same Instring can be used if the Arch values are different.

Any [UserExtensions] sections that are present in the source INF with a UserId of "TianoCore" will be copied into the "As Built" INF file. [UserExtensions] sections with other UserId values will not be copied to the "As Built" INF file.

Files listed in a [UserExtensions.TianoCore."ExtraFiles"] section must be included in a UEFI Distribution Package.

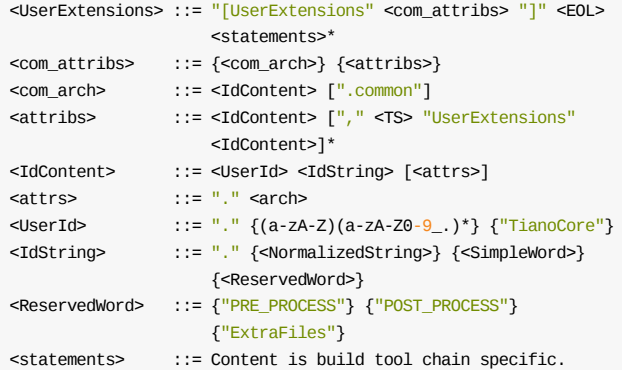

## **Parameters**

### **UserId**

Words that contain period "." must be encapsulated in double quotation marks.

#### **IdString**

Normalized strings that contain period "." or space characters must be encapsulated in double quotation marks. The Idstring must start with a letter.

## **Example**

```
[UserExtensions.Edk2AcpiTable."1.0"]
  Any content may go here
```
## **3.10.1 [UserExtensions.TianoCore."ExtraFiles"] Section**

This is an optional section.

Defines the optional EDK II INF file [userExtensions.TianoCore."ExtraFiles"] section tag. The EDK II build tools must not process any files listed in this section.

## **Summary**

This section is used by the Intel(R) UEFI Packaging Tool, that is distributed as part of the EDK II BaseTools, to locate files listed under this section header and add them to the UEFI distribution package. When installing a UEFI distribution package, these files will be installed in the module's directory tree.

# **Prototype**

```
<UserExtensions> ::= "[UserExtensions" <TcEf> "]" <EOL> <FileNames>*
<TCEf> ::= ".TianoCore." <DblQuote> "ExtraFiles" <DblQuote><br><FileNames> ::= <TS> [<RelativePath>] <File> <EOL>
                    <FileNames> ::= <TS> [<RelativePath>] <File> <EOL>
```
# **Parameters**

### **FileNames**

Paths listed in the filename elements of the this section must be relative to the directory the INF file resides in. Use of "..", "." and "../" in the directory path is not permitted.

## **Example**

[UserExtensions.TianoCore."ExtraFiles"] Readme.txt

# **3.11 [Protocols] Sections**

These are optional sections. If the source module code contains any protocols, then this section must be generated in the "As Built" INF file listing each protocol with its <commentBlock> content.

### **Summary**

Defines the optional EDK II INF file [Protocols] section tag. This is a list of the global PROTOCOL C Names that are referenced in the EDK II Module's C code.

Each protocol must be listed only once per section. Protocols listed in architectural sections are not permitted to be listed in the common architectural section.

The "common" architecture modifier in a section tag must not be combined with other architecture type; doing so will result in a build break.

The format of the  $\leq$ CommentBlock> is the recommended format that will guarantee that the information is correctly inserted into UEFI Distribution Package description files by the Intel(R) UEFI Packaging Tool included in the EDK II base tools project. The usages in the comment block describe how the Protocol is used in the C code.

A binary INF file must not contain any FeatureFlagExpression content.

## **Prototype**

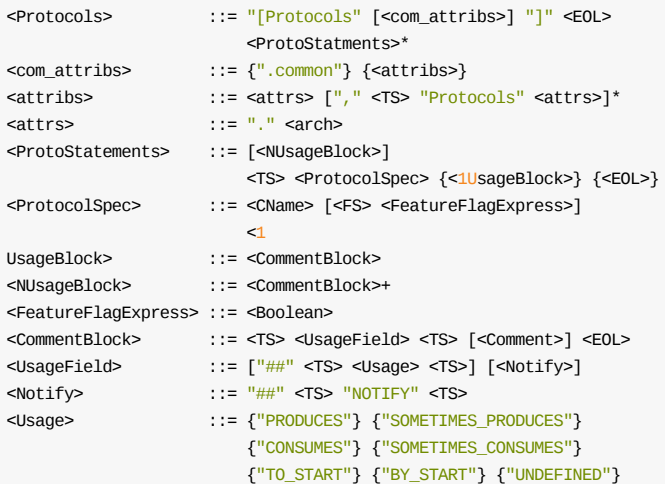

## **Parameters**

#### **FeatureFlagExpress**

When present, the feature flag expression determines whether the entry line is valid. If the feature flag expression evaluates to FALSE, this entry will be ignored by the EDK II build tools.

### **1UsageBlock** and **NUsageBlock**

The 1UsageBlock location, after the entry, is preferred if there is only one usage for the Protocol entry. If a Protocol has multiple usages, then all commentBlock statements must precede the entry.

### **UNDEFINED**

Typically, this entry will be used when tools creating/installing UEFI Distribution Packages encounter a missing or misspelled usage. UNDEFINED is also valid when the Protocol is not used as a Protocol and the GUID value of the Protocol is used for something else.

### **CONSUMES**

This module does not install the protocol, but needs to locate a protocol. Not valid if the Notify attribute is true.

#### **PRODUCES**

This module will install this protocol. Not valid if the Notify attribute is true.

### **SOMETIMES\_CONSUMES**

This module does not install the protocol, but may need to locate a protocol under certain conditions, (such as if it is present.) If the Notify attribute is set, then the module will use the protocol, named by GUID, via a registry protocol notify mechanism.

#### **SOMETIMES\_PRODUCES**

This module will install this protocol under certain conditions. Not valid if the Notify attribute is true.

### **TO\_START**

The protocol is consumed by a Driver Binding protocol Start function. Thus the protocol is used as part of the UEFI driver model. Not valid if the Notify attribute is true.

### **BY\_START**

The protocol is produced by a Driver Binding protocol Start function. Thus the protocol is used as part of the UEFI driver model. Not valid if the Notify attribute is true.

#### **NOTIFY**

This specifies whether this is a Protocol or ProtocolNotify. If set, then the module will use this protocol, named by GUID, via a registry protocol notify mechanism.

## **Example**

[protocols] gEfiDecompressProtocolGuid gEfiLoadFileProtocolGuid

# **3.12 [Ppis] Sections**

These are optional sections. If the source module code contains any PPIs, then this section must be generated in the "As Built" INF file listing each PPI with its <commentBlock> content.

### **Summary**

Defines the EDK II INF file [PPIs] section content. This is a list of the global PPI C Names that are referenced in the EDK II Module's C code.

Each PPI must be listed only once per section. PPIs listed in architectural sections are not permitted to be listed in the common architectural section.

The "common" architecture modifier in a section tag must not be combined with other architecture type; doing so will result in a build break.

The format of the  $\leq$ CommentBlock> is the recommended format that will guarantee that the information is correctly inserted into UEFI Distribution Package description files by the Intel(R) UEFI Packaging Tool included in the EDK II base tools project. The usages in the comment block describe how the PPI is used in the C code.

A binary INF file must not contain any FeatureFlagExpression content.

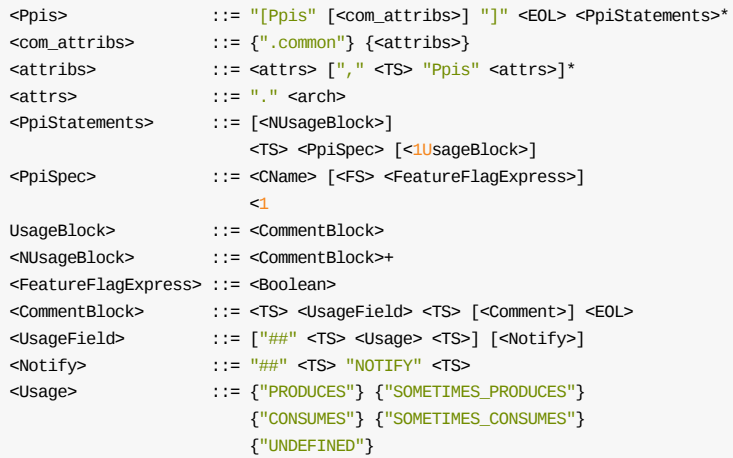

# **Parameters**

### **FeatureFlagExpress**

When present, the feature flag expression determines whether the entry line is valid. If the feature flag expression evaluates to FALSE, this entry will be ignored by the EDK II build tools.

### **1UsageBlock** and **NUsageBlock**

The 1UsageBlock location, after the entry, is preferred if there is only one usage for the PPI entry. If a PPI has multiple usages, then all commentBlock statements must precede the entry.

#### **UNDEFINED**

Typically, this entry will be used when tools creating/installing UEFI Distribution Packages encounter a missing or misspelled usage. UNDEFINED is also valid when the PPI is not used as a PPI and the GUID value of the PPI is used for something else.

#### **CONSUMES**

This module does not install the PPI, but needs to locate a PPI. Not valid if the  $notify$  true.

### **PRODUCES**

This module will load this PPI. Not valid if the Notify attribute is true.

### **SOMETIMES\_CONSUMES**

This module does not install the PPI, but may need to locate a PPI under certain conditions or execution paths. If the Notify attribute is set, then the module will use the PPI, named by GUID, via a registry PPI notify mechanism.

### **SOMETIME\_PRODUCES**

This module will load this PPI under certain conditions or execution paths. Not valid if the Notify attribute is true.

### **NOTIFY**

This specifies whether this is a Ppi or PpiNotify. If set to, the module requires or consumes a PPI, named by GUID, via a register PPI notify mechanism.

### **Example**

[ppis] gEfiPeiMemoryDiscoveredPpiGuid gEfiFindFvPpiGuid

# **3.13 [Guids] Sections**

These are optional sections. If the source module code contains any GUIDs (other than PPI or PROTOCOL GUIDs), then this section must be generated in the "As Built" INF file listing each GUID with its <CommentBlock> content.

### **Summary**

Defines the EDK II INF file [Guids] section content. This is a list of the global GUID C Names that are referenced in the module's code, but not already referenced in the INF. Unique GUID C names may be published in the DEC file (or come from a Distribution Package surface area description.) The C Names used in this section are formatted using the external name.

The "common" architecture modifier in a section tag must not be combined with other architecture type; doing so will result in a build break.

Each GUID must be listed only once per section. GUIDs listed in architectural sections are not permitted to be listed in the common architectural section.

The format of the  $<$ commentBlock> is the recommended format that will guarantee that the information is correctly inserted into UEFI Distribution Package description files by the Intel(R) UEFI Packaging Tool included in the EDK II base tools project. The usages in the comment block describe how the GUID is used in the C code.

A "binary" INF file must not contain any FeatureFlagExpression content.

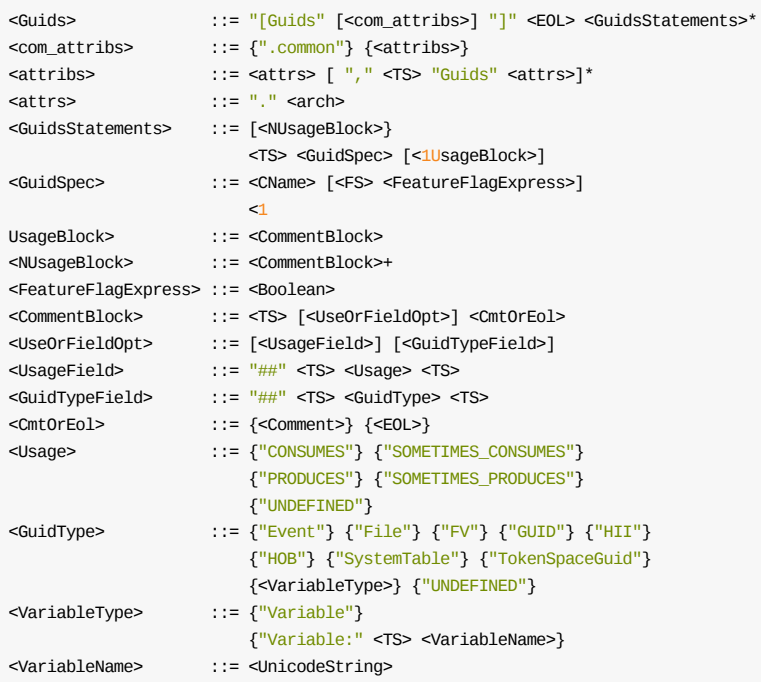

## **Parameters**

#### **FeatureFlagExpress**

When present, the feature flag expression determines whether the entry line is valid. If the feature flag expression evaluates to FALSE, this entry will be ignored by the EDK II build tools.

### **1UsageBlock** and **NUsageBlock**

The 1UsageBlock location, after the entry, is preferred if there is only one If a GUID has multiple usages, then all CommentBlock statements must precede the entry.

#### **Usage**

One or more usage comment lines may be specified for a given GUID. If more than one usage, then the comment section following the Usage must be provided, explaining the different usages.

#### **UNDEFINED - Usage**

Typically, this entry will be used when tools creating/installing UEFI Distribution Packages encounter a missing or misspelled usage. UNDEFINED may also be used for GUIDs that identify different types of information.

### **CONSUMES**

CONSUMES means that a module may use this GUID that does not fit into the defined PROTOCOL or PPI types. The module will use the named GUID. For GUID type of:

- Event CONSUMES means that the module has an event waiting to be signaled (i.e., the module registers a notification function and calls the function when it is signaled.
- System Table this means that the module will use a GUIDed entry in the system table.
- Variable this means that the module may use the variable entry.
- HII the formset may be registered into HII by this module.
- TokenSpaceGuid this means that an Token Space GUID will be required for PCD entries used in this module.
- Hob this means that a HOB may need to be present in the system.
- File/FV this means that a file must be present in an FV, such as a module that loads a processor microcode patch file.
- GUID this means that a module may use this GUID that does not fit into the defined GUID types.

#### **PRODUCES**

PRODUCES means that a module will produce a GUID that does not fit into the defined PROTOCOL or PPI types. This module always produces a named GUID. For GUID type of:

- Event this means that module will signal all events in an event group.
- System Table this means that the module will produce a GUIDed entry in the system table.
- Variable this means that the module will write the variable.
- $\bullet$  HII PRODUCES is not valid for this GUID type.
- TokenSpaceGuid PRODUCES is not valid for this GUID type.
- Hob this means that the HOB will be produced by the module.
- File/FV this means that a module creates a file that is present in an FV, such as a file that contains a microcode patch.
- GUID this means that a module will produce a GUID that does not fit into the defined PROTOCOL, PPI or GUID types.

### **Example**

[Guids] gEfiDebugImageInfoTable

#### gEfiHobMemoryAllocModuleGuid

gEfiAbcVariableGuid ## PRODUCES ## Variable:L"XYZ" # Sets the variable

# Event registered to EFI\_HII\_SET\_KEYBOARD\_LAYOUT\_EVENT\_GUID group,

# which will be triggered by EFI\_HII\_DATABASE\_PROTOCOL.SetKeyboardLayout().

## SOMETIME\_CONSUMES ## Event

gEfiHiiKeyBoardLayoutGuid

# **3.14 [Depex] Sections**

These are optional sections

### **Summary**

Defines the optional EDK II INF file [Depex] section content. The [Depex] section is a replacement for the dependency file specified by the driver writer. The DPX\_SOURCE in the [Defines] section an EDK INF file will over-ride the dependency specified here. This section can be used for inheritance from libraries, by supporting logical AND'ing of the different Depex expressions together.

The Rules would be as follows:

- EDK II INF [Depex] section and inheritance from libraries is supported via AND'ing the different Depex expressions together
- EDK II INF The [Defines] section's keyword, DPX source, would override Depex section and let module owner force a Depex independent of the [Depex] inheritance. Not recommended, but gives complete control to the driver writer.
- Each [Depex] section tag listed in an INF file must be unique. If there are multiple [Depex] sections that have the same section tag, i.e., [Depex.IA32.DXE\_DRIVER] and another [Depex.IA32.DXE\_DRIVER] section in the same INF, the build must break.

If a DPX\_SOURCE is specified in the [Defines] section, the [Depex] section is ignored, and the file specified in the DPX SOURCE is used instead.

When processing the file, the INF file name specified in the  $\leq$   $\leq$   $\leq$   $\leq$   $\leq$   $\leq$   $\leq$   $\leq$   $\leq$   $\leq$   $\leq$   $\leq$   $\leq$   $\leq$   $\leq$   $\leq$   $\leq$   $\leq$   $\leq$   $\leq$   $\leq$   $\leq$   $\leq$   $\leq$   $\leq$   $\leq$   $\leq$ replaced by the FILE\_GUID value from the INF file, translated to a POSIX C structure as shown below:

```
INTERFACENAME = { \frac{1}{2} 0F05DE03-8A1B-408C-8F84-B547F593E463 */
   0x0F05DE03,
    0x8A1B,
   0x408C,
   {0x8F, 0x84, 0xB5, 0x47, 0xF5, 0x93, 0xE4, 0x63}
  };
```
The term, "SOR" is ignored as part of the dependency processing. The DXE driver is to remain on the Schedule on Request ( sor ) queue until the DXE Service schedule() is called for this DXE. The dependency expression evaluator treats this operation like a No Operation ( NOP).

There are three types of dependency sections (PEI, SMM and DXE) permitted by specifications. The SMM dependency section uses the same grammar as the DXE dependency section. The optional tags (identified as  $\langle$ DepexType> in the EBNF, below) must be used at the start of a depex listing. The depex expression for a given type is terminated by the start of a new optional section tag, the start of a new section or the end of file.

Drivers with MODULE\_TYPE set to SEC , PEI\_CORE , DXE\_CORE , SMM\_CORE , UEFI\_DRIVER and UEFI\_APPLICATION cannot have [Depex] sections. Libraries and modules that are user DEFINED may have a [Depex] section. All remaining drivers, PEIM , DXE\_DRIVER , DXE\_SAL\_DRIVER , DXE\_RUNTIME\_DRIVER and DXE\_SMM\_DRIVER module types must have a [Depex] section.

Libraries of type sec, PEI\_CORE, DXE\_CORE, SMM\_CORE and UEFI\_APPLICATION are not allowed to have a [Depex]. The MODULE TYPE entry in the [Defines] section for a library only defines the module type that the build system must assume for building the library. It does not define the types of modules that a library may be linked with. Instead, the LIBRARY\_CLASS entry in the [Defines] section optionally lists the supported module types that the library may be linked against.

Libraries of type BASE are not permitted to have generic (i.e., [Depex]) and generic with only architectural modifier (i.e., [Depex.IA32]) entries. Library of type BASE are permitted to have a Depex section if one ModuleType modifier is specified (i.e., [Depex.common.PEIM ).

When using the ModuleType as a section modifier (for example: [Depex.IA32.PEIM]), for drivers, the ModuleType must match the value of MODULE TYPE entry in the [Defines] section. For Libraries, the ModuleType used in the section modifier must be a member of the Module Types listed after the LIBRARY\_CLASS keyword in the [Defines] section. If no module types are listed after the LIBRARY\_CLASS keyword in the [Defines] section, then the library is compatible with all module types, so all module types may be used as a section modifier.

The "common" architecture modifier in a section tag must not be combined with other architecture type; doing so will result in a build break.

If the MODULE\_TYPE is UserDefined , the build tools must exit gracefully and provide the user with an error message stating that the [Depex] section header does not provide enough information to determine the type of the Depex section.

If the module is not a library (no LIBRARY CLASS in the [Defines] section) and the MODULE TYPE is SEC. SMM\_CORE, DXE\_CORE, PEI\_CORE, UEFI\_DRIVER OT UEFI\_APPLICATION a Depex section is not permitted. If one is found, the build tools must exit gracefully and provide the user with an error message stating the [Depex] section is not valid for the MODULE\_TYPE

If the module is a library (with a LIBRARY\_CLASS statement in the [Defines] section) and there is no module type defined in Depex section's modifier and there is a MTL defined (with a ModuleTypeList statement following by the LIBRARY\_CLASS statement in the [Defines] section) and each module type in MTL is PEIM,

DXE\_DRIVER , DXE\_SAL\_DRIVER , DXE\_RUNTIME\_DRIVER , DXE\_SMM\_DRIVER OF UEFI\_DRIVER the build tools must create a related Depex section for each module type in XML.

If the module is a library and the MODULE\_TYPE is not BASE (with a LIBRARY\_CLASS statement in the [Defines] section) and it has no MTL defined (without a ModuleTypeList statement following by the LIBRARY\_CLASS statement in the [Defines] section) a Depex section is not permitted. If one is found, the build tools must exit gracefully and provide the user with an error message stating the [Depex] section is not valid for the module.

If the module is a library (with a LIBRARY CLASS statement in the [Defines] section) and the MODULE TYPE is UEFI\_DRIVER , the [Depex] section must map to a DxeDepex section in the XML.

For a binary INF file, the [Depex] section will contain the full dependency expression, including the dependencies from the linked libraries in a comment.

**Note:** A UEFIDRIVER which is not included in an FD image (such as a driver that will be loaded from the shell or stored in a PCI option ROM) will not have an FFS DEPEX section generated by the tools.

**Note:** Capitalization in the Prototypes listed below does not match the capitalization used in the PI Specification.

### **Prototype**

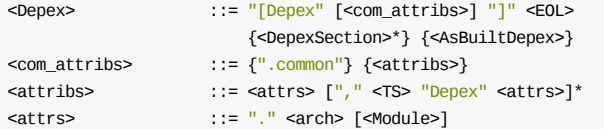

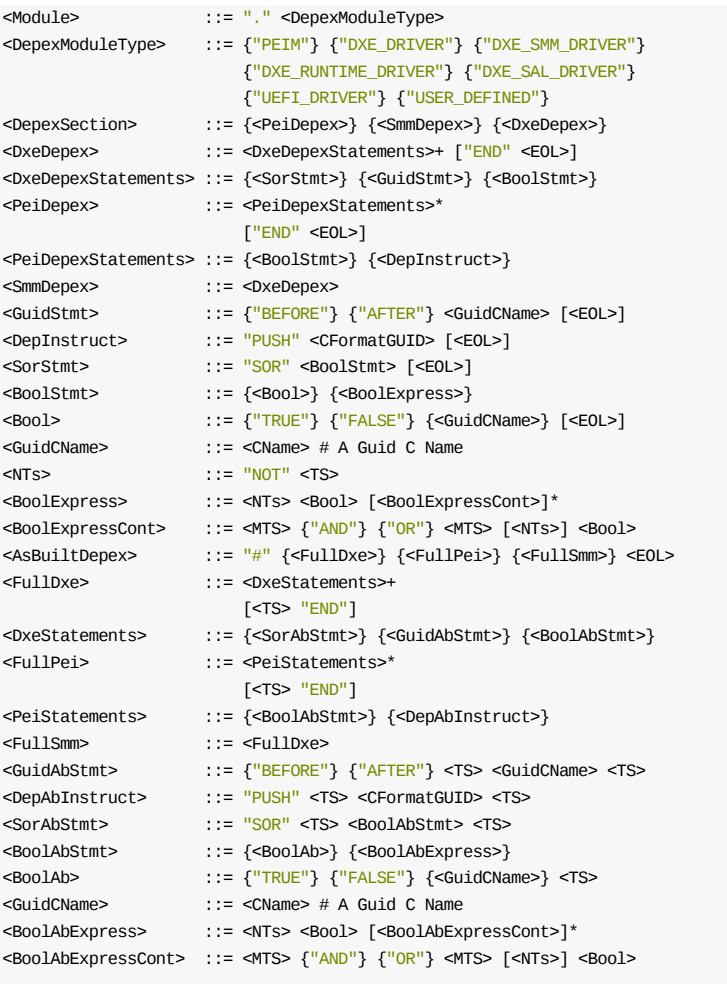

# **Example**

#### [Depex]

gEfiFirmwareVolumeBlockProtocolGuid AND gEfiAlternateFvBlockGuid AND gEfiFaultTolerantWriteLiteProtocolGuid

[Depex] SOR gEfiProtocolIDependOnGuid

[Depex.common] SOR gEfiProtocolIDependOnGuid

[Depex.IA32.DXE\_SMM\_DRIVER] TRUE

[Depex.IA32.DXE\_DRIVER] TRUE AND gEfiAlternateFvBlockGuid

# **3.15 [Binaries] Section**

### **Summary**

Defines the [Binaries] tag is required for EDK II INF files for Binary Modules.

This is a required section for Binary Modules Only.

Each binary file must be listed only once per section. Files listed in architectural sections are not permitted to be listed in the common architectural section.

The "common" architecture modifier in a section tag must not be combined with other architecture type; doing so will result in a build break.

There can be multiple [Binaries] sections, depending on the target processor. Example binaries sections are listed below. Each binary file's path is relative to the location of the component's INF file. The parsing utility creates a directory path for each file (  $\frac{1}{2}$  (DEST\_DIR)/Path/OUTPUT ), and copies each file (or a processed version of a Unicode User Interface or Version section) to the OUTPUT directory. No makefile is produced, as binary files are only used by the third phase of a build, creating FV, FD or similar binary files.

All file names specified in this section must be in the directory containing the INF file or in subdirectories of the directory containing the INF file.

When a binary INF file is generated by tools during a source build, if a symbol file, such as a PDB or SYM file is generated, the tools must add the file to this section using a binary file type of "DISPOSABLE".

One and only one EFI\_SECTION\_VERSION is allowed in a FFS image, therefore one and only one VER ( VER or UNI\_VER ) can be included in any one [Binaries] section.

One and only one EFI\_SECTION\_USER\_INTERFACE is allowed in a FFS image, therefore one and only one UI (UI or UNI\_UI ) can be included in any one [Binaries] section.

One and only one EFI\_SECTION\_FREEFORM\_SUBTYPE\_GUID is allowed in a FFS image, therefore one and only one SUBTYPE GUID With a unique GUID Value can be included in any one [Binaries] section.

# **Prototype**

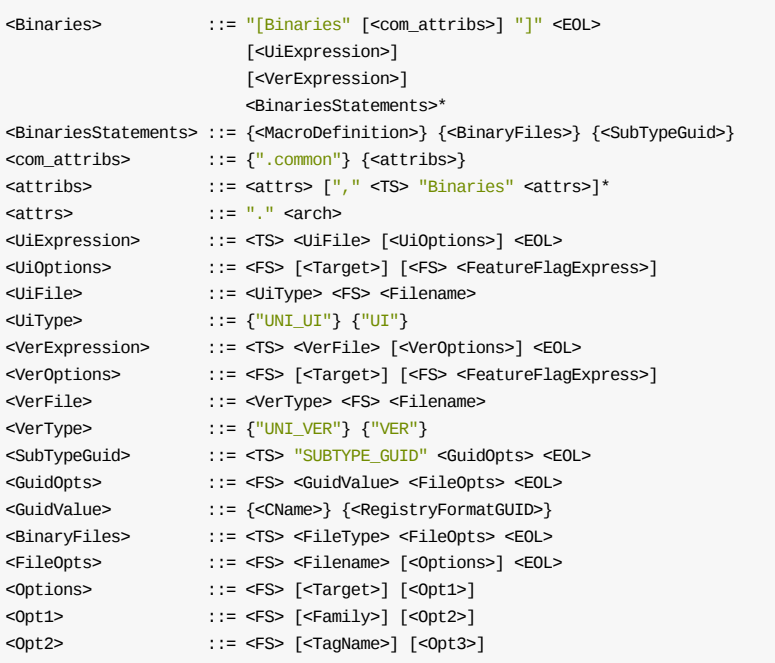

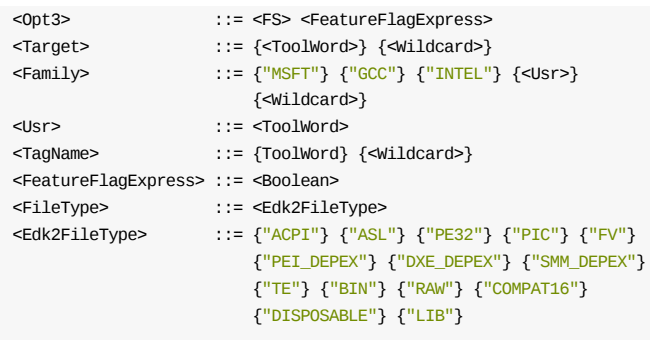

# **Parameters**

### **FeatureFlagExpress**

When present, the feature flag expression determines whether the entry line is valid. If the feature flag expression evaluates to FALSE, this entry will be ignored by the EDK II build tools.

**Note:** For more information about the following parameters, refer to the Build Specification for a description of the tools def.txt file. In order for the entries in the INF file to be valid, there must be a matching definition in the tools\_def.txt file. The tool chain tag name must also match the one used for the build.

### **Target**

A keyword that uniquely identifies the build target. This keyword is used to bind command flags to individual commands. Refer to the Build Specification for the exact format of the tools\_def.txt file. The tools\_def.txt file defines a label to specify different items such as executables, options and locations. The label is broken up into fields which are separated by an underscore character. The Target must be either a wildcard character (meaning all targets) or it must be specified in the first field of at least one of these labels. Three values, "NOOPT", "DEBUG" and "RELEASE", have been pre-defined.

Users may want to add other definitions, such as, PERF, SIZE or SPEED, and define their own set of FLAGS to use with these tags.

### **TagName**

TagNames must also appear in at least one Label specified in the tools\_def.txt file. The TagName must be either a wildcard character (meaning any TagName) or it must match a defined value for a TagName label in the tools\_def.txt file for the tool chain tag name specified.

### **Family**

Family is keyword that uniquely identifies a tool chain family. The Family must be either a wildcard character (meaning any Family ) or it must match a defined value for a Family label in the tools\_def.txt file for at least one tool chain TagName specified in tools\_def.txt (or the TagName field that follows this field in the entry).

### **FileType: "SUBTYPE\_GUID"**

The file type, "SUBTYPE GUID" is shorthand for the EFI\_FREEFORM\_SUBTYPE\_GUID\_SECTION Section.

### **FileType: "DISPOSABLE"**

The file type, "DISPOSABLE" does not represent content for the EFI\_SECTION\_DISPOSABLE . These files will not be processed by EDK II build tools, but rather, may specify other types of files that may be used such as PDB or SYMS files generated for symbolic debugging.

# **Example**

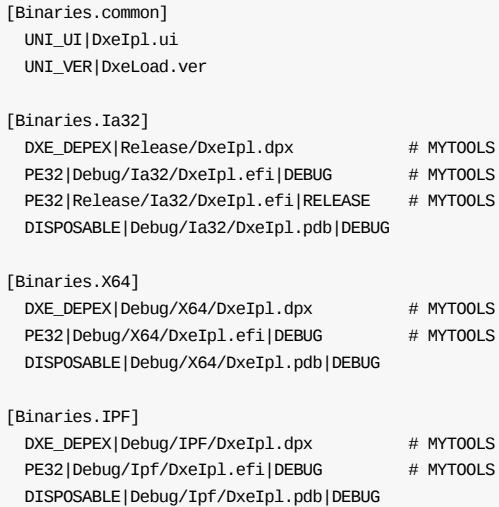

# **APPENDIX A EDK INF FILE SPECIFICATION**

This appendix covers the format of the original EDK INF files. However, the format of comments in the EDK INF may vary from this specification, as the original EDK parsing tool, ProcessDSC, only looked for a specific set of tokens. Due the extensive use of MACRO statements in the EDK components and libraries INF files, EDK INF files cannot be processed by tools to create a distribution that complies with the UEFI Platform Initialization Distribution Package Specification.

# **A.1 Design Discussion**

Directive statements are permitted within the EDK INF files.

# **A.1.1 [defines] Section**

The [defines] section of an EDK INF file is used to define variable assignments that can be used in later build steps. The EDK parsing utilities process local symbol assignments made in this section. Note that the sections are processed in the order listed here, and later assignments of these local symbols do not override previous assignments.

This section will typically use one of the following section definitions:

[define] [defines] [defines.IA32] [defines.X64] [defines.IPF] [defines.EBC]

**Note:** The [define] section tag is only valid for EDK INF files. EDK II INF files must use the 'defines' keyword.

The format for entries in this section is:

Name = Value

The following is an example of this section.

```
[defines]
 BASE NAME = DiskIo
 FILE_GUID = CA261A26-7718-4b9b-8A07-5178B1AE3A02
 COMPONENT_TYPE = BS_DRIVER
```
The following table lists the possible content of this section.

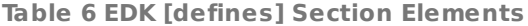

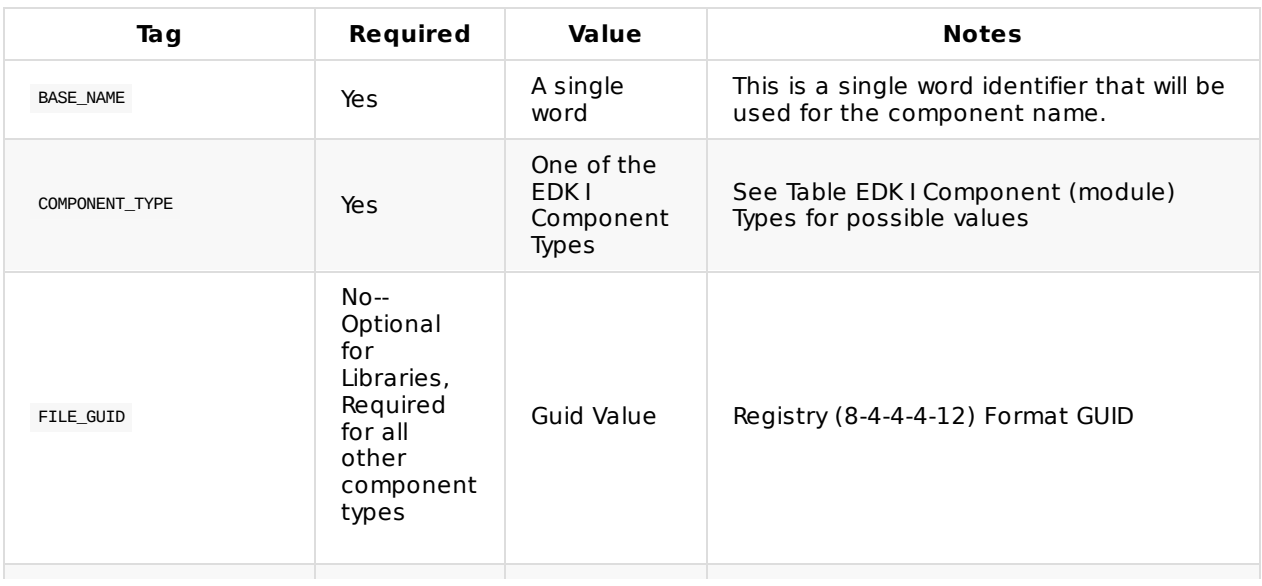

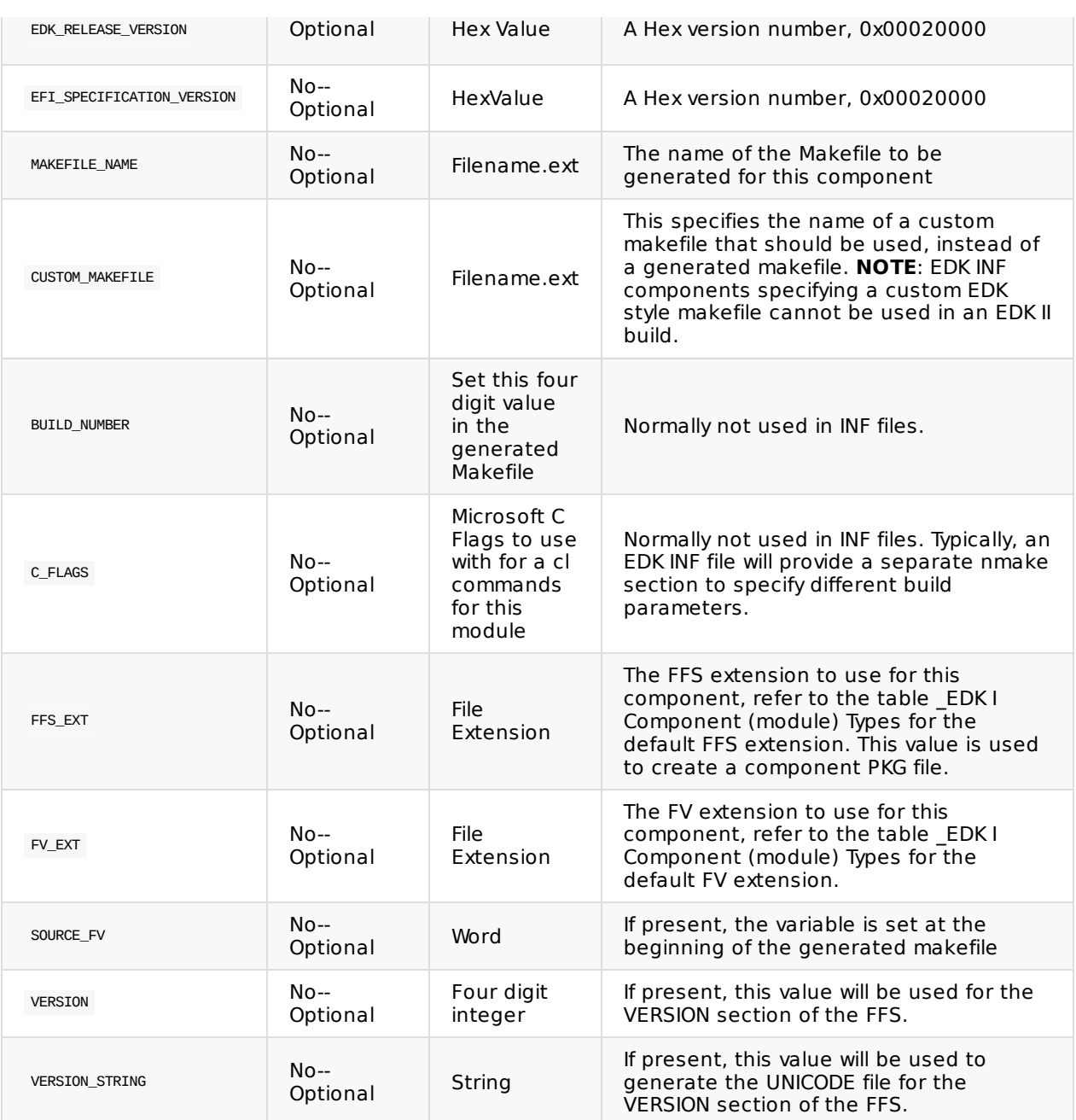

The following table lists the available COMPONENT\_TYPE values supported by EDK INF files.

**Table 7 EDK Component (module) Output File Extensions**

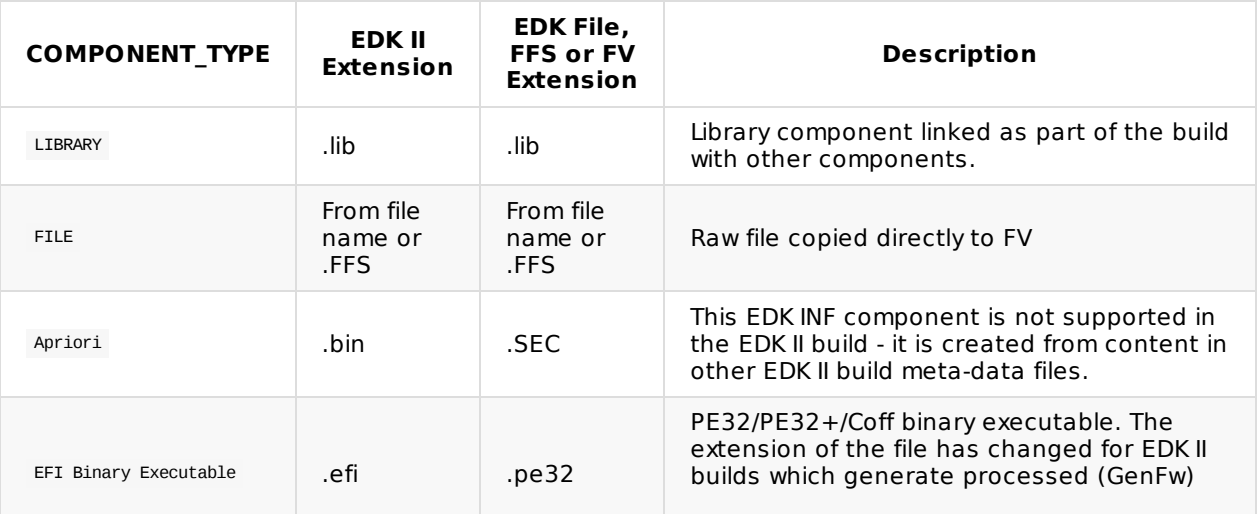
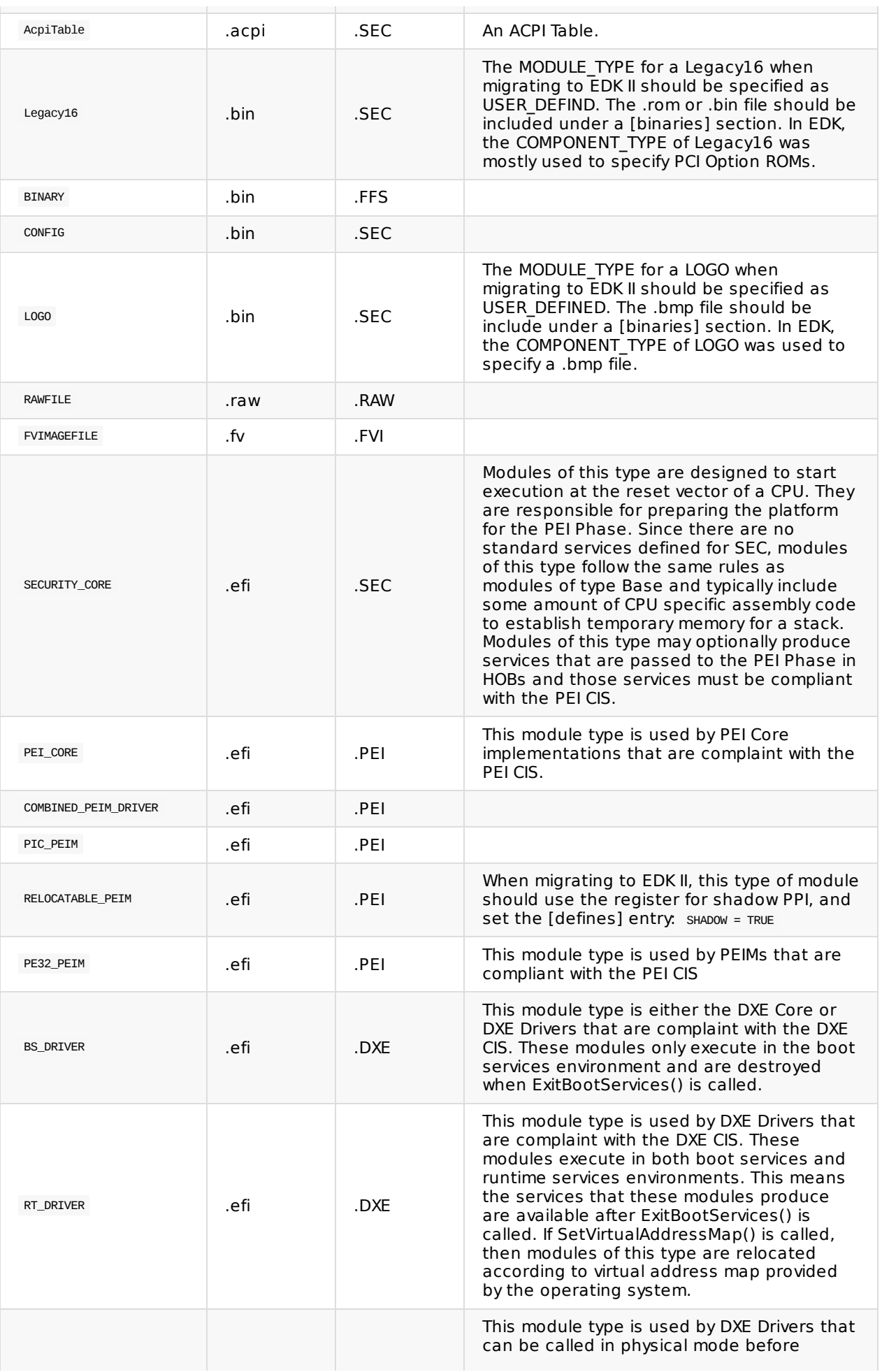

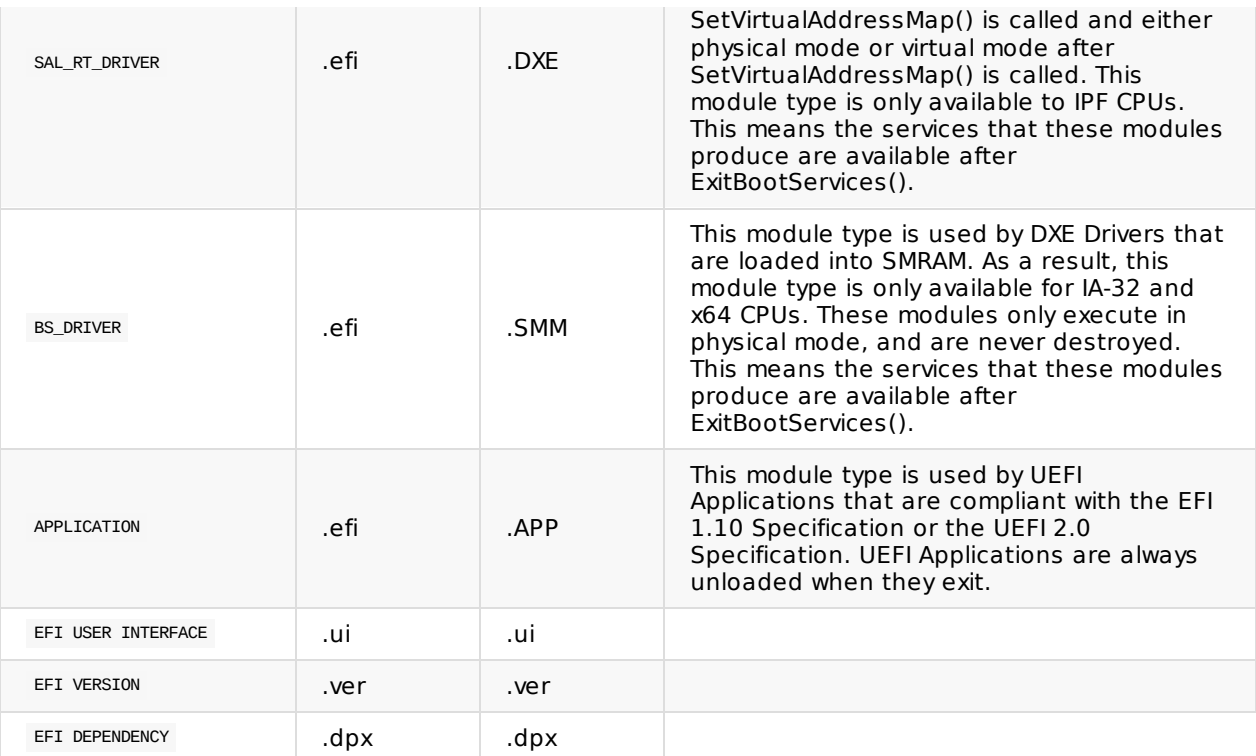

## **A.1.2 [sources] Section**

The [sources] section is used to specify the files that make up the component. Directories names are required for files existing in subdirectories of the component. All directory names are relative to the location of the INF file. Macros are allowed in the source file path. For EDK builds, each file is added to the macro of  $s$ (INC\_DEPS), which can be used in a makefile dependency expression.

This section will typically use one of the following section definitions:

```
[sources]
[sources.common]
[sources.IA32]
[sources.X64]
[sources.IPF]
[sources.EBC]
```
The following example demonstrates entries in this section.

```
[sources.common]
  DxeIpl.dxs
  DxeIpl.h
  DxeLoad.c
[sources.Ia32]
 Ia32/VirtualMemory.h
 Ia32/VirtualMemory.c
 Ia32/DxeLoadFunc.c
 Ia32/ImageRead.c
[sources.X64]
  X64/DxeLoadFunc.c
[sources.IPF]
 Ipf/DxeLoadFunc.c
  Ipf/ImageRead.c
```
Binary file types - EDK does not have the flexibility of EDK II, but does provide a method for specifying binary files in the [sources] section. The following lists the mapping of EDK specific binary file types to EFI sections.

#### **SEC\_GUID**

The binary file is an EFI\_SECTION\_FREEFORM\_SUBTYPE\_GUID section.

#### **SEC\_PE32**

This binary is an EFI SECTION PE32 Section.

#### **SEC\_PIC**

This binary is an EFI\_SECTION\_PIC section.

#### **SEC\_PEI\_DEPEX**

This binary is an EFI\_SECTION\_PEI\_DEPEX section.

#### **SEC\_DXE\_DEPEX**

This binary is an EFI\_SECTION\_DXE\_DEPEX section.

#### **SEC\_TE**

This binary is an EFI\_SECTION\_TE section.

#### **SEC\_VER**

This binary is an EFI\_SECTION\_VERSION section.

#### **SEC\_UI**

This binary is an EFI\_SECTION\_USER\_INTERFACE section.

#### **SEC\_BIN**

The binary is an EFI\_SECTION\_RAW section.

#### **SEC\_COMPAT16**

This binary is an EFI\_SECTION\_COMPATIBILTY16 section.

#### **A.1.3 [libraries] Section**

The [libraries] section of the EDK INF is used to list the names of the libraries that will be linked into the EDK component. The library names do not include the directory locations or the extension name of the file. For each library, {LibName}, found, the {LibName} is added to the LIBS definition in the output makefile:

LIBS = \$(LIBS) \$(LIB\_DIR)\{LibName}

This section will typically use one of the following section definitions:

```
[libraries.common]
[libraries.IA32]
[libraries.X64]
[libraries.IPF]
[libraries.EBC]
```
The formats for entries in this section is:

LibraryName

The following is an example of a libraries section.

[libraries.common]

EfiProtocolLib EfiDriverLib

## **A.1.4 [includes] Section**

The [includes] section of the EDK INF file is a list of directories to be included on the compile command line. These are included in a section of the Makefile generated by the parsing utilities. For each include path specified, the following line is written to the component's makefile.

```
INC = $(INC) -I $(SOURCE_DIR)\q{path}
```
The path must be absolute, however the use of the global variable, EDK SOURCE is recommended to construct the path.

This section will typically use one of the following section definitions:

[includes.common] [includes.IA32] [includes.X64] [includes.IPF] [includes.Nt32] [include.common] [include.IA32] [include.X64] [include.IPF]

The formats for entries in this section is:

\$(EDK\_SOURCE)/path/to/header/files

The following is an example of the [includes] section.

```
[includes.common]
 $(EDK_SOURCE)FoundationEfi
 $(EDK_SOURCE)Foundation
 $(EDK_SOURCE)FoundationFramework
  .
 $(EDK_SOURCE)FoundationInclude
 $(EDK_SOURCE)FoundationEfiInclude
 $(EDK_SOURCE)FoundationFrameworkInclude
 $(EDK_SOURCE)FoundationIncludeIndustryStandard
 $(EDK_SOURCE)FoundationCoreDxe
 $(EDK_SOURCE)FoundationLibraryDxeInclude
```
## **A.1.5 [nmake] Section**

The optional EDK [nmake] section may also include a ".ProcessorName" to restrict processing based on the processor name. The section data is simply copied directly to the component makefile, before the build commands are emitted.

This section will typically use one of the following section definitions:

[nmake] [nmake.common] [nmake.IA32] [nmake.X64] [nmake.IPF] [nmake.EBC]

The format for entries in this section is any valid Makefile syntax. Refer to make command reference for your tool chains.

The following is an example of the EDK [nmake] section.

[nmake.common] IMAGE\_ENTRY\_POINT = DiskIoDriverEntryPoint

# **A.2 EDK File Specification**

The general rules for all EDK INI style documents follow.

**Note:** Path and Filename elements within the INF are case-sensitive in order to support building on UNIX style operating systems.

A section terminates with either another section definition or the end of the file.

#### **Summary**

Component EDK INF description

### **Prototype**

```
<EDK_INF> ::= [<Header>]
              <Defines>
              <Sources>
             [<Includes>]
              [<Libraries>]
              [<Nmake>]
```
## **A.2.1 Header Section**

#### **Summary**

This section contains Copyright and License notices for the INF file in comments that start the file. This section is optional using a format of:

```
\#/*++
#
# Copyright
# License
#
# Module Name:
# EdkFrameworkProtocolLib.inf
#
# Abstract:
#
# Component description file.
#
#--*/
```
This information a developer creating a new EDK component or library information (INF) file.

This is an optional section.

## **Prototype**

```
\leqHeader> ::= \left["#"] "/*++" \leqEOL>
                  [<Copyright>]
                  [<License>]
                  [<ModuleName>]
                  [<Abstract>]
```
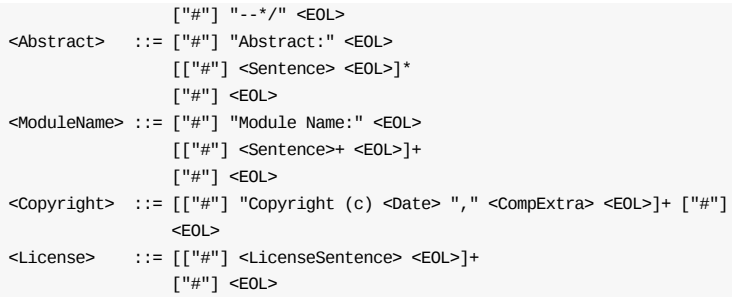

## **Example**

```
#/*++
#
# Copyright (c) 2004, Intel Corporation
# All rights reserved. This program and the accompanying materials
# are licensed and made available under the terms and conditions of the
# BSD License which accompanies this distribution. The full text of the
# license may be found at
# http://opensource.org/licenses/bsd-license.php
#
# THE PROGRAM IS DISTRIBUTED UNDER THE BSD LICENSE ON AN "AS IS" BASIS,
# WITHOUT WARRANTIES OR REPRESENTATIONS OF ANY KIND, EITHER EXPRESS OR
# IMPLIED.
#
# Module Name:
#
# EdkFrameworkProtocolLib.inf
#
# Abstract:
#
# Component description file.
#
# - * /
```
## **A.2.2 [defines] Section**

#### **Summary**

This describes the required [define] tag, which is required in all EDK INF files. This file is created by the developer and is an input to the new build tool parsing utilities. Elements may appear in any order within this section.

This is a required section.

The define sections defines symbols that describe the component. Some items are emitted to the output makefile.

The FILE\_GUID is required for all EDK components that are not libraries. This guid is used to build the FW volume file list used by build tools to generate the final firmware volume, as well as processed in some SMM, PEI or DXE DEPEX statements.

**Note:** Possible values for componenT\_TYPE, and their descriptions, are listed in the table, "Component (module) Types." For each component, the BASE\_NAME and COMPONENT\_TYPE are required. The COMPONENT\_TYPE definition is case sensitive. The default FV extension can be overridden by defining the symbol FV\_EXT. Section [defines.\$(PROCESSOR).\$(PLATFORM)] is used with EDK components only. The section is processed in order by the parsing utilities. Assignments of variables in other sections do not override previous assignments.

Platform integrators that will be using EDK components that require a static FlashMap.h (and/or FlashMap.inc) must code them by hand and maintain the state of the static FlashMap files with the EDK II DSC and FDF files.

## **Prototype**

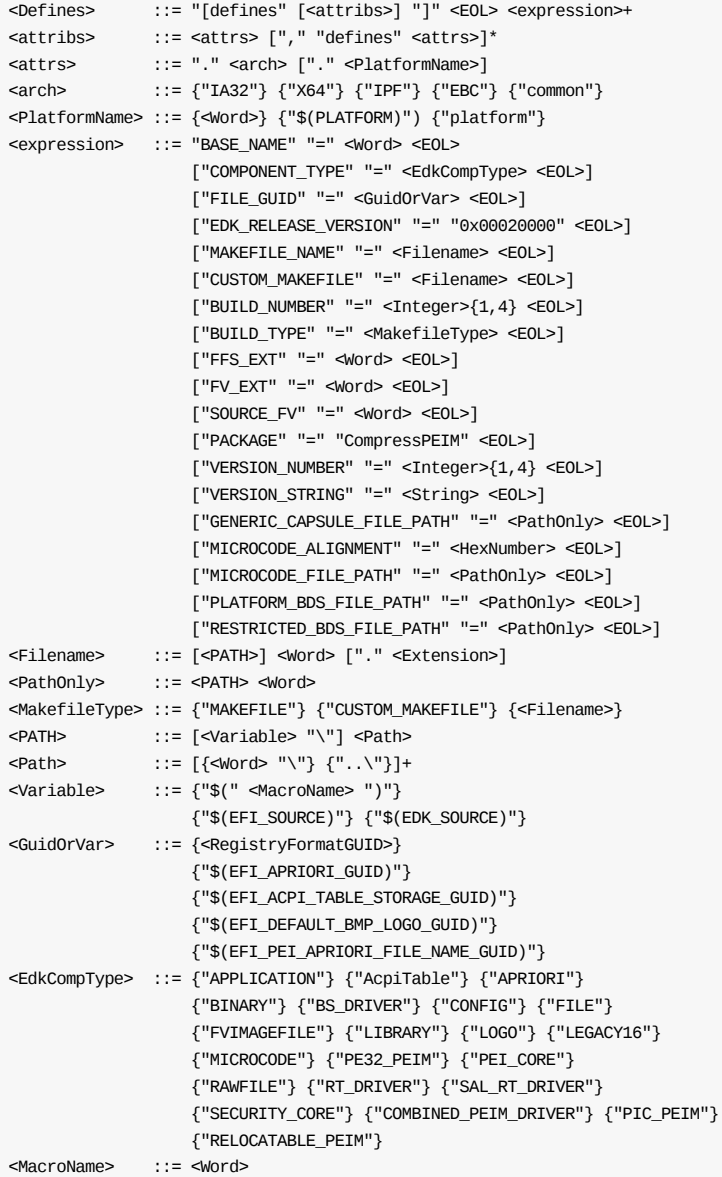

## **Example (EDK Driver)**

[Defines] BASE\_NAME = DiskIo FILE\_GUID = CA261A26-7718-4b9b-8A07-5178B1AE3A02 COMPONENT\_TYPE = BS\_DRIVER

## **Example (EDK Library)**

[Defines]  $BASE$  NAME  $=$  WinNtLib COMPONENT\_TYPE = LIBRARY

## **A.2.3 [includes] Section**

#### **Summary**

Defines the optional "includes paths" for EDK INF files only. These sections should never be used in EDK II INF files. These sections are used to define the include paths for compiling the component source files. Valid sections for EDK include the [includes.\$(PROCESSOR).\$(PLATFORM)] , [includes.\$(PROCESSOR)] , and [includes.common] sections.

**NOTE**: EDK uses both "include" and "includes" section header types. These sections are processed if present. These paths are used to define the \$(INC) macro and is written to the component's makefile.

This is an optional section.

The standard Macro Definitions are not permitted within this section.

For EDK modules, the path must include either the  $$(EFL_SOWRCE)$  or  $$(EDK_SOWRCE)$  environment variable.

This section also allows for specifying individual header files that will be added to the  $$(INC)$  macro using the /FI (Microsoft) or -include (GCC) switch. This is an optional section.

## **Prototype**

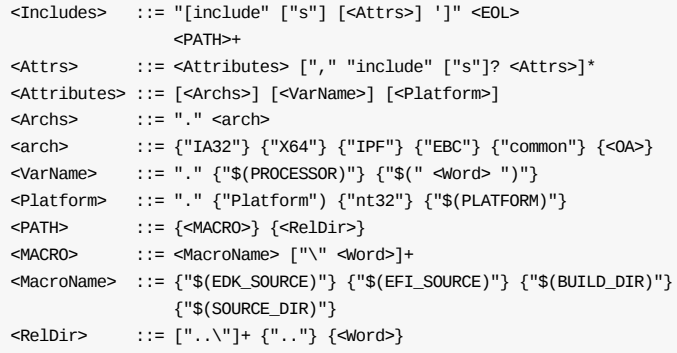

## **Example**

```
[Includes.common]
 $(EDK_SOURCE)FoundationEfi
 $(EDK_SOURCE)Foundation
 $(EDK_SOURCE)FoundationFramework
  .
 $(EDK_SOURCE)FoundationInclude
 $(EDK_SOURCE)FoundationEfiInclude
 $(EDK_SOURCE)FoundationFrameworkInclude
 $(EDK_SOURCE)FoundationIncludeIndustryStandard
 $(EDK_SOURCE)FoundationCoreDxe
 $(EDK_SOURCE)FoundationLibraryDxeInclude
```
## **A.2.4 [libraries] Section**

### **Summary**

Defines the optional [libraries] section tag for EDK INF files. The [libraries] section is used to define a \$(LIBS) macro in the EDK component's makefile. All libraries listed in the [libraries.common] , [libraries.\$(PROCESSOR)] , and [libraries.\$(PROCESSOR).\$(PLATFORM)] sections are added to the LIBS definition as either \$(LIB\_DIR)\LibName or \$(PROCESSOR)\LibName . The libraries are specified without path information.

The standard Macro Definitions are not permitted in this section.

This is an optional section.

## **Prototype**

```
<Libraries> ::= "[libraries" [<attrs>] ']" <EOL> <LibName>+
<attrs> ::= "." <archs> ["." <platform>]
\small{\texttt{<archs>}} \qquad :: \small{\texttt{<arch>}} \; [\texttt{"}, \texttt{"} \; \texttt{~\texttt{~\texttt{~\texttt{~\texttt{~}}}} \; [\texttt{"}, \texttt{"} \; \texttt{~\texttt{~\texttt{~}}} \; \texttt{~\texttt{~}} \; \texttt{~\texttt{~} \; \texttt{~}} \; \texttt{~\texttt{~} \; \texttt{~}} \; \texttt{~} \; \texttt{~} \; \texttt{~} \; \texttt{~} \; \texttt{~} \; \texttt{~} \; \texttt{~} \; \texttt{~} \; \["," "libraries." <attrs>]*
<arch> ::= {"IA32"} {"X64"} {"IPF"} {"EBC"} {"common"}
                             {"platform"} {"nt32"} {"$(PROCESSOR)"}
<platform> ::= {"platform"} {"$(PLATFORM)"} {<Word>}
<LibName> ::= <Word>
```
## **Example**

```
[Libraries.common]
 EfiProtocolLib
 EfiDriverLib
```
## **A.2.5 [nmake] Section**

#### **Summary**

Defines the [nmake] section tag for EDK INF files. These sections are used to make a direct addition to the component's output makefile. EFI section [nmake.\$(PROCESSOR).\$(PLATFORM)] , [nmake.\$(PROCESSOR)] , and [nmake.common] are processed if present. The section data is simply copied directly to the component makefile, before the build commands are emitted. Filenames specified in this section are relative to the EDK INF file or the EDK DSC file.

This is an optional section.

This section is not permitted in EDK II modules. Note that the C\_STD\_INCLUDE line is usually used to clear any flags that might have been set by the Microsoft tool chain setup scripts, therefore no <cFlags> are printed, and the line in the Example is the most common usage.

The standard Macro Definitions are not permitted in this section.

### **Prototype**

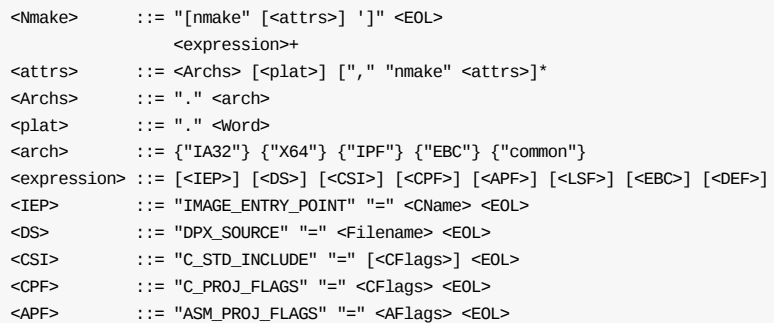

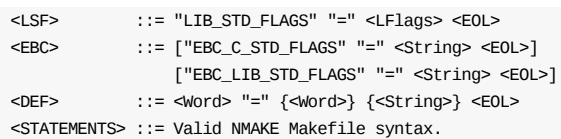

## **Parameters**

#### **CFlags**

This content must be valid compiler flags for the Microsoft C compiler, cl.exe.

#### **AFlags**

This content must be valid flags for the Microsoft Assembler, ml.exe.

#### **LFlags**

This content must be valid flags for the Microsoft Linker, lib.exe.

## **Example**

```
[nmake.common]
  C_STD_INCLUDE =
 IMAGE_ENTRY_POINT=WatchdogTimerDriverInitialize
 DPX_SOURCE=WatchDogTimer.dxs
[nmake.common]
 C_FLAGS = $(C_FLAGS) /D EDKII_GLUE_LIBRARY_IMPLEMENTATION
  LIB_STD_FLAGS = $(LIB_STD_FLAGS) /IGNORE:4006 /IGNORE:4221
[nmake.ia32]
  C_FLAGS = $(C_FLAGS) /D MDE_CPU_IA32
[nmake.x64]
 C_FLAGS = $(C_FLAGS) /D_MDE_CPU_X64
[nmake.ipf]
 C_FLAGS = $(C_FLAGS) /D MDE_CPU_IPF
[nmake.ebc]
  EBC_C_STD_FLAGS = $(EBC_C_STD_FLAGS) /D EDKII_GLUE_LIBRARY_IMPLEMENTATION
  EBC_LIB_STD_FLAGS = $(EBC_LIB_STD_FLAGS) /IGNORE:4006 /IGNORE:4221
  EBC_C_STD_FLAGS = $(EBC_C_STD_FLAGS) /D MDE_CPU_EBC
```
## **A.2.6 [sources] Section**

### **Summary**

Defines the [sources] section tag is required for EDK INF files. NOTE: EDK uses both "source" and "sources" in the section header.

There can be multiple sources sections, depending on the target processor. Example sources sections are listed below. The parsing utility creates a directory path for each file (  $$(DEST_DIR)...MyFile.c$  ), and looks up the makefile template for the COMPONENT\_TYPE (EDK) to emit.

It is not permissible to mix EDK and EDK II style files within a module.

The macro, TABLE\_NAME may be used in existing EDK INF files that point to ACPI tables, this value wil be ignored by EDK II build tools.

### **Prototype**

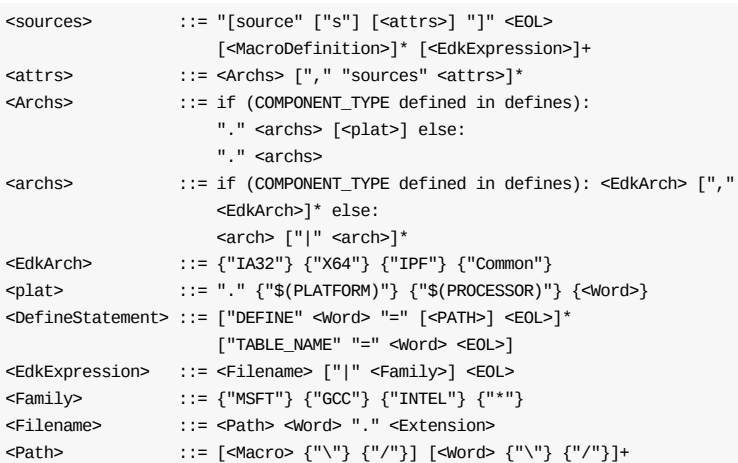

## **Examples**

[sources.common] BsDataHubStatusCode.c BsDataHubStatusCode.h

# **APPENDIX B BUILD CHANGES AND CUSTOMIZATIONS**

## **B.1 Customizing EDK Compilation for a Component**

There are several mechanisms for customizing the build for a firmware component. These include:

- Creating a new component INF file that specifies  $B$  BUILD TYPE=xxx , and then creating a [build.\$(PROCESSOR).xxx] section in the platform DSC file.
- Creating a new component INF file and a makefile for the component, and specifying BUILD\_TYPE=MAKEFILE in the INF file. Then add a [build.\$(PROCESSOR).makefile] section to the DSC file that describes how to "build" the component using the makefile. Typically this will be commands to copy the file to the  $$(DEF)$   $F$ , and then invoking nmake.
- Trivial customizations can be accomplished by adding or modifying the [nmake] sections in the component INF file. This may require defining \$(PLATFORM) in the EDK DSC file, and then adding a new [nmake.\$(PROCESSOR).\$(PLATFORM)] Section in the component INF file.
- Another option is to define a variable in the component INF file, passing it to the component makefile via the DSC [makefile.common] section, and then using !IFDEF statements in the [build.\$(PROCESSOR).\$(COMPONENT\_TYPE)] section to perform custom steps.

## **B.2 Changing Files in an EDK Library**

Library INF files are shared among different platforms. However, not all platforms require all the same source files. To customize the library INF files for different platforms, simply define \$(PLATFORM) , either on the command line, or in the DSC file, and then make customizations in the [sources.\$(PROCESSOR).\$(PLATFORM)] section of the library INF file.

An alternative to this method is to simply create a new INF file for the library, and then use it in place of the existing library INF file

## **B.3 Customizing EDK II Compilation for a Module Common Definitions**

The preferred method for customizing a build is to copy the source module directory to a new directory and modifying the INF file and module sources. This method is preferred over the EDK methods as build reproducibility is more easily accomplished.

Additional customizations for build options should be made in the platform description (DSC) file. While it is permitted to use the [BuildOptions] section to define custom compiler flags, this section should only be used as a last resort. The default flags defined the tools\_def.txt file provide the best known size and speed optimizations, and the platform DSC file can override the defaults in its [BuildOptions] section.

# **APPENDIX C SYMBOLS**

One of the core concepts of this utility is the notion of symbols. Use of symbols follows the makefile convention of enclosing within  $\frac{s}{\cdot}$ , for example  $\frac{s}{\cdot}$ (EDK\_SOURCE). As the utility processes files during execution, it will often perform parsing of variable assignments. These variables can then be referenced in other sections of the DSC file. Variable assignments will be saved internally in either a local or global symbol table. The local symbol table is purged following processing of individual component INF files. Global symbol values persist throughout execution of the utility. Local symbol values take precedent over global symbols. The following table describes the symbols generated internally by the utility. They can be overridden either on the command line, in the DSC file, or in individual INF files. The G/L column indicates whether the symbol is typically a global or a local symbol.

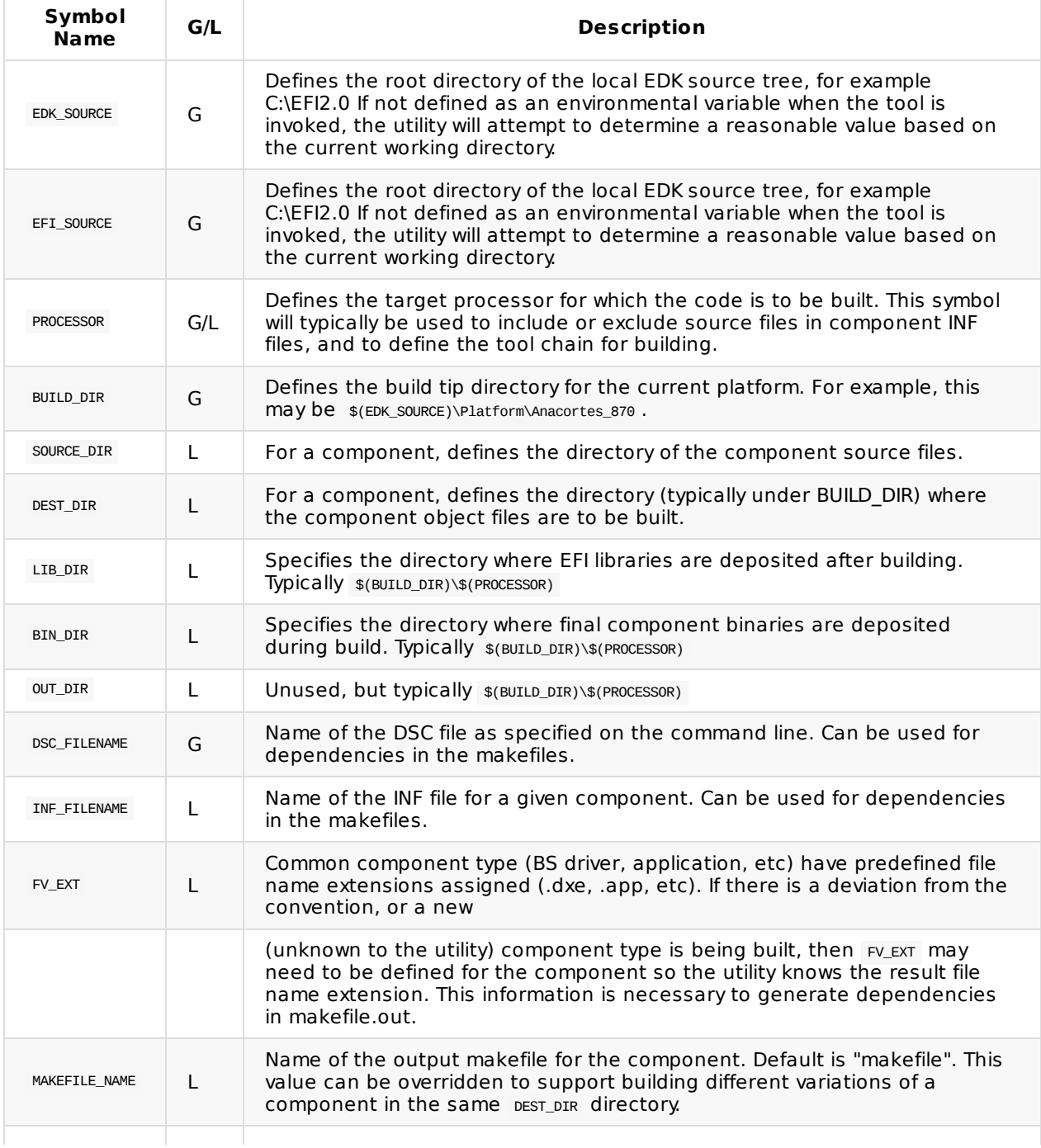

#### **Table 8 Symbol Description**

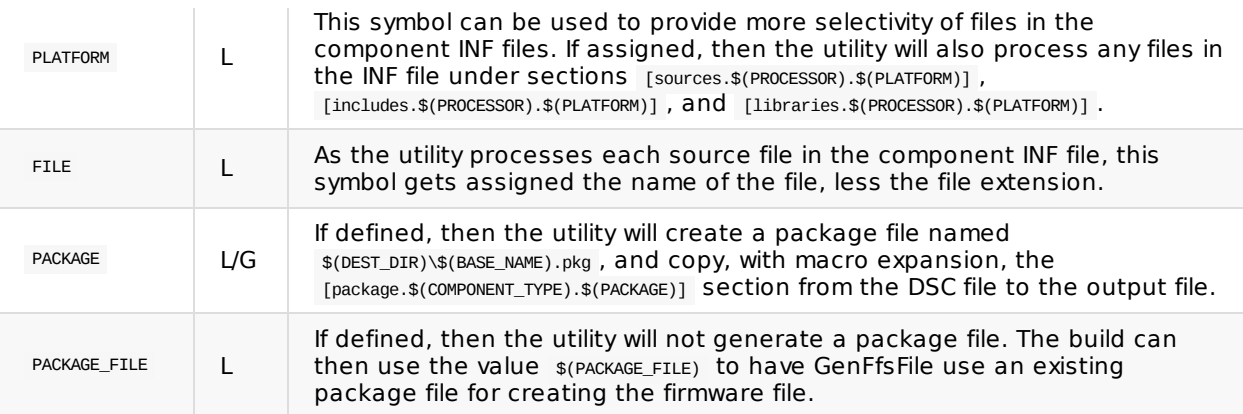

## **APPENDIX D SAMPLE DRIVER INF FILES**

The following INF file example are from EDK II MdeModulePkg/Universal/Disk/DiskJoDxe/DiskIoDxe.inf and IntelFrameworkModulePkg/Universal/StatusCode/RuntimeDxe/StatusCodeRuntimeDxe.inf driver modules.

## **D.1 DiskIoDxe INF file**

```
## @file
# Module that lays Disk I/O protocol on every Block I/O protocol.
#
# This module produces Disk I/O protocol to abstract the block accesses
# of the Block I/O protocol to a more general offset-length protocol
# to provide byte-oriented access to block media. It adds this protocol
# to any Block I/O interface that appears in the system that does not
# already have a Disk I/O protocol. File systems and other disk access
# code utilize the Disk I/O protocol.
#
# Copyright (c) 2006 - 2012, Intel Corporation. All rights reserved.<BR>
# This program and the accompanying materials
# are licensed and made available under the terms and conditions of the
# BSD License which accompanies this distribution. The full text of the
# license may be found at:
# http://opensource.org/licenses/bsd-license.php
#
# THE PROGRAM IS DISTRIBUTED UNDER THE BSD LICENSE ON AN "AS IS" BASIS,
# WITHOUT WARRANTIES OR REPRESENTATIONS OF ANY KIND, EITHER EXPRESS OR
# IMPLIED.
#
##
[Defines]
 INF_VERSION = 0x0001001B
  BASE_NAME = DiskIoDxe
  MODULE_UNI_FILE = DiskIoDxe.uni
  FILE_GUID = 6B38F7B4-AD98-40e9-9093-ACA2B5A253C4
  MODULE TYPE = UEFI DRIVER
 VERSION STRING = 1.0
 ENTRY_POINT = InitializeDiskIo
#
# The following information is for reference only and not required by the build tools.
#
# VALID_ARCHITECTURES = IA32 X64 IPF EBC
#
# DRIVER_BINDING = gDiskIoDriverBinding
# COMPONENT NAME = gDiskIoComponentName
# COMPONENT_NAME2 = gDiskIoComponentName2
#
[Sources]
  ComponentName.c
  DiskIo.h
 DiskIo.c
[Packages]
  MdePkg/MdePkg.dec
[LibraryClasses]
  UefiBootServicesTableLib
  MemoryAllocationLib
  BaseMemoryLib
  BaseLib
  UefiLib
  UefiDriverEntryPoint
  DebugLib
```
[Protocols] gEfiDiskIoProtocolGuid ## BY\_START gEfiBlockIoProtocolGuid ## TO\_START

## **D.2 StatusCodeRuntimeDxe INF file**

```
## @file
# Status Code Runtime Dxe driver produces Status Code Runtime Protocol.
#
# Copyright (c) 2006 - 2012, Intel Corporation. All rights reserved.<BR>
#
# This program and the accompanying materials
# are licensed and made available under the terms and conditions of the
# BSD License which accompanies this distribution. The full text of the
# license may be found at:
# http://opensource.org/licenses/bsd-license.php
# THE PROGRAM IS DISTRIBUTED UNDER THE BSD LICENSE ON AN "AS IS" BASIS,
# WITHOUT WARRANTIES OR REPRESENTATIONS OF ANY KIND, EITHER EXPRESS OR
# TMPL TED.
#
##
[Defines]
  INF_VERSION = 0x0001001B
  BASE_NAME = StatusCodeRuntimeDxe
 MODULE_UNI_FILE = StatusCodeRuntimeDxe.uni
 FILE_GUID = FEDE0A1B-BCA2-4A9F-BB2B-D9FD7DEC2E9F
  MODULE_TYPE = DXE_RUNTIME_DRIVER
 VERSION_STRING = 1.0
 ENTRY_POINT = StatusCodeRuntimeDxeEntry
#
# The following information is for reference only and not required by the
# build tools.
#
# VALID_ARCHITECTURES = IA32 X64 EBC
#
# VIRTUAL_ADDRESS_MAP_CALLBACK = VirtualAddressChangeCallBack
#
[Sources]
  SerialStatusCodeWorker.c
  RtMemoryStatusCodeWorker.c
  DataHubStatusCodeWorker.c
 StatusCodeRuntimeDxe.h
 StatusCodeRuntimeDxe.c
[Packages]
  MdePkg/MdePkg.dec
  MdeModulePkg/MdeModulePkg.dec
  IntelFrameworkPkg/IntelFrameworkPkg.dec
  IntelFrameworkModulePkg/IntelFrameworkModulePkg.dec
[LibraryClasses]
  OemHookStatusCodeLib
  SerialPortLib
  UefiRuntimeLib
  MemoryAllocationLib
  UefiLib
  UefiBootServicesTableLib
  UefiDriverEntryPoint
  HobL<sub>ib</sub>
  PcdLib
  PrintLib
  ReportStatusCodeLib
  DebugLib
  BaseMemoryLib
  BaseLib
```
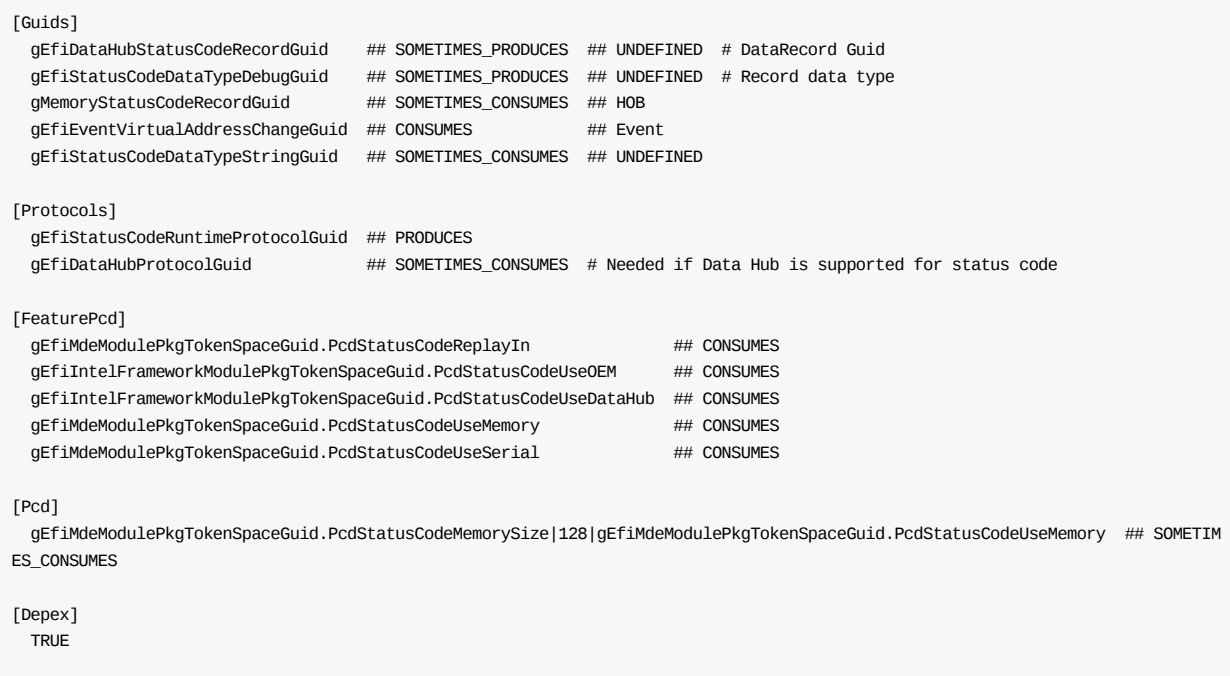

**Note:** In the above example, the backslash "\" character is used to show a line continuation for readability. Use of a backslash character in the actual INF file is not permitted.

# **APPENDIX E SAMPLE LIBRARY INF FILES**

The following INF file are examples of INF files for the EDK II MdePkg library, PeiServicesTablePointerLib and the MdeModulePkg libraries, DxeCoreMemoryAllocationLib.inf and SmmCorePerformanceLib.inf.

# **E.1 PeiServicesTablePointerLib.inf**

```
## @file
# Instance of PEI Services Table Pointer Library using global variable for the table pointer.
#
# PEI Services Table Pointer Library implementation that retrieves a
# pointer to the PEI Services Table from a global variable. Not available
# to modules that execute from read-only memory.
#
# Copyright (c) 2007 - 2012, Intel Corporation. All rights reserved.<BR>
#
# This program and the accompanying materials are licensed and made
# available under the terms and conditions of the BSD License which
# accompanies this distribution. The full text of the license may be
# found at:
# http://opensource.org/licenses/bsd-license.php.
# THE PROGRAM IS DISTRIBUTED UNDER THE BSD LICENSE ON AN "AS IS" BASIS,
# WITHOUT WARRANTIES OR REPRESENTATIONS OF ANY KIND, EITHER EXPRESS OR
# TMPL TED.
#
#[Defines]
 INF_VERSION = 0x0001001B
  BASE_NAME = PeiServicesTablePointerLib
 MODULE UNI FILE = PeiServicesTablePointerLib.uni
 FILE_GUID = 1c747f6b-0a58-49ae-8ea3-0327a4fa10e3
  MODULE_TYPE = PEIM
 VERSION STRING = 1.0LIBRARY_CLASS = PeiServicesTablePointerLib|PEIM PEI_CORE SEC
  CONSTRUCTOR = PeiServicesTablePointerLibConstructor
#
# VALID ARCHITECTURES = IA32 X64 IPF EBC (EBC is for build only)
#
[Sources]
  PeiServicesTablePointer.c
[Packages]
  MdePkg/MdePkg.dec
[LibraryClasses]
  DebugLib
```
# **E.2 DxeCoreMemoryAllocationLib.inf**

 $##$   $@fi1e$ # Memory Allocation Library instance dedicated to DXE Core. # # The implementation borrows the DxeCore Memory Allocation services as # the primitive for memory allocation instead of using UEFI boot # services in an indirect way. # It is assumed that this library instance must be linked with DxeCore # in this package. # # Copyright (c) 2008 - 2010, Intel Corporation. All rights reserved.<BR> # # This program and the accompanying materials are licensed and made # available under the terms and conditions of the BSD License which # accompanies this distribution. The full text of the license may be  $#$  found  $at$ # http://opensource.org/licenses/bsd-license.php # # THE PROGRAM IS DISTRIBUTED UNDER THE BSD LICENSE ON AN "AS IS" BASIS, # WITHOUT WARRANTIES OR REPRESENTATIONS OF ANY KIND, EITHER EXPRESS OR  $#$  TMPL TED. #  $#$ [Defines]  $INF$  VERSION = 0x0001001B BASE\_NAME = DxeCoreMemoryAllocationLib  $FIIF$  GUID = 632F3FAC-1CA4-4725-BAA2-BDECCF9A111C MODULE\_TYPE = DXE\_CORE VERSION\_STRING = 1.0 LIBRARY CLASS = MemoryAllocationLib|DXE CORE # # The following information is for reference only and not required by the # build tools. # # VALID\_ARCHITECTURES = IA32 X64 IPF EBC # [Sources] MemoryAllocationLib.c DxeCoreMemoryAllocationServices.h [Packages] MdePkg/MdePkg.dec [LibraryClasses] DebugLib BaseMemoryLib

## **E.3 SmmCorePerformanceLib.inf**

```
## @file
# Performance library instance used by SMM Core.
#
# This library provides the performance measurement interfaces and
# initializes performance logging for the SMM phase.
# It initializes SMM phase performance logging by publishing the SMM
# Performance and PerformanceEx Protocol, which is consumed by
# SmmPerformanceLib to logging performance data in SMM phase.
# This library is mainly used by SMM Core to start performance logging
# to ensure that SMM Performance and PerformanceEx Protocol are
# installed at the very beginning of SMM phase.
#
# Copyright (c) 2011 - 2012, Intel Corporation. All rights reserved.<BR>
#
# This program and the accompanying materials are licensed and made
# available under the terms and conditions of the BSD License which
# accompanies this distribution.
# The full text of the license may be found at:
# http://opensource.org/licenses/bsd-license.php
#
# THE PROGRAM IS DISTRIBUTED UNDER THE BSD LICENSE ON AN "AS IS" BASIS,
# WITHOUT WARRANTIES OR REPRESENTATIONS OF ANY KIND, EITHER EXPRESS OR
# IMPLIED.
#
##
[Defines]
  INF_VERSION = 0x0001001B
```
BASE\_NAME = SmmCorePerformanceLib FILE\_GUID = 36290D10-0F47-42c1-BBCE-E191C7928DCF MODULE\_TYPE = SMM\_CORE VERSION\_STRING = 1.0 PI\_SPECIFICATION\_VERSION = 0x0001000A LIBRARY\_CLASS = PerformanceLib|SMM\_CORE CONSTRUCTOR = SmmCorePerformanceLibConstructor # # The following information is for reference only and not required by the # build tools. # # VALID\_ARCHITECTURES = IA32 X64 # [Sources] SmmCorePerformanceLib.c SmmCorePerformanceLibInternal.h [Packages] MdePkg/MdePkg.dec MdeModulePkg/MdeModulePkg.dec [LibraryClasses] MemoryAllocationLib UefiBootServicesTableLib PcdLib TimerLib BaseMemoryLib BaseLib DebugLib SynchronizationLib SmmServicesTableLib [Protocols] gEfiSmmBase2ProtocolGuid ## CONSUMES gEfiSmmAccess2ProtocolGuid ## CONSUMES [Guids] ## PRODUCES ## UNDEFINED # Install protocol ## CONSUMES ## UNDEFINED # SmiHandlerRegister gSmmPerformanceProtocolGuid ## PRODUCES ## UNDEFINED # Install protocol ## CONSUMES ## UNDEFINED # SmiHandlerRegister gSmmPerformanceExProtocolGuid [Pcd] gEfiMdePkgTokenSpaceGuid.PcdPerformanceLibraryPropertyMask## CONSUMES

**Note:** In the above example, the backslash "\" character is used to show a line continuation for readability. Use of a backslash character in the actual INF file is not permitted.

# **APPENDIX F SAMPLE BINARY INF FILES**

The following are example INF files for the binary modules, EnhancedFatDxe, in the FatBinPkg. The second example is a generated binary INF file for the RuntimeDxe driver in the MdeModulePkg.

# **F.1 FatBinPkg/EnhancedFatDxe/Fat.inf**

```
## @file
#
# Binary FAT32 EFI Driver for IA32, X64, IPF and EBC arch.
#
# This UEFI driver detects the FAT file system in the disk.
# It also produces the Simple File System protocol for the consumer to
# perform file and directory operations on the disk.
#
# Copyright (c) 2007 - 2010, Intel Corporation. All rights reserved.<BR>
#
# This program and the accompanying materials are licensed and made
# available under the terms and conditions of the BSD License which
# accompanies this distribution. The full text of the license may be
# found at:
# http://opensource.org/licenses/bsd-license.php
# THE PROGRAM IS DISTRIBUTED UNDER THE BSD LICENSE ON AN "AS IS" BASIS,
# WITHOUT WARRANTIES OR REPRESENTATIONS OF ANY KIND, EITHER EXPRESS OR
# TMPL TED.
#
##
[Defines]
 INF_VERSION = 0x00010009
 BASENAME = FatFILE_GUID = 961578FE-B6B7-44c3-AF35-6BC705CD2B1F
 MODULE_TYPE = UEFI_DRIVER
 VERSION_STRING = 1.0
#
# The following information is for reference only and not required by the
# build tools.
#
# VALID_ARCHITECTURES = IA32 X64 IPF EBC
#
[Binaries.Ia32]
 PE32|Ia32/Fat.efi|*
[Binaries.X64]
 PE32|X64/Fat.efi|*
[Binaries.IPF]
 PE32|Ipf/Fat.efi|*
[Binaries.EBC]
 PE32|Ebc/Fat.efi|*
[Binaries.ARM]
```
# **F.2 MdeModulePkg/Core/RuntimeDxe.inf**

```
## @file
# Module that produces EFI runtime virtual switch over services.
#
```
PE32|Arm/Fat.efi|\*

# This runtime module installs Runtime Architectural Protocol and # registers CalculateCrc32 boot services table, SetVirtualAddressMap & # ConvertPointer runtime services table. # # Copyright (c) 2006 - 2012, Intel Corporation. All rights reserved.<BR> # # This program and the accompanying materials are licensed and made # available under the terms and conditions of the BSD License which # accompanies this distribution. The full text of the license may be # found at: # http://opensource.org/licenses/bsd-license.php # THE PROGRAM IS DISTRIBUTED UNDER THE BSD LICENSE ON AN "AS IS" BASIS, # WITHOUT WARRANTIES OR REPRESENTATIONS OF ANY KIND, EITHER EXPRESS OR # IMPLIED. # ## [Defines] INF\_VERSION = 0x0001001B  $BASE$  NAME  $=$  RuntimeDxe FILE\_GUID = B601F8C4-43B7-4784-95B1-F4226CB40CEE MODULE\_TYPE = DXE\_RUNTIME\_DRIVER VERSION STRING = 1.0 [Packages.IA32] MdePkg/MdePkg.dec MdeModulePkg/MdeModulePkg.dec [Binaries.IA32] PE32|RuntimeDxe.efi DXE\_DEPEX|RuntimeDxe.depex [PatchPcd.IA32] ## CONSUMES gEfiMdePkgTokenSpaceGuid.PcdDebugPrintErrorLevel|0x80000047|0x1EC8 ## CONSUMES gEfiMdePkgTokenSpaceGuid.PcdDebugPropertyMask|0x27|0x1ECC ## CONSUMES gEfiMdePkgTokenSpaceGuid.PcdReportStatusCodePropertyMask|0x07|0x1ECD [Protocols.IA32] ## PRODUCES gEfiRuntimeArchProtocolGuid ## SOMETTMES\_CONSUMES ## CONSUMES gEfiLoadedImageProtocolGuid ## SOMETIMES\_CONSUMES gPcdProtocolGuid ## CONSUMES gEfiPcdProtocolGuid ## SOMETIMES CONSUMES gEfiDevicePathProtocolGuid ## CONSUMES gEfiStatusCodeRuntimeProtocolGuid ## SOMETIMES\_PRODUCES gEfiDriverBindingProtocolGuid ## SOMETIMES\_CONSUMES gEfiSimpleTextOutProtocolGuid ## SOMETIMES CONSUMES gEfiGraphicsOutputProtocolGuid

## SOMETIMES CONSUMES

### gEfiHiiFontProtocolGuid ## SOMETIMES\_CONSUMES # Consumes if gEfiGraphicsOutputProtocolGuid uninstalled gEfiUgaDrawProtocolGuid ## SOMETIMES\_PRODUCES # User chooses to produce it gEfiComponentNameProtocolGuid ## SOMETIMES\_PRODUCES # User chooses to produce it gEfiComponentName2ProtocolGuid ## SOMETIMES\_PRODUCES # User chooses to produce it gEfiDriverConfigurationProtocolGuid ## SOMETIMES\_PRODUCES # User chooses to produce it gEfiDriverConfiguration2ProtocolGuid ## SOMETIMES\_PRODUCES # User chooses to produce it gEfiDriverDiagnosticsProtocolGuid ## SOMETIMES\_PRODUCES # User chooses to produce it gEfiDriverDiagnostics2ProtocolGuid [Ppis.IA32] [Guids.IA32] ## CONSUMES # Event ## CONSUMES # Event ## PRODUCES # Event # RuntimeDriverSetVirtualAddressMap() signals this event. gEfiEventVirtualAddressChangeGuid ## SOMETIMES CONSUMES ## SOMETIMES\_CONSUMES ## UNDEFINED gEfiStatusCodeDataTypeDebugGuid ## CONSUMES # Event ## CONSUMES # Event gEfiEventExitBootServicesGuid ## SOMETIMES CONSUMES ## UNDEFINED gEfiStatusCodeSpecificDataGuid ## SOMETIMES\_CONSUMES # Event gEfiEventReadyToBootGuid ## SOMETIMES\_CONSUMES # Event gEfiEventLegacyBootGuid ## SOMETIMES CONSUMES # Variable gEfiGlobalVariableGuid [PcdEx.IA32] # # The following information is for reference only and not required by the # build tools. # # VALID\_ARCHITECTURES = IA32 X64 IPF EBC # ## @AsBuilt ## MSFT:DEBUG\_VS2008x86\_IA32\_SYMRENAME\_FLAGS = Symbol renaming not needed for ## MSFT:DEBUG\_VS2008x86\_IA32\_ASLDLINK\_FLAGS = /NODEFAULTLIB /ENTRY:ReferenceAcpiTable /SUBSYSTEM:CONSOLE ## MSFT:DEBUG\_VS2008x86\_IA32\_VFR\_FLAGS = -l -n ## MSFT:DEBUG\_VS2008x86\_IA32\_PP\_FLAGS = /nologo /E /TC /FIAutoGen.h ## MSFT:DEBUG\_VS2008x86\_IA32\_GENFW\_FLAGS = ## MSFT:DEBUG VS2008x86\_IA32\_OPTROM\_FLAGS = -e ## MSFT:DEBUG\_VS2008x86\_IA32\_SLINK\_FLAGS = /NOLOGO /LTCG /Zd /Zi ## MSFT:DEBUG VS2008x86\_IA32\_ASL\_FLAGS = ## MSFT:DEBUG\_VS2008x86\_IA32\_CC\_FLAGS = /nologo /c /WX /GS- /W4/Gs32768 /D UNICODE /O1ib2 /GL /FIAutoGen.h /EHs-c- /GR- /GF /G y /Zi /Gm ## MSFT:DEBUG VS2008x86 IA32 VFRPP FLAGS = /nologo /E /TC/DVFRCOMPILE /FI\$(MODULE NAME)StrDefs.h /TC /Dmain=ReferenceAcpiTable

## MSFT:DEBUG\_VS2008x86\_IA32\_APP\_FLAGS = /nologo /E /TC ## MSFT:DEBUG\_VS2008x86\_IA32\_DLINK\_FLAGS = /NOLOGO /NODEFAULTLIB/IGNORE:4001 /OPT:REF /OPT:ICF=10 /MAP /ALIGN:32/SECTION:.xdat a,D /SECTION:.pdata,D /MACHINE:X86 /LTCG /DLL/ENTRY:\$(IMAGE\_ENTRY\_POINT) /SUBSYSTEM:EFI\_BOOT\_SERVICE\_DRIVER/SAFESEH:NO /BASE:0 /DRIVER /DEBUG/PDB:\$(OUTPUT\_PATH)\$(BASE\_NAME).pdb/PDBSTRIPPED:\$(OUTPUT\_PATH)\$(BASE\_NAME)\_Stripped.pdb ## MSFT:DEBUG\_VS2008x86\_IA32\_ASLPP\_FLAGS = /nologo /E /C /FIAutoGen.h ## MSFT:DEBUG\_VS2008x86\_IA32\_OBJCOPY\_FLAGS = objcopy not needed for ## MSFT:DEBUG\_VS2008x86\_IA32\_MAKE\_FLAGS = /nologo ## MSFT:DEBUG\_VS2008x86\_IA32\_ASMLINK\_FLAGS = /nologo /tiny

**Note:** In the above example, the backslash "\" character is used to show a line continuation for readability. Use of a backslash character in the actual INF file is not permitted.

# **APPENDIX G MODULE TYPES**

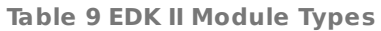

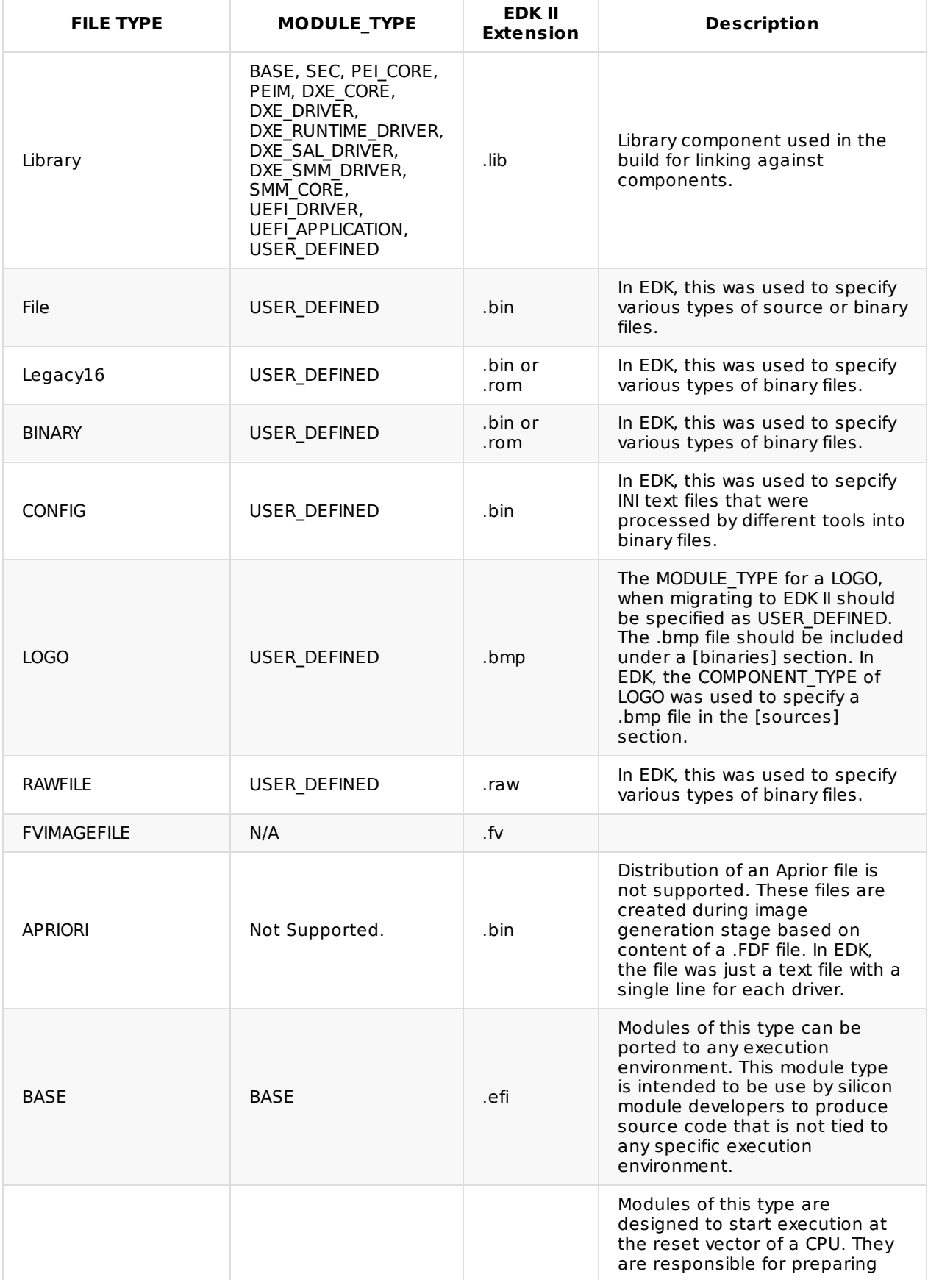

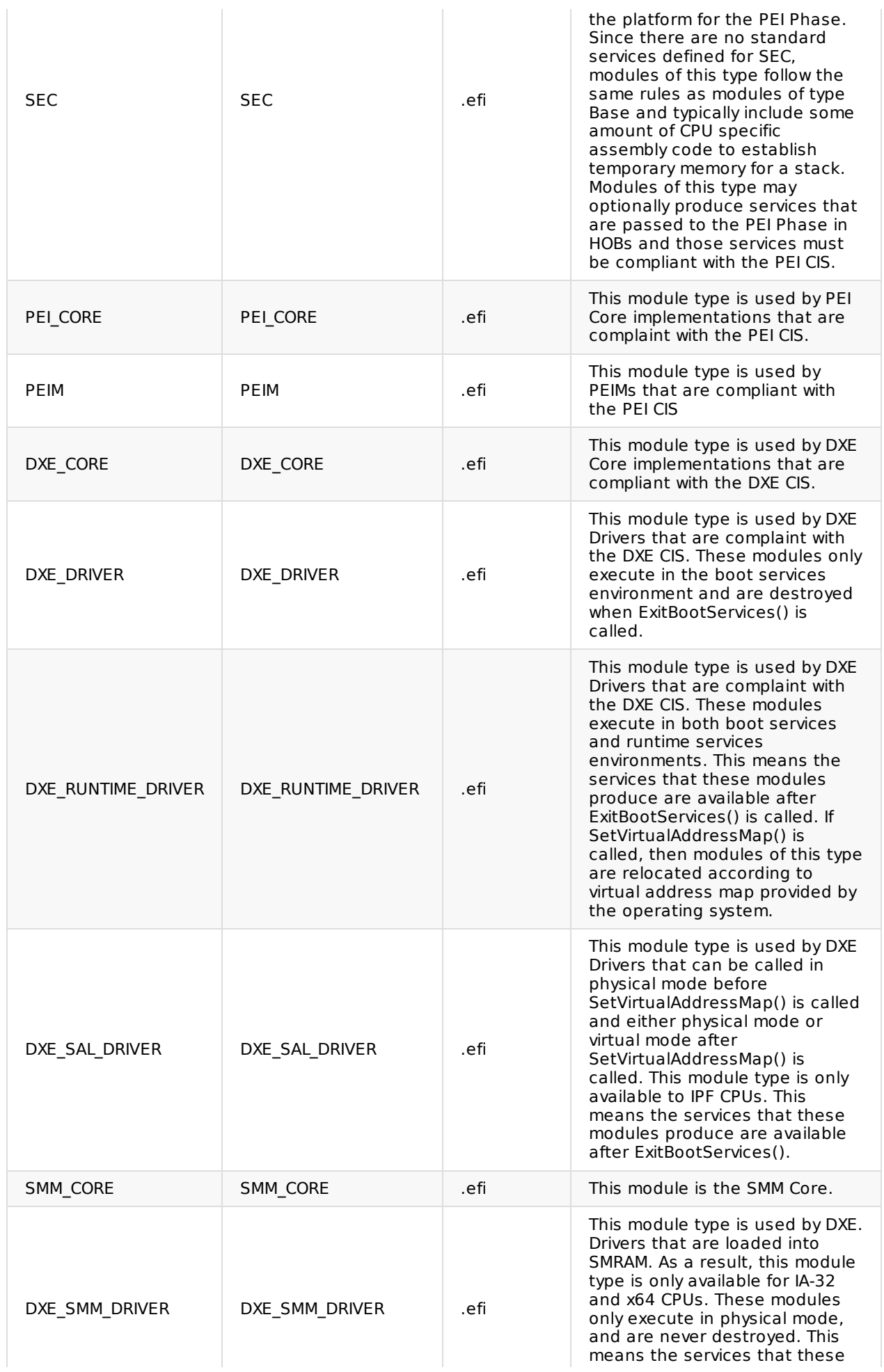

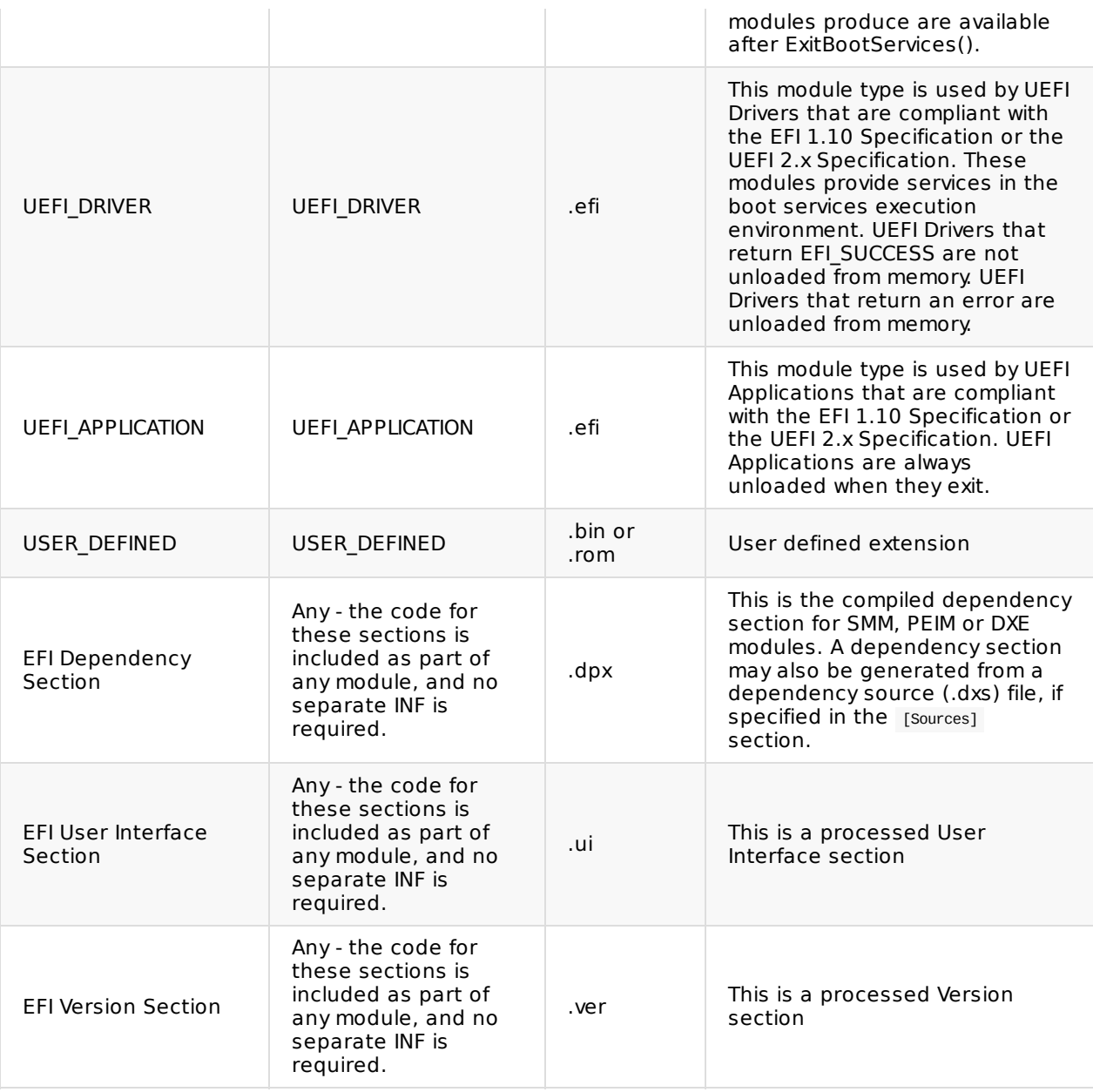

This following table shows the mapping of EDK II Module Types to EDK Component Types.

**Table 10 Module Type to Component Type Mapping**

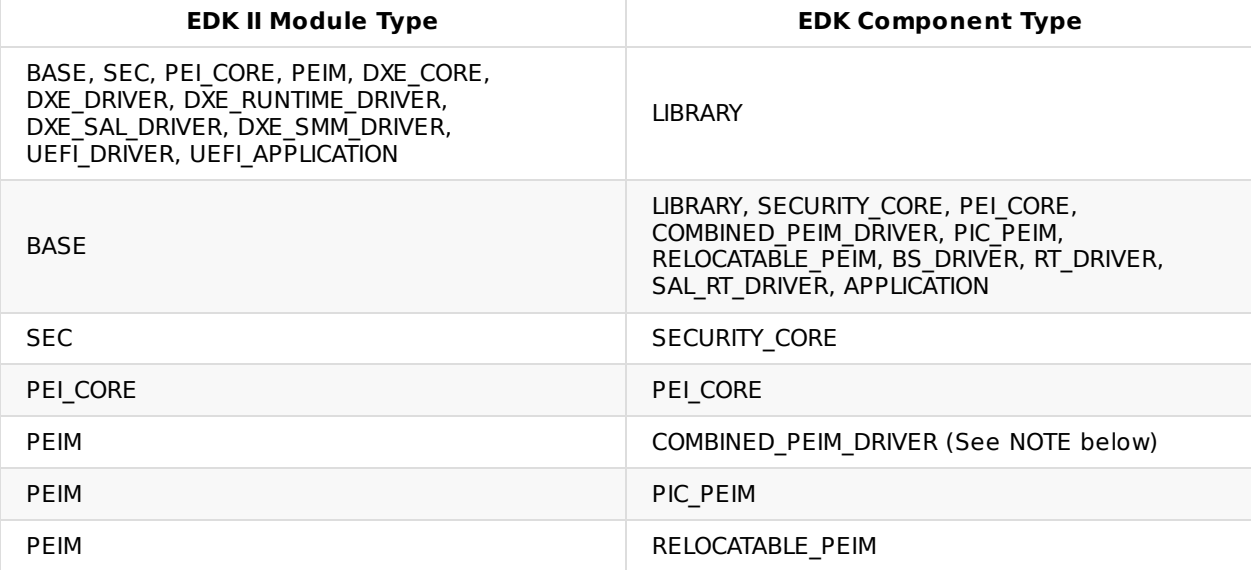

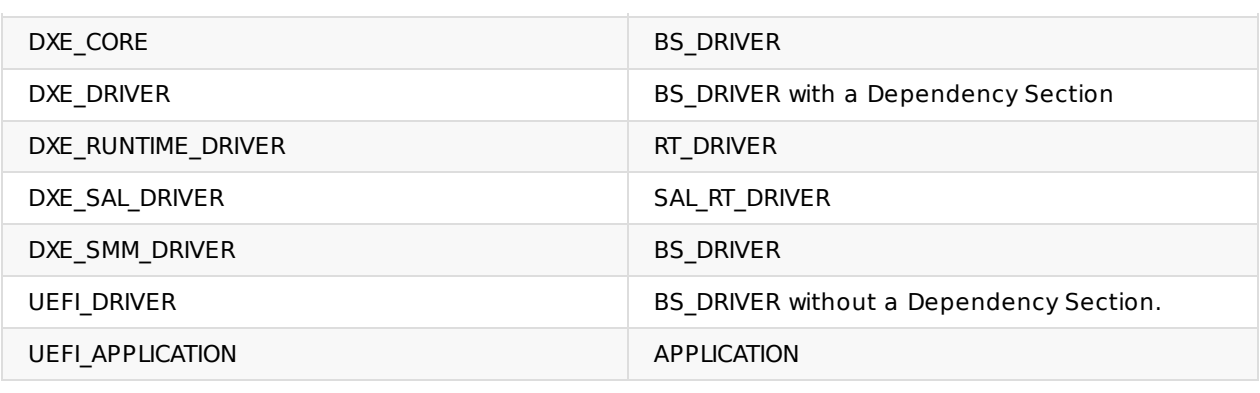

Note: The EDK II build system does not support creation of COMBINED\_PEIM\_DRIVER EFI leaf sections.